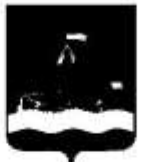

Департамент по спорту и молодежной политике Администрации города Тюмени Муниципальное автономное учреждение дополнительного образования Центр развития творчества детей и юношества «ГРАНТ» города Тюмени

Рассмотрена и одобрена на Заседании педагогического совета № протокола 44 Or  $\left(\frac{31}{2}\right)$   $\frac{1}{28}$  $2020$  г.

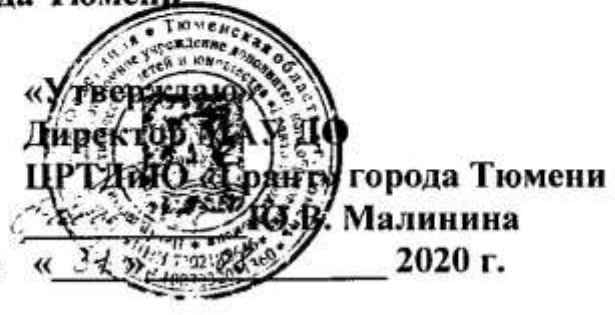

Дополнительная общеобразовательная общеразвивающая модульная программа технической направленности «Всё просто» (сетевая) на 2020-2021 учебный год

> Возраст обучающихся: 12-17 лет Срок реализации: 1 год

> > Составитель:

Тихонов Александр Сергеевич, педагог дополнительного образования МАУ ДО ЦРТДиЮ «Грант» города Тюмени

Тюмень 2020 г.

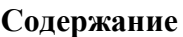

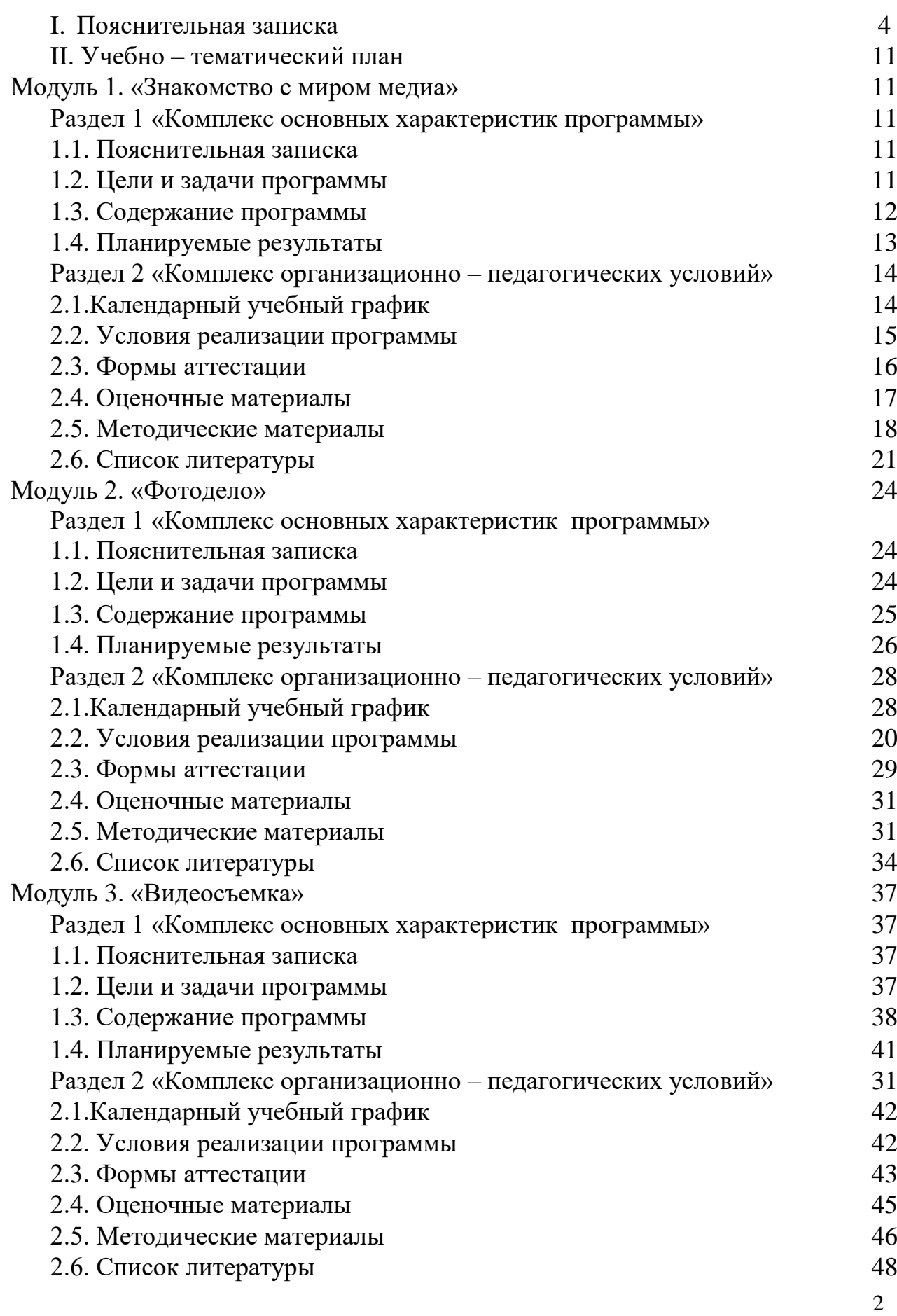

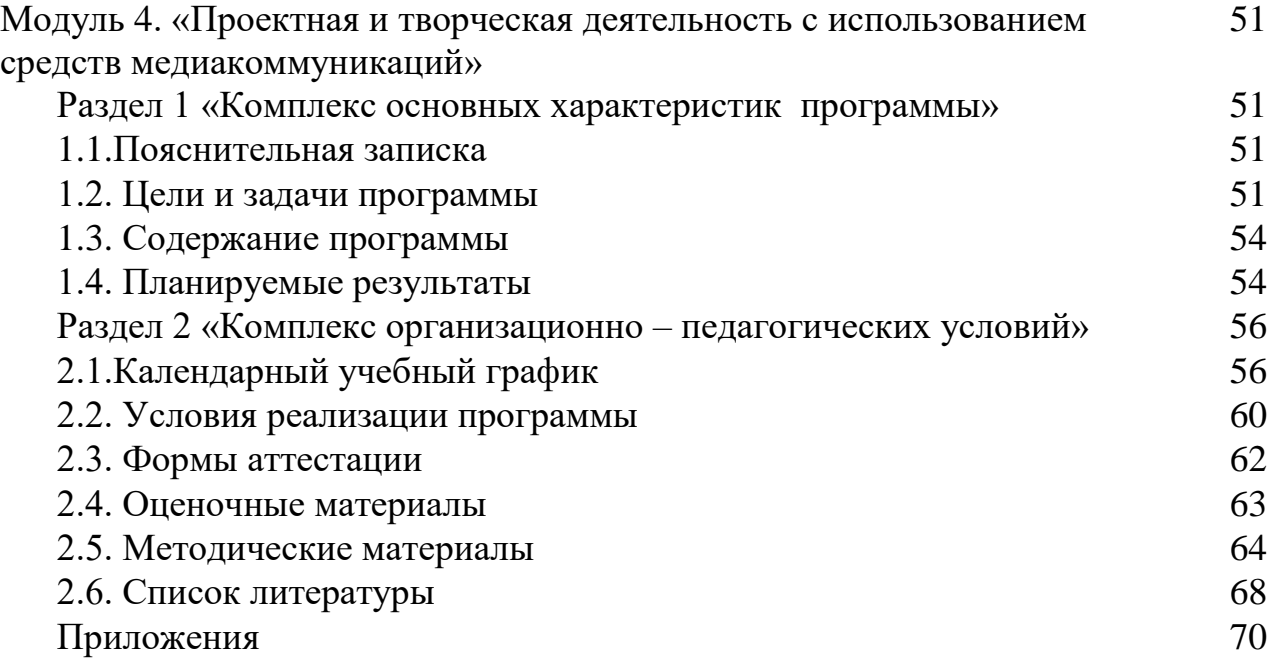

### **Раздел № 1 «Комплекс основных характеристик программы»**

### **1.1. Пояснительная записка**

Дополнительная общеразвивающая модульная программа технической направленности по видео - фотоделу «Всё просто» (сетевая) разработана и реализуется на основе действующих *нормативно-правовых документов*:

– Федеральный закон от 29.12.2012 № 273-ФЗ «Об образовании в Российской Федерации»;

- Концепция развития дополнительного образования детей (Распоряжение Правительства РФ от 4.09.2014 № 1726-р).

- Постановление Главного государственного санитарного врача РФ от 04.07.2014 № 41 «Об утверждении СанПиН 2.4.4.3172-14 «Санитарно-эпидемиологические требования к устройству, содержанию и организации режима работы образовательных организаций дополнительного образования детей».

- Приказ Минобрнауки России от 09.11.2018 № 196 «Об утверждении Порядка организации и осуществления образовательной деятельности по дополнительным общеобразовательным программам».

- Методические рекомендации МОиНРФ по проектированию дополнительных общеразвивающих программ (включая разноуровневые программы) от 18.11.2015 г.(№09- 3242).

- Письмо Минпросвещения РФ от 19.03.2020 г. № ГД-39/04 «О направлении методических рекомендаций» (Методические рекомендации по реализации образовательных программ начального общего, основного общего, среднего общего образования, образовательных программ среднего профессионального образования и дополнительных общеобразовательных программ с применением электронного обучения и дистанционных образовательных технологий).

- Локальный акт «Положение о применении дистанционных образовательных технологий при реализации дополнительных общеобразовательных общеразвивающих программ МАУ ДО ЦРТДиЮ «Грант» города Тюмени».

- Локальный акт «Положение о разработке, порядке утверждения, реализации и корректировки общеобразовательных программ в МАУ ДО ЦРТДиЮ «Грант» города Тюмени».

*Актуальность и практическая значимость программы.* Теле-, видео- и фото продукция оказывает особое влияние на патриотическое, нравственное и духовное

воспитание подрастающего поколения. Экранные технологии заняли прочное место в жизни современного общества. В. В. Путин, выступая на Всемирном конгрессе информационных агентств «Информация: вызовы ХХI века», отмечал, что «интенсивное развитие медиакультуры, в особенности электронной, аудивизуальной, все более влияет на общественное сознание как мощное средство информации, культурных и образовательных контактов, как фактор развития творческих способностей личности», что предъявляет новые требования к культуре педагога, в том числе медиакультуре. Эти требования современной государственной образовательной политики нашли отражение в данной программе, которая призвана включить школьников в современные визуальноэстетические практики и предполагает освоение ими элементов современных экранных технологий, дизайна и др.

Данная программа ориентирована на формирование у обучающихся знаковых, образно-символических форм мышления и представления, предполагает изучение места визуальных технологий в современной культуре, анализ современных средств построения образов. Программа является модифицированной, создана на основе Программ для внешкольных учреждений и общеобразовательных школ, художественных и технических кружков.

*Новизна программы* в том, что она не только прививает навыки и умение работать с графическими программами, но и способствует формированию эстетической культуры. Эта программа не даёт ребёнку «уйти в виртуальный мир», а учит видеть красоту реального мира. Программа «Все просто» направлена на развитие личности обучающегося, его общей культуры и индивидуальных способностей, на освоение социокультурных ценностей, профессиональную ориентацию, организацию творческого труда, содержательного досуга, формирование культуры здорового и безопасного образа жизни.

### *Отличительные особенности программы*

1. В программе широко используются активные формы обучения: занятие-игра, самостоятельная работа, конкурс, мозговой штурм и др.

2. Программа адаптирована к использованию в очной форме обучения с применением дистанционных образовательных технологий (смс-чаты, видеоконференции).

3. В программе применяются современные педагогические технологии и подходы.

Например, практико - ориентированный подход, который заключается в том, что обучающиеся не только создают творческие продукты для закрепления своих умений на занятиях или для участия в конкурсах, но и имеют возможность практиковаться в качестве фотокорреспондентов, видеооператоров, монтажеров при работе на отраслевых, городских мероприятиях, в областной газете, что способствует их ранней профориентации.

4. Использование метода проектов. Работая над мультимедийным проектом, учащиеся получают опыт использования современных технических средств, с другой стороны — приобретают навыки планирования, рефлексии, индивидуальной и коллективной работы, которые пригодятся им в будущем. Обучающиеся могут выполнять исследовательские работы.

5. Сетевая форма реализации. Программа реализуется в сетевой форме с использованием базы МАУ ДО ЦРТДиЮ «Грант» города Тюмени и ресурсов ФГБОУ ВО ТО «ТИУ» в сотрудничестве с ГАУ ДО ТО «ДТиС «Пионер».

6. Вариативность программы. Что означает, что дополнительная общеобразовательная общеразвивающая программа имеет инвариантную и вариативную часть. Инвариантная часть включает общие базовые модули, необходимые для обучения всех обучающихся. Вариативная часть предполагает обучение одаренных обучающихся, проявляющих повышенный интерес к данной сфере деятельности.

### **1.2. Цель и задачи программы**

*Цель программы:* формирование технических компетенций и развитие творческих способностей, обучающихся с помощью искусства фото-, видеосъёмки, профессиональное самоопределение, самореализация и успешная социализации обучающихся.

### *Задачи программы:*

#### *Воспитательные:*

1. создавать условия для развития навыков самостоятельной организации собственной деятельности обучающегося через знание основ экранных технологий;

2. формировать у обучающихся навыки индивидуальной работы и работы в команде;

3. создавать у обучающихся положительный настрой на занятия в творческом объединении, вызвать у них интерес и стремление овладеть необходимыми знаниями и умениями;

4. воспитывать умственные и волевые качества, концентрацию внимания, логичность воображения;

5. воспитывать самоорганизованность и дисциплину.

#### *Развивающие:*

1. создавать условия для развития творческого и образного мышления;

2. знакомить с возможностями современных цифровых технологий;

3. воспитывать и развивать художественно-эстетический вкус и познавательное отношение к основным видам и жанрам кинематографии;

4. развить умения использовать информационно – коммуникативные технологии.

#### *Образовательные:*

1. сформировать у обучающихся основные компетенции видеооператора, оператора видеомонтажа и фотографа;

2. обучить учащихся использовать фото- и видеотехнику разнообразно, разносторонне;

3. обучить учащихся самостоятельно выбирать «видео- и фото объект», снимать его, обрабатывать в компьютерных программах-редакторах, презентовать продукт своей деятельности;

4. познакомить с профессиями видеооператора, оператора видеомонтажа, фотодизайнера.

### *Педагогическая целесообразность образовательной программы*

Педагогическая целесообразность программы заключена в эффективной организации образовательных, воспитательных и творческих процессов, основывающихся на единстве формирования сознания, восприятия и поведения детей и подростков в условиях социума. В основе реализации программы лежит активный процесс взаимодействия педагога и обучающихся: в совместном общении выстраивается система жизненных отношений и ценностей в единстве с деятельностью. Программа предполагает активное использование на занятиях проектного метода (работу над индивидуальными и коллективными проектами). При этом каждый обучающийся любого уровня подготовки и способностей чувствует себя важным звеном общей цепи (системы), от которого зависит исполнение коллективной работы в целом. Доля ответственности каждого обучающегося в этом процессе очень значима, и каждый, осознавая эту значимость, старается исполнить свою часть работы достойно, что способствует формированию чувства ответственности и значимости каждого участника коллектива.

*Практическая значимость* программы обуславливается обучением рациональным приемам применения полученных знаний на практике, переносу своих знаний и умений, как в аналогичные, так и в измененные жизненные ситуации.

Дополнительная общеобразовательная общеразвивающая модульная программа рассчитана на 1 год обучения; занятия проводятся 3 раза в неделю по 2 академических часа (очная форма обучения). Продолжительность академического часа – 40 минут. При

очной форме обучения с применением ДОТ: 3 раза в неделю по 2 академических часа. Продолжительность академического часа - 30 минут. Между занятиями предполагается 10 – минутный перерыв. *Общее количество учебного времени* по программе составляет *216 часа,* из них *54 часа* – инвариантные модули и *162 часа* – вариативные: «Фотодело», «Видеосъемка».

*Адресат программы:* подростки и молодежь в возрасте 12 – 17 лет.

*Форма реализации*: очная, очная с применением дистанционных образовательных технологий.

Дополнительная общеобразовательная общеразвивающая программа технической направленности «Все просто» *по способу организации* своего содержания является *модульной.* Она включает в себя четыре *самостоятельных, устойчивых модуля:*

1. «Знакомство с миром медиа»;

2. «Фотодело»;

3. «Видеосъемка»;

4. «Проектная и творческая деятельность с использованием средств медиакоммуникаций».

По форме реализации данная программа является *сетевой. «Сетевая форма реализации образовательных программ обеспечивает возможность освоения обучающимися образовательной программы с использованием ресурсов нескольких организаций, осуществляющих образовательную деятельность».* Такая трактовка сетевой формы дается в ст. 15 Закона Российской Федерации № 273 от 29.12.2012 г. «Об образовании в Российской Федерации».

*В Концепции развития дополнительного образования детей***,** принятой распоряжением Правительства Российской Федерации от 4 сентября 2014 г. № 1726-р), говорится, что *проектирование и реализация* дополнительных общеобразовательных программ должно строиться на определенных *основаниях,* среди которых важным является *открытый и сетевой характер реализации.*

*Целью* сетевого взаимодействия учреждения является создание единой образовательной среды для обеспечения качества и доступности образования, выполнение заказа общества на формирование успешной в профессиональном и социальном плане личности.

*Задачами,* решаемыми сетевыми партнерами в процессе сетевого взаимодействия при реализации программ дополнительного образования, являются:

- доступность востребованных потребителями дополнительных образовательных услуг;

- повышение качества образования;

- объединение материально – технических ресурсов организаций партнеров;

- новые возможности для профессионального общения педагогов;

- профессиональная ориентация и обеспечение условий для профессионального выбора обучающихся;

- обмен опытом, совместная реализация образовательных и социальных проектов;

- выявление одаренных детей и молодежи, их педагогическое сопровождение.

*Основные направления деятельности,* реализуемые в процессе сетевого взаимодействия: образовательное, методическое, информационное, организационное, инновационное, социально-педагогическое, научно-исследовательское.

### *Ожидаемые результаты сетевого взаимодействия:*

1. активизация участия образовательной организации в решении конкретных образовательных проблем в процессе выхода в сетевое пространство;

2. обновление форм и методов работы педагогического коллектива с обучающимися в ходе реализации дополнительных общеразвивающих программ и образовательных проектов;

3. повышение качества предоставляемых образовательных услуг;

4. развитие кадрового потенциала учреждения дополнительного образования за счет привлечения представителей науки и высшей школы, организации стажировок на базе ресурсного центра, распространения лучших практик профессиональной деятельности и др.

Основанием для сетевого взаимодействия между учреждениями является договор о сетевом взаимодействии и сотрудничестве. (Приложения № 13, 14).

Основными сетевыми партнерами учреждения при реализации дополнительных общеразвивающих программ технической направленности являются:

1. Государственное автономное учреждение дополнительного образования Тюменской области «Дворец творчества и спорта «Пионер» (ГАУ ДО ТО «ДТиС «Пионер»), имеющегося статус Регионального модельного центра Дополнительного образования Тюменской области;

2. Федеральное государственное бюджетное образовательное учреждение высшего образования Тюменской области «Тюменский индустриальный университет» (ФГБОУ ВО ТО «ТИУ»).

Раскрывая содержание сетевого взаимодействия МАУ ДО ЦРТДиЮ «Грант» г. Тюмени с ГАУ ДО ТО «ДТиС «Пионер», следует сказать, что оно нацелено на решение следующих задач:

обеспечение подготовки кадрового резерва для наукоемких и высокотехнологичных отраслей экономики Тюменской области и РФ;

- разработку, тестирование и внедрение инновационных технологий и идей;

- продвижение и реализация уникальных бизнес и социальных проектов.

Сетевое взаимодействие учреждения с Региональным модельным центром Дополнительного образования Тюменской области направлено на совместное осуществление следующих функций:

а) обмен информацией (посредством направления друг другу сообщений, консультаций, организации встреч представителей сторон, круглых столов и т. п.), относящейся к области сотрудничества и представляющей взаимный интерес;

б) создание нового российского формата дополнительного образования детей в сфере инженерных наук (создание кейсов, решение учебно – исследовательских и опытно – конструкторских задач, разработка и реализация инновационных образовательных проектов и т. д.);

в) профессиональная ориентация детей и молодежи;

г) совместная организация и проведение образовательных, социальных, культурных, спортивных, досуговых мероприятий;

д) информационная поддержка и формирование положительного имиджа в обществе соучастников федерального проекта, входящего в национальный проект, «Успех каждого ребенка».

Сетевое взаимодействие МАУ ДО ЦРТДиЮ «Грант» г. Тюмени с ФГБОУ ВО ТО «ТИУ» осуществляется, прежде всего, для развития информационных технологий дополнительного образования, для распространения педагогических инноваций и связи дополнительного и профессионального образования между собой. Формирование единого образовательного пространства идёт через использование в образовательном процессе педагогических и научных кадров высшего учебного заведения, технических и культурных возможностей вуза и учреждения дополнительного образования. Сетевое взаимодействие организовано преимущественно на основе информационнокоммуникационных технологий. Задача вуза - распространить полученный положительный опыт в учреждении дополнительного образования, его профессиональный коллектив. Информационно-образовательный ресурс в виде сетевого профильного учебного курса поступает в учреждение дополнительного образования, входящее в сетевое взаимодействие, и используется педагогами в соответствии с целями и задачами учебного процесса для проведения занятий. МАУ ДО ЦРТДиЮ «Грант» осуществляет, в свою очередь, реализацию профориентационных программ, помогает с выбором обучающимися своей будущей профессии.

Таким образом, сетевое взаимодействие при реализации дополнительных общеобразовательных программ технической направленности для МАУ ДО ЦРТДиЮ «Грант» представляет множество способов для достижения образовательным учреждением своих целей, стимулирует его развитие и способствует его устойчивости во внешней среде за счет подвижности внутренней структуры, приращения положительного эффекта, мгновенного распределения актуализированного продукта (инноваций) и «подстройке ритмов» образовательных организаций друг к другу.

# **1.3. Содержание программы**

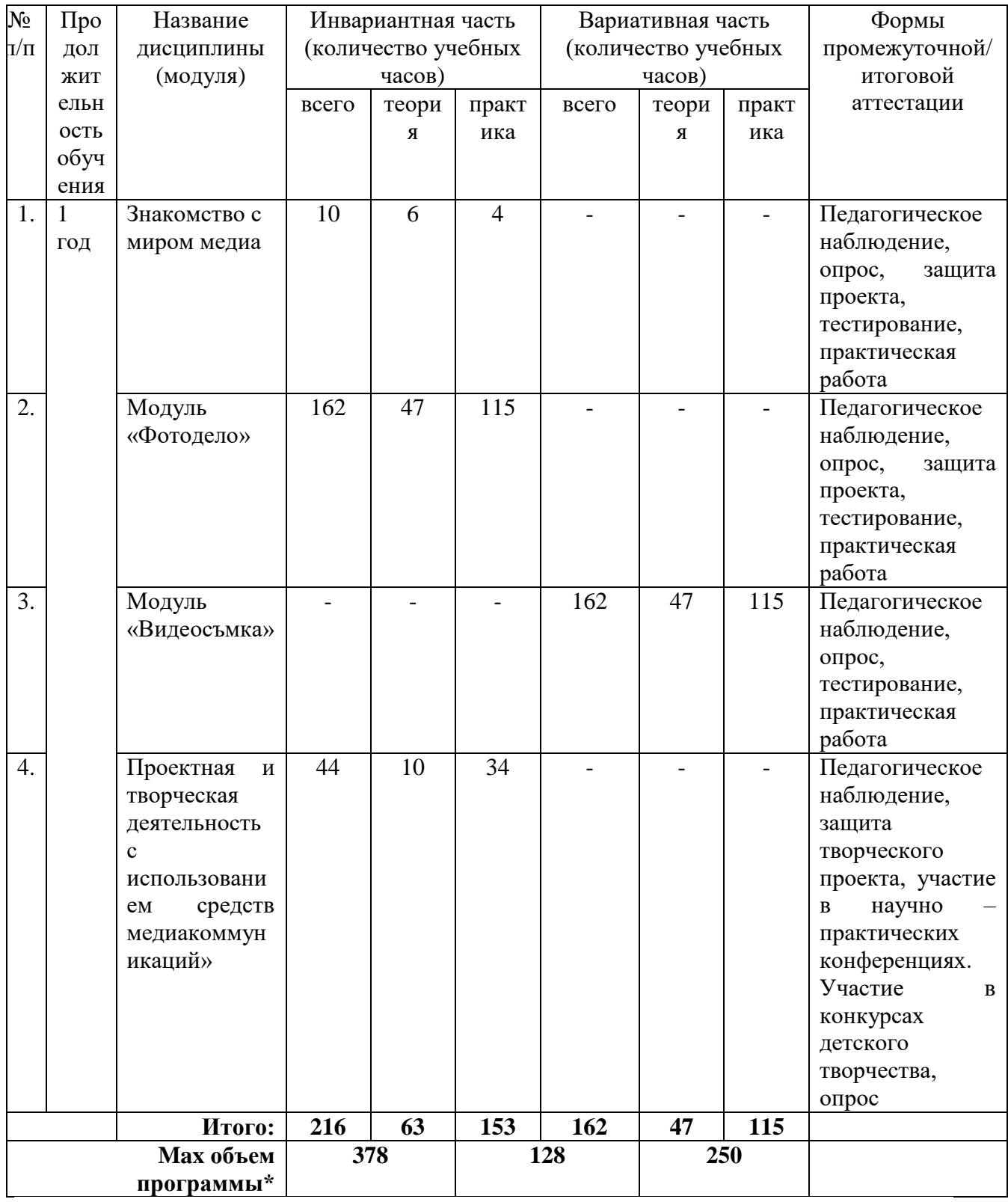

### *1.3.1.Учебно-тематический план*

\*Max объем программы 378 часов достигается в случае последовательной реализации всех модулей образовательной программы и инвариантной и вариативной части. В случае выбора обучающимся одного из основных модулей программы «Фотодело» («Видеосъмка») объем программы составляет 216 часов.

#### **Модуль 1. «Знакомство с миром медиа»**

### **Раздел 1. «Комплекс основных характеристик программы»**

### **1.1. Пояснительная записка**

Модуль дополнительной общеобразовательной общеразвивающей программы технической направленности «Знакомство с миром медиа» разработан и реализуется на основе Федерального закона от 29.12.2012 № 273-ФЗ «Об образовании в Российской Федерации».

*Актуальность и практическая значимость программы:* обучающиеся получают знания основ медиакоммуникаций. Программа модуля даёт возможность обучающимся получить знания по основам медиаобразования, включает обучающихся в систему средств массовой коммуникации общества. На занятиях обучающиеся учатся работать в коллективе, решать вопросы с учётом интересов окружающих людей; учатся контактировать с разными людьми, помогать друг другу, оценивать события, происходящие в обществе и коллективе с нравственных позиций, приобретают навыки контролировать себя, становятся более эрудированными и коммуникабельными людьми; повышается общий уровень культуры обучающихся; обучающиеся с помощью полученных и усвоенных знаний могут сами оградить себя от отрицательного влияния окружающей подростковой среды.

#### *1.2. Цели и задачи программы*

*Цель программы:* знакомство обучающихся с профессиями в сфере медиакоммуникаций; привитие навыков работы с современными СМИ, развитие интереса к медиаобразованию, творчеству; формирование осознанного выбора будущей профессии, воспитание уважительного отношения к коллективу.

### *Задачи программы:*

#### *Воспитательные:*

1. создание у обучающихся положительного настроя на занятия в творческом объединении, формирование у них интереса и стремления к овладению необходимыми знаниями и умениями в области медийных технологий.

#### *Развивающие:*

1. знакомство с возможностями современных цифровых технологий.

#### *Образовательные:*

1. знакомство с профессиями видеооператора, оператора видеомонтажа, фотодизайнера.

Модуль дополнительной общеобразовательной общеразвивающей программы

рассчитан на *10 часов*, из них *6 часов* – теоретические занятия и 4 *часа* – практические.

*Адресат программы:* подростки и молодежь в возрасте 12 – 17 лет.

#### *1.3. Содержание программы*

*1.3.1. Учебно – тематический план*

#### *Модуль «Знакомство с миром медиа»*

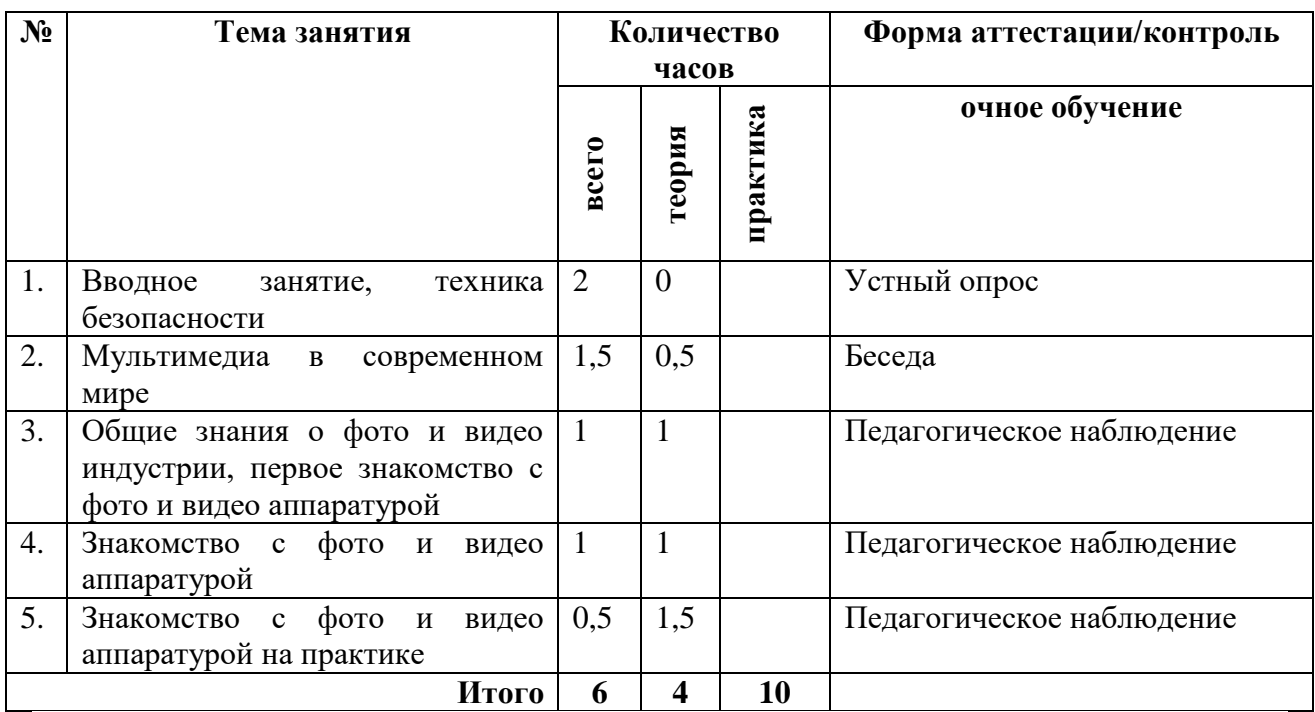

#### *1.3.2. Содержание учебно-тематического плана*

#### **Занятие №1.**

*Теория:* беседа об «образе жизни» кружка и правилах поведения. Анкетирование с целью выявления кругозора, интересов и увлечений обучающихся, знаний специфики экранного творчества, наличие опыта фото и видеосъемки. Инструктаж по правилам техники безопасности и охране труда во время проведения занятий, при обращении с фотоаппаратурой, видеотехникой и другим оборудованием, правилам поведения в образовательном учреждении. Требования педагога к обучающимся на период обучения.

#### **Занятия №№ 2-5.**

*Теория:* знакомство с миром медиа. Знакомство с фото и видеоаппаратурой в теории.

*Практика:* обучение практическим приемам работы с фото – и видеоаппаратурой.

# **1.4. Планируемые результаты**

*Ожидаемые результаты реализации модуля дополнительной общеобразовательной общеразвивающей программы технической направленности «Знакомство с миром медиа» и методы, оценивающие достижение ожидаемых результатов:*

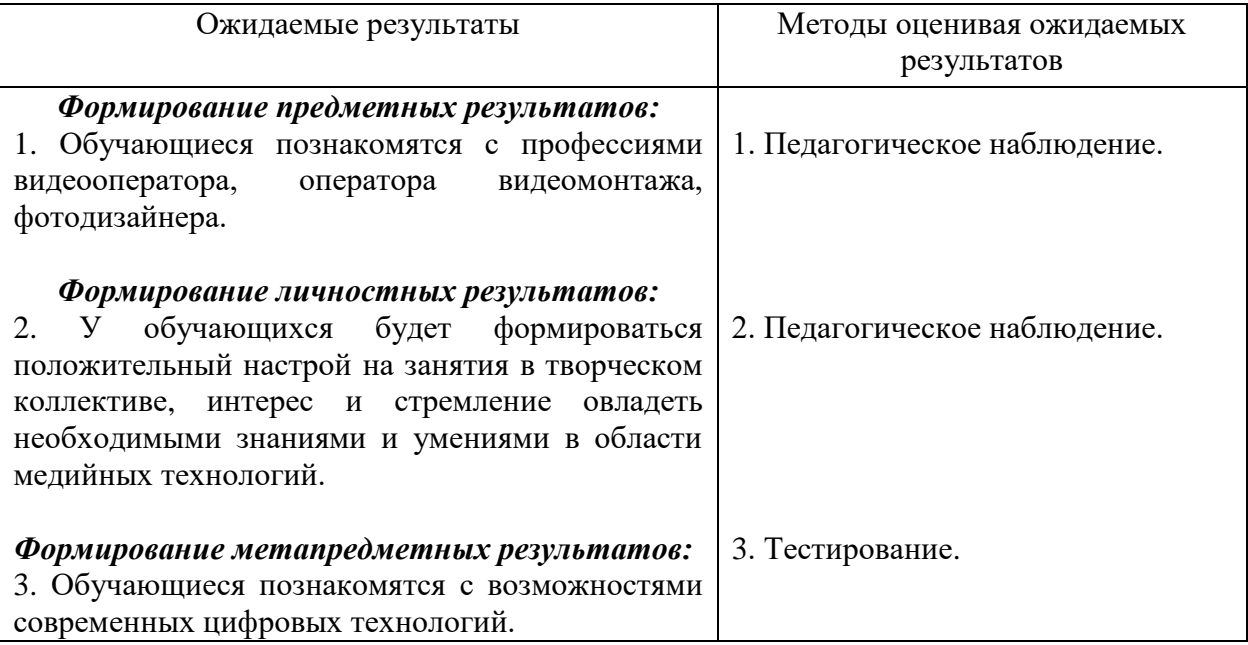

# **Раздел № 2 «Комплекс организационно-педагогических условий»**

# **2.1. Календарный учебный график «Знакомство с миром медиа»**

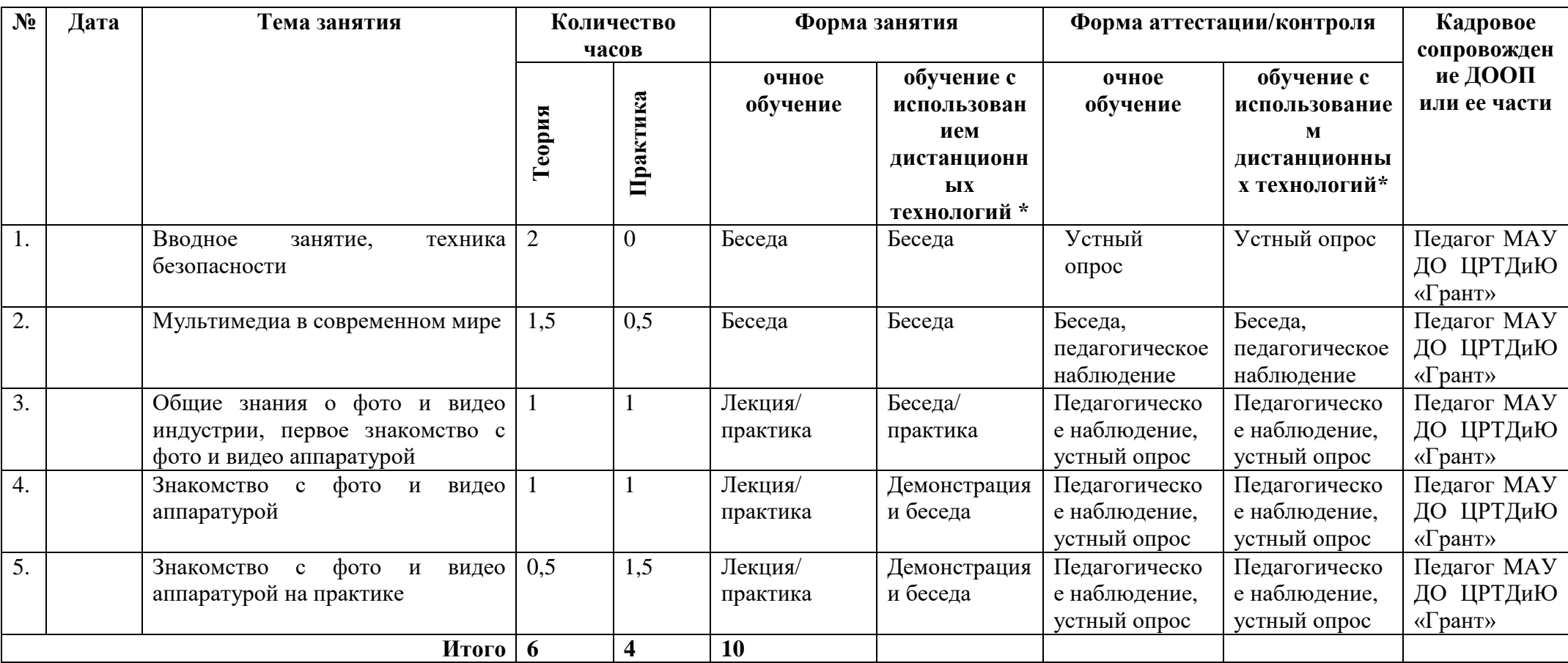

\* При необходимости организации учебного процесса в дистанционном формате учебный материал и задания к занятиям обучающиеся получают на электронную почту или посредством приложений Viber, Вконтакте, Zoom в виде видео уроков. Формы занятий и аттестации остаются идентичными, но через видеоконференцсвязь на платформе Zoom. Практическая работа осуществляется посредством демонстрации обучающимися самостоятельного выполнения на своём оборудовании дома заданного педагогом задания.

# **2.2. Условия реализации программы**

# **2.2.1. Материально-техническое обеспечение:**

Требования к ресурсному обеспечению программы технической направленности «Всё просто» модулю «Знакомство с миром медиа»:

 компьютер (PC, Windows® 7, Intel® Pentium® or AMD Athlon™ 1.8 -2.4 GHz,  $1920x1080$ , DirectX<sup>®</sup> 9 or 10 compatible graphics card with  $128 \text{ MB}...$ ) - 12 комплектов

- **карта памяти [microSD Class 10 32GB](https://www.ozon.ru/product/karta-pamyati-178474637/) 10 шт.;**
- микрофон (петличный и репортёрский);

 компьютерные специализированные программы Adobe Photoshop, Pinnacle Studio Adobe Premiere Pro (лицензионные), Adobe Aftor Effect;

- штатив под видеокамеру и фотоаппарат;
- зеркальный фотоаппарат Cenon или Nikon;
- столы, стулья.

# *Методическое обеспечение:*

• специализированная литература;

• компьютерные программы и видео уроки «DSLRкинематограф»; «Настройки зеркального фотоаппарата»; «Правила видеосъёмки и монтажа»;

• Интернет - ресурсы: Телестинг – [http://www.teletesting.ru,](http://www.teletesting.ru/) Телешкола – [http://www.teleschool.ru;](http://www.teleschool.ru/)

- инструкция по охране труда обучающихся. (Приложение  $\mathcal{N}_2$  11);
- рекомендации по организации домашнего обучения. (Приложение №12);

 план воспитательной работы с обучающимися МАУ ДО ЦРТДиЮ «Грант» на 2020 – 2021 учебный год. (Приложение № 3).

# *Информационное обеспечение:*

1. приложение Viber для общения с обучающимися и получения выполненных заданий. Так же используется электронная почта;

2. созданная беседа во Вконтакте, где обучающееся обмениваются необходимой информацией;

3. приложение Zoom для видеоконференцсвязи, теоретических занятий и живого обсуждения тем.

Для проведения занятий используется учебный кабинет МАУ ДО ЦРТДиЮ «Грант» с проектором или интерактивной доской, компьютером и выходом в интернет.

Каждый обучающийся обеспечивается доступом к методическим пособиям, видео урокам и др. необходимым материалам. Во время самостоятельной работы обучающиеся могут пользоваться Интернетом с целью изучения дополнительного материала по учебным заданиям.

Рабочее место обучающегося при освоении программы обеспечивается компьютером с выходом в Интернет. При освоении программы с использованием дистанционных образовательных технологий должно быть организовано дома и соответствовать необходимым нормативам и требованиям, быть оборудовано компьютером, имеющим доступ к сети Интернет, колонками, рабочей поверхностью, необходимым оборудованием: фотоаппарат/видеозаписывающие устройство и штатив. Рекомендации по организации домашнего обучения приведены в приложении № к программе.

*Кадровое обеспечение:* педагог дополнительного образования МАУ ДО ЦРТДиЮ «Грант» Тихонов Александр Сергеевич, выпускник Тюменской государственной академии искусств, культуры и социальных технологий; Руководитель проекта «МедиаФокус» и фестиваля «Жизнь в фокусе»; региональный куратор российского движения школьников в направлении фото и видео; главный эксперт чемпионата «Junior Skills» в направлении медиа коммуникации.

### **2.3. Формы аттестации**

Модулем дополнительной общеобразовательной общеразвивающей программы технической направленности «Знакомство с миром медиа», реализуемой в очной форме, предусмотрены следующие формы аттестации обучающихся:

- устный опрос;
- беседа.

Все это позволяет учащимся почувствовать себя успешными, развивать уверенность в себе и в своих способностях, что приводит к раскрытию их творческого потенциала.

При освоении программы с использованием дистанционных образовательных технологий обучающиеся выполняют задания педагога самостоятельно и направляют фото или видеоотчет в беседу во Вконтакте, где получают оценочное мнение не только от педагога, но и от обучающихся. Либо посредством онлайн - беседы/защиты проекта на платформе Zoom. Правильность выполнения заданий оценивается педагогом, который дает обучающимся пошаговую инструкцию либо ссылку на видеоурок и при необходимости повторно объясняет материал. Программой предусмотрено собеседование с родителями/подростком относительно трудностей выполнения задания ребенком.

*Виды контроля:* для полноценной реализации данной программы используются следующие виды контроля:

 оперативный контроль – направлен на оценивание работы обучающихся в течение занятия.

 текущий контроль – направлен на оценку работы обучающегося в течение серии занятий. В данном случае, этот вид контроля показывает освоение профориентационных навыков на каждом занятии и дает понять прогресс обучения. Он может проявляться в сдаче конкретного задания на объективную оценку педагога;

итоговый.

Уровни освоения модуля «Знакомство с миром медиа»

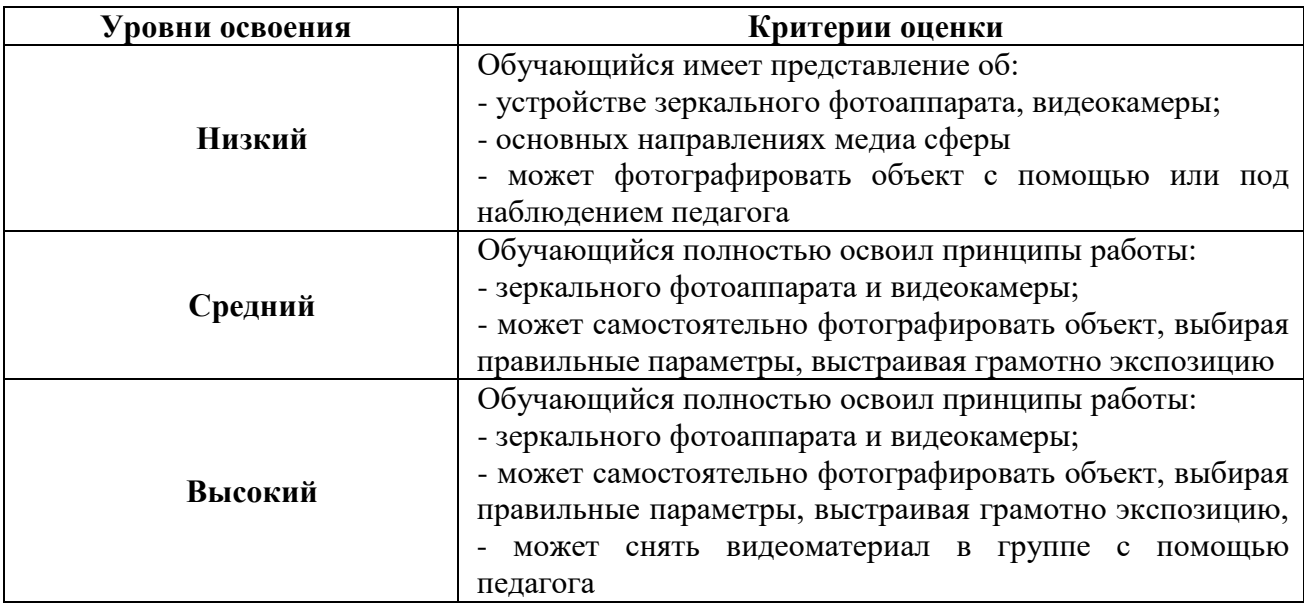

#### **2.4. Оценочные материалы**

Для оценки уровня освоения образовательных компетенций модуля дополнительной общеобразовательной общеразвивающей программы, мотивированности, уровня воспитанности, социализированности обучающихся и уровня удовлетворенности потребителей услуг используется педагогический мониторинг с применением следующих методов и форм диагностики: наблюдение, анкетирование, опрос (устный, письменный).

При реализации программы с использованием дистанционных образовательных технологий оценивание освоения обучающимися модуля дополнительной общеразвивающей программы осуществляется путем опроса посредством

видеоконференцсвязи на платформе Zoom, онлайн - защиты проектов или демонстрации и публикации своих фото/видео работ в сети Интернет.

Диагностический инструментарий составили следующие анкеты и методики:

1. Анкеты «Мотивы для занятий в детском объединении» и «Интерес к совместной деятельности». (Приложение № 4).

2. Диагностическая карта «Уровень воспитанности обучающихся». (Приложение № 5).

3. Методика изучения социализированности личности обучающегося. (Приложение № 6).

4. Анкеты «Удовлетворённость родителей образовательным процессом» и «Удовлетворённость обучающихся образовательным процессом». (Приложение № 7).

5. Оценивание педагогом защиты обучающимися творческих проектов. (Приложение № 10).

#### **2.5. Методические материалы**

#### *2.5.1. Педагогические технологии:*

- личностно-ориентированные технологии;

- технология игровой деятельности;

- технология коллективной творческой деятельности;

- здоровьесберегающие технологии;

- технологии дистанционного обучения.

В рамках реализации программы при очной форме обучения проводится инструктаж по соблюдению техники безопасности в кабинете при проведении занятий, физкультминуток. При проведении занятий дистанционно особое внимание уделяется организации рабочего места, обучающегося с учетом требований здоровьесбережения. Определяется оптимальный режим работы с учетом школьных занятий.

Методические материалы при проведении занятий дистанционно по каждой теме занятия готовятся педагогом в форме видеоуроков, фотографий с изображениями пошагового выполнения задания, либо демонстрируются в ходе онлайн - занятия.

### *2.5.2. Особенности организации образовательного процесса:*

Особенности организации образовательного процесса - использование таких форм обучения, которые предполагают включение подростков в творческое проектирование и изобретательство – умение самостоятельно действовать и создавать.

В ходе занятий по данной программе создаются игровые и деловые ситуации, в которых обучающиеся приобретают опыт взаимодействия, учатся принимать решения.

Форма обучения – очная, очная с применением дистанционных образовательных технологий.

Занятия проводятся 3 раза в неделю по 2 академических часа. Продолжительность академического часа – 40 минут. Между занятиями предполагается 10 – минутный перерыв.

# *2.5.3. Методы обучения и воспитания Методы обучения:*

Для реализации программного материала педагогом были использованы следующие методы обучения:

*Словесные.* Беседы, рассказы. На занятиях подросток не только осваивает получаемый материал, но и формирует грамотную речь, начинает осмысливать сказанное педагогом.

Одним из важнейших методов обучения является *мозговой штурм*. Это метод группового взаимодействия. Благодаря данному методу у обучающегося формируется опыт взаимодействия, принятия решений, умение отстаивать свою точку зрения и навык критического мышления.

Так же используется *проектный метод*, благодаря чему подросток учится защищать и презентовать не только проекты, но и себя и свою точку зрения; формируется навык публичных выступлений (а в условиях дистанционных занятий и навык публичного выступления без публики, на камеру, что является актуальной, но сложной задачей для подростков).

В ходе занятий по данной программе создаются игровые и деловые ситуации, в которых, обучающиеся приобретают опыт взаимодействия, учатся принимать решения.

### *Методы воспитания:*

- личный пример;
- демонстрация и разбор социально значимых короткометражных фильмов;
- убеждение;
- поощрение;
- стимулирование;
- мотивация и др.

### *2.5.4. Формы организации образовательного процесса и структура занятия:*

### *Режим занятий:*

Занятия проводятся 3 раза в неделю по 2 академических часа (очная форма обучения). Продолжительность академического часа – 40 минут. При очной форме обучения с применением ДОТ: 3 раза в неделю по 2 академических часа. Продолжительность академического часа - 30 минут. Между занятиями предполагается 10 – минутный перерыв.

### *Общее количество учебного времени* по модулю программы составляет *10 часов*.

*Форма организации занятий* зависит от возрастных и индивидуальных особенностей обучающихся. В процессе практических занятий основными формами являются: групповая, парная работа, индивидуальная. Количество практических занятий преобладает над теоретическими, т. к программа является практикоориентированной. Структура занятия: одно занятие состоит из трех основных частей (вводноподготовительная, основная, заключительная). Помимо занятий с обучающимися проводится и внеурочная работа.

В случае реализации программы с использованием дистанционных технологий образовательный процесс организуется в форме видеоуроков, которые педагог предварительно готовит в соответствии с темой. Видеоуроки проводятся в режиме онлайн, записываются и остаются доступны для повторного просмотра. При необходимости, педагогом проводятся индивидуальные консультации с обучающимися с использованием приложения для ВКС Zoom, Skype. Контроль выполнения заданий фиксируется посредством фотоотчетов, видеоотчетов, размещаемых детьми и (или родителями) по итогам занятия в беседе во вконтакте. Общение с родителями и детьми ведётся в группе Viber, беседе во вконтакте или на платформе Google класс. Занятия будут организованы индивидуально в свободном режиме. Между занятиями родителям для ребенка (или подростку самостоятельно) нужно организовать 10 минутный перерыв, во время которого нужно выполнить несложные упражнения – физминутку.

#### *2.5.5. Формы организации учебного занятия:*

- беседы;
- конкурсы;
- тематические экскурсии;
- защита творческих проектов;
- деловые игры;
- пресс-конференции;
- встреча с интересными людьми;
- фото выставки;
- участие в проектной деятельности.

Программа предполагает чередование теоретических и практических занятий.

Программа использует такие *формы обучения*, которые предполагают *включение* 

*подростков в творческое проектирование и изобретательство* – умение самостоятельно действовать и создавать.

В ходе занятий по данной программе создаются игровые и деловые ситуации, в которых обучающиеся приобретают опыт взаимодействия, учатся принимать решения.

#### **2.6. Список литературы**

### **Нормативно-правовая база:**

1. Закон Российской Федерации от 29 декабря 2012 г. № 273-ФЗ «Об образовании в Российской Федерации»//Российская газета - Федеральный выпуск № 5976 (303) от 31.12.2012 г.

2. Федеральный закон Российской Федерации от 24 июля 1998 г. № 124-ФЗ «Об основных гарантиях прав ребенка в Российской Федерации»// Официальный сайт компании «Консультант плюс»: www.consultant.ru.

3. Указ Президента Российской Федерации «О национальной стратегии действий в интересах детей на 2012-2017 годы»// Официальный сайт информационно – правового обеспечения «Гарант»: base.garant.ru.

4. Конвенция о правах ребенка// Официальный сайт компании «Консультант плюс»: www.consultant.ru.

5. Трудовой кодекс РФ// Официальный сайт компании «Консультант плюс»: www.consultant.ru.

6. Конституция РФ//Судебные нормативные акты РФ. [Электронный ресурс]:SUDACT.ru.

7. Постановление Главного государственного санитарного врача РФ от 28 ноября 2002 г.

№ 44 «О введении в действие санитарно-эпидемиологических правил и нормативов СанПиН 2.4.2.1178-02» // Официальный сайт компании «Консультант плюс»: [www.consultant.ru.](http://www.consultant.ru/)

8. Постановление Главного государственного санитарного врача РФ от 04.07.2014 № 41 «Об утверждении СанПиН 2.4.4.3172-14 «Санитарно-эпидемиологические требования к

устройству, содержанию и организации режима работы образовательных организаций дополнительного образования детей».

9. Методические рекомендации МОиНРФ по проектированию дополнительных общеразвивающих программ (включая разноуровневые программы) от 18.11.2015 г. (№09- 3242).

10. Локальный акт «Положение о разработке, порядке утверждения, реализации и корректировки общеобразовательных программ в МАУ ДО ЦРТДиЮ «Грант» города Тюмени».

### **Литература для педагогов:**

1. Жилавская, И.В. Медиаобразование молодежной аудитории. - Томск, ТИИТ, 2009. - 322 с.: http:// evartist.narod.ru/text23/0006.html

2. Соломатова М.В. Медиаобразовательный проект как форма проектной технологии // Молодежный научный форум: Гуманитарные науки: электр. сб. ст. по мат. XLIII междунар. студ. науч.- практ. конф. № 3(42).

3. Фатеева, И.А. Медиаобразование: теоретические основы и опыт реализации: монография. - Челябинск, Изд-во Челяб. гос. ун-т, 2007. - C. 270.

4. Фатеева, И.А. Новые технологические форматы медиаобразовательных проектов // Вестник ЧГУ: Филология. Искусствоведение. - 2015. - №5. - С 40-46.

5. Федоров, А.В. Медиаобразование: История, теория и методика. - Ростов на/Д., Изд-во ЦВВР, 2001. -708 с.

6. Шариков, А.В. Медиаобразование: мировой и отечественный опыт. - М., Изд-во «Академии педагогических наук СССР», 1990. -66 с.

### **Интернет-ресурсы:**

1. Телешкола – [http://www.teleschool.ru](http://www.teleschool.ru/)

2. Телестинг – [http://www.teletesting.ru](http://www.teletesting.ru/)

Записи видео уроков [https://vk.com/videos-134227557?section=album\\_10](https://vk.com/videos-134227557?section=album_10)

- 3. Запись урока проектная деятельность [https://vk.com/video-134227557\\_456239211](https://vk.com/video-134227557_456239211)
- 4. Запись урока постановка кадра [https://vk.com/video-134227557\\_456239209](https://vk.com/video-134227557_456239209)
- 5. Запись урока создание визуального контента [https://vk.com/video-](https://vk.com/video-134227557_456239208)

# [134227557\\_456239208](https://vk.com/video-134227557_456239208)

6. Запись урока как оформить проект или его презентацию, а также создание сайта для проекта на платформе Тильда [https://vk.com/video-134227557\\_456239204](https://vk.com/video-134227557_456239204)

7. Запись урока Введение в After Effects [https://vk.com/video-134227557\\_456239202](https://vk.com/video-134227557_456239202)

8. Запись урока эффекты в After Effects [https://vk.com/video-134227557\\_456239203](https://vk.com/video-134227557_456239203)

# **Литература для детей:**

1. Резников Ф.А. Видеомонтаж на персональном компьютере. [Учеб. пособие]/Ф.А. Резников, В.Ф, Комягин. – М.: Издательство ТРИУМФ, 2006. – 542.

#### **Модуль 2. «Фотодело»**

### **Раздел 1. «Комплекс основных характеристик программы»**

### **1.1. Пояснительная записка**

Модуль дополнительной общеобразовательной общеразвивающей программы технической направленности «Фотодело» разработан и реализуется на основе Федерального закона от 29.12.2012 № 273-ФЗ «Об образовании в Российской Федерации».

*Актуальность и практическая значимость программы:* обучающиеся получают основы знаний по фотоделу. На занятиях обучающиеся учатся работать в коллективе, решать вопросы с учётом интересов окружающих людей; учатся контактировать с разными людьми, помогать друг другу, оценивать события, происходящие в обществе и коллективе с нравственных позиций, приобретают навыки контролировать себя, становятся более эрудированными и коммуникабельными людьми; повышается общий уровень культуры обучающихся; обучающиеся с помощью полученных и усвоенных знаний могут сами оградить себя от отрицательного влияния окружающей подростковой среды.

#### *1.2. Цели и задачи программы*

*Цель программы:* знакомство обучающихся с профессией фотографа; развитие интереса к искусству фотографирования, творчеству; формирование осознанного выбора будущей профессии, воспитание уважительного отношения к коллективу.

#### *Задачи программы:*

#### *Воспитательные:*

1. формировать навыки самостоятельной организации собственной деятельности обучающегося через фотоискусство;

2. формировать у обучающихся навыки индивидуальной работы и работы в команде;

3. создавать у обучающихся положительный настрой на занятия в творческом объединении, вызвать у них интерес и стремление овладеть необходимыми знаниями и умениями;

4. воспитывать умственные и волевые качества, концентрацию внимания, логичность воображения.

#### *Развивающие:*

1. создавать условия для развития творческого и образного мышления;

2. знакомить с возможностями современных цифровых технологий;

3. воспитывать и развивать художественно-эстетический вкус через освоение основных видов и жанров фотографии.

# *Образовательные:*

1. познакомить с профессиями фотографа, фотодизайнера;

2. овладеть основами компетенций таких профессий как фотограф, фотодизайнер;

3. учить использовать обычную фототехнику разнообразно, разносторонне;

4. учить самостоятельно выбирать фото объект, снимать его, обрабатывать снимок в компьютерных программах-редакторах, презентовать продукт своей деятельности.

Модуль дополнительной общеобразовательной общеразвивающей программы рассчитан на *162 часа*, из них *47 часов* – теоретические занятия и *115 часов* – практические.

*Адресат программы:* подростки и молодежь в возрасте 12 – 17 лет.

# *1.3. Содержание программы*

| $N_2$     | Название раздела          | Форма аттестации/       | Количество учебных часов |           |       |
|-----------|---------------------------|-------------------------|--------------------------|-----------|-------|
| $\Pi/\Pi$ |                           | контроля                | теоретиче                | практичес | всего |
|           |                           |                         | ские                     | кие       |       |
| 1.1       | Фотосъёмка на телефон     | Практическая работа     | 5                        | 11        | 16    |
| 1.2       | Цифровая фотоаппаратура   | $O$ <i>npoc</i>         | 11                       | 45        | 56    |
|           | и фотосъёмка              |                         |                          |           |       |
| 1.3       | Программа                 | Практическая работа     |                          |           |       |
|           | «AdobePhotoshop» и работа |                         | 10                       | 16        | 26    |
|           | в ней                     |                         |                          |           |       |
| 1.4       | Фотография. Композиция и  | Практическая            |                          |           |       |
|           | идея снимка               | работа.                 | 8                        | 22        | 30    |
|           |                           | Тестирование            |                          |           |       |
| 1.5       | Основы профессиональной   | Педагогическое          |                          |           |       |
|           | деятельности              | наблюдение.             |                          |           |       |
|           |                           | Участие в научно -      |                          |           |       |
|           |                           | практических            |                          |           |       |
|           |                           | конференциях.           |                          |           |       |
|           |                           | Участие в конкурсах     | 13                       | 21        | 34    |
|           |                           | детского творчества.    |                          |           |       |
|           |                           | Участие<br><sub>R</sub> |                          |           |       |
|           |                           | мероприятиях            |                          |           |       |
|           |                           | города и Центра в       |                          |           |       |
|           |                           | качестве фотографов     |                          |           |       |
| Итого:    |                           |                         | 47                       | 115       | 162   |

*1.3.1. Учебно – тематический план программы «Фотодело»*

# *1.3.2. Содержание учебно-тематического плана*

**Тема №1. «Фотосъёмка на телефон»**

#### **Занятия №№ 6-11.**

*Теория:* фотосъемка на телефон. Как делать качественные снимки, улучшить их повседневный контент. Научить видеть необычное, интересное в обыденном, научить обращать внимания на мелочи.

*Практика:* выполнение задания «Фото охота»: сделать и отослать снимок на заданную тему.

### **Тема №2. «Цифровая фотоаппаратура и фотосъёмка».**

### **Занятия №№ 12-40.**

*Теория:* знакомство с фотоаппаратурой. Урок-беседа на тему общая характеристика бытовой фотоаппаратуры. Широкий диапазон технических и функциональных возможностей. Комплексный характер её эксплуатации. Основные технические параметры, соответствие класса. Особенности выбора аппаратуры: бытовая – профессиональная; цифровая; по формату и т.д. Фотоаппаратура как современный инструмент исследования и познания окружающей нас действительности и средство массовой пропаганды. Правила обращения с аппаратурой, уход, хранение и техника безопасности. Предпосылки. Изобретение фотографии. Открытие способа записи визуальной информации. Впервые запись изображения. Краткая история. Применение в науке, технике и общественной жизни. Фото – вид художественного творчества, показатель общей культуры современного человека.

*Практика:* отработка навыков работы с фотоаппаратурой.

**Тема №3. «Программа «Adobe Photoshop» и работа в ней».** 

### **Занятия №№ 41-47.**

*Теория:* знакомство с программой «Adobe Photoshop», с принципами работы в ней. Возможности интегрированной работы «Adobe Photoshop» и «Adobe Premiere Pro».

*Практика:* отработка навыков работы в программе.

#### **Тема №4. Фотография «Композиция и идея снимка».**

Занятия №№ 48-63.

*Теория:* Ракурсы и планы снимка, законы расположения объекта (объектов) в кадре.

*Практика:* отработка умения грамотно расположить объект в кадре.

**Тема №5. «Основы профессиональной деятельности».**

**Занятия №№ 64-67.** 

*Теория:* знакомство с профессиями фотографа, фотодизайнера. Основы профессии, базовые технологические процессы, навыки профессии. Знакомство с представителями профессии; основы профессиональной деятельности.

*Практика:* выполнение самостоятельной практической работы «Фотосъемка на заданную тему».

## **1.4. Планируемые результаты**

*Ожидаемые результаты реализации общеразвивающей программы дополнительного образования технической направленности «Фотодело» и методы, оценивающие достижение ожидаемых результатов:*

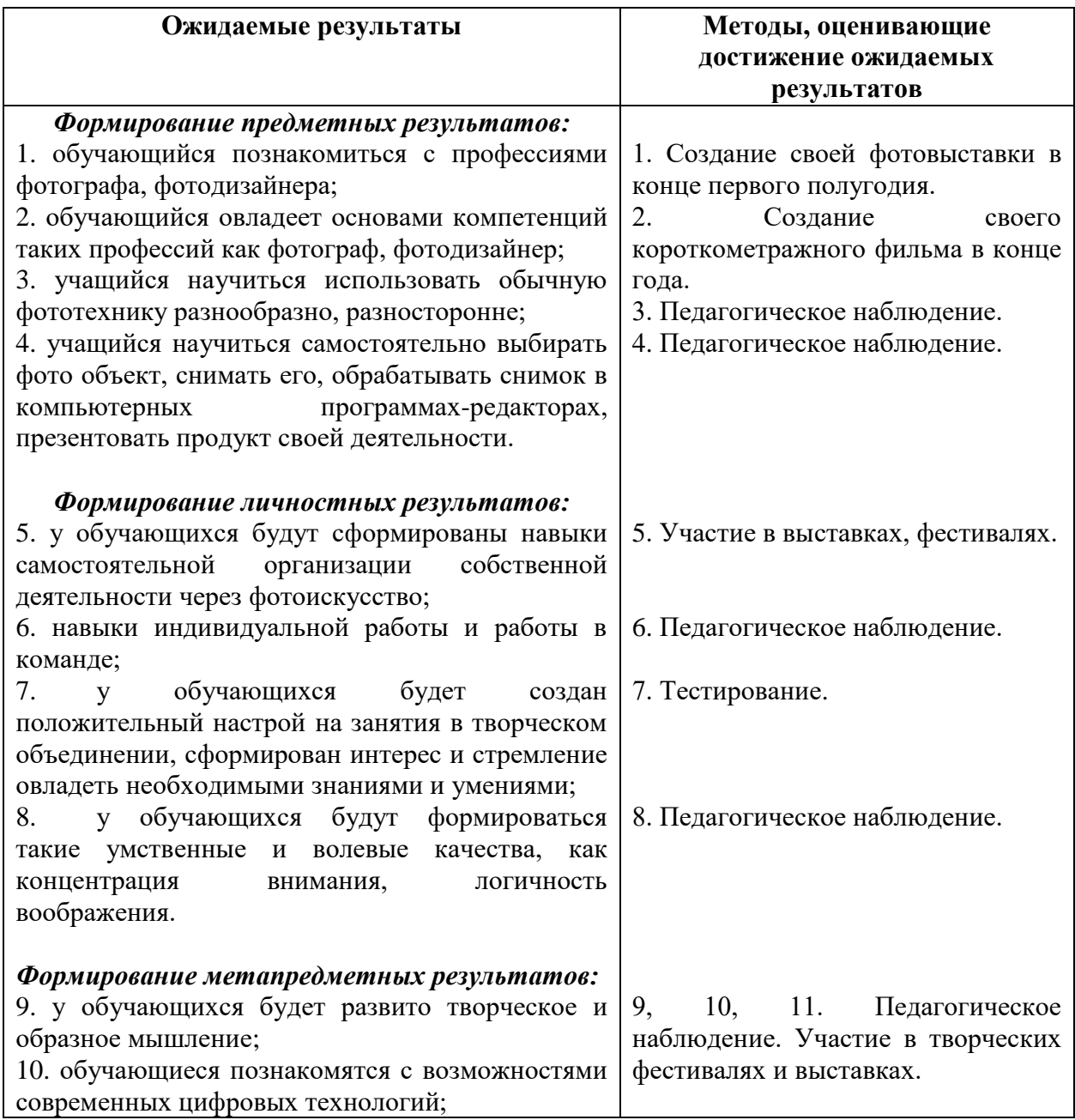

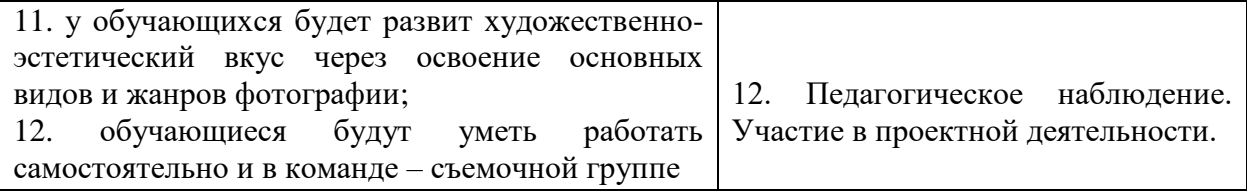

### **Раздел № 2 «Комплекс организационно-педагогических условий»**

### **2.1. Календарный учебный график «Фотодело»**

Календарный учебный график модуля «Фотодело» располагается в приложении №

### **2.2. Условия реализации программы**

### **2.2.1. Материально-техническое обеспечение:**

Требования к ресурсному обеспечению модуля «Фотодело» программы технической направленности:

 компьютер (PC, Windows® 7, Intel® Pentium® or AMD Athlon™ 1.8 -2.4 GHz,1920x1080, DirectX<sup>®</sup> 9 or 10 compatible graphics card with  $128 \text{ MB}...$ ) – 12 комплектов

- карта памяти microSD Class  $10\,32GB 10$  шт.;
- компьютерные программы Adobe Photoshop, (лицензионные);
- штатив под фотоаппарат;
- зеркальный фотоаппарат Cenon или Nikon;
- столы, стулья.

1.

#### *Методическое обеспечение:*

специализированная литература,

• компьютерные программы и видео уроки «DSLRкинематограф»; «Настройки зеркального фотоаппарата»; «правила видеосъёмки и монтажа»,

• Интернет ресурсы: Телестинг – [http://www.teletesting.ru,](http://www.teletesting.ru/) Телешкола – [http://www.teleschool.ru](http://www.teleschool.ru/) ;

- инструкция по охране труда обучающихся. (Приложение № 11);
- рекомендации по организации домашнего обучения. (Приложение №12);

 план воспитательной работы с обучающимися МАУ ДО ЦРТДиЮ «Грант». (Приложение № 3).

Для проведения занятий используется учебный кабинет МАУ ДО ЦРТДиЮ «Грант» с проектором или интерактивной доской, компьютером и выходом в Интернет.

Каждый обучающийся обеспечивается доступом к методическим пособиям, видео урокам и др. необходимым материалам. Во время самостоятельной работы обучающиеся могут пользоваться Интернетом с целью изучения дополнительного материала по учебным заданиям.

Рабочее место обучающегося при освоении программы обеспечивается компьютером с выходом в Интернет. При освоении программы с использованием дистанционных образовательных технологий должно быть организовано дома и соответствовать необходимым нормативам и требованиям, быть оборудовано компьютером, имеющим доступ к сети Интернет, колонками, рабочей поверхностью, необходимым оборудованием: фотоаппарат/видеозаписывающие устройство и штатив. Рекомендации по организации домашнего обучения приведены в приложении № 10 к программе.

#### *Информационное обеспечение:*

1. приложение Viber для общения с обучающимися и получения выполненных заданий. Так же используется электронная почта;

2. созданная беседа во Вконтакте, где обучающееся обмениваются учебной информацией;

3. приложение Zoom для видеоконференцсвязи, теоретических занятий и живого обсуждения тем.

*Режим занятий:* модуль программы рассчитан на 162 часа обучения, занятия проводятся 3 раза в неделю по 2 академических часа (очная форма обучения). Продолжительность академического часа – 40 минут. При очной форме обучения с применением ДОТ: 3 раза в неделю по 2 академических часа. Продолжительность академического часа - 30 минут. Между занятиями предполагается 10 – минутный перерыв.

*Кадровое обеспечение:* педагог дополнительного образования МАУ ДО ЦРТДиЮ «Грант» Тихонов Александр Сергеевич, выпускник Тюменской государственной академии искусств, культуры и социальных технологий; Руководитель проекта «МедиаФокус» и фестиваля «Жизнь в фокусе»; региональный куратор российского движения школьников в направлении фото и видео; главный эксперт чемпионата «Junior Skills» в направлении медиакоммуникации.

#### **2.3. Формы аттестации**

Модулем «Фотодело» дополнительной общеразвивающей программы технической направленности, реализуемой в очной форме, предусмотрены следующие формы аттестации обучающихся:

- устный зачет;
- практическая работа;

- участие в научно практических конференциях;
- участие в конкурсах детского творчества;
- участие в мероприятиях города и Центра в качестве фотографов;
- отчетный фестиваль учреждений отрасли «Наш фестиваль».

Все это позволяет учащимся почувствовать себя успешными, развивать уверенность в себе и в своих способностях, что приводит к раскрытию их творческого потенциала.

При освоении программы с использованием дистанционных образовательных технологий обучающиеся выполняют задания педагога самостоятельно и направляют фото или видеоотчет в беседу во вконтакте, где получают оценочное мнение не только от педагога, но и от учащихся. Либо посредством онлайн беседы/защиты проекта на платформе Zoom. Правильность выполнения заданий оценивается педагогом, который дает обучающимся пошаговую инструкцию либо ссылку на видеоурок и при необходимости повторно объясняет материал. Программой предусмотрено собеседование с родителями/подростком относительно трудностей выполнения задания ребенком

*Виды контроля:* для полноценной реализации данной программы используются следующие виды контроля:

 оперативный контроль – направлен на оценку работы обучающихся в течение одного занятия;

 текущий – осуществляется посредством наблюдения за результатами деятельности обучающегося в процессе занятий; анализа его творческих работ. Направлен на оценку освоения обучающимся профориентационных навыков на занятиях и дает понять педагогу, есть ли прогресс в обучении. Он может проявляться в выполнении конкретного задания на объективную оценку педагога;

- итоговый: по итогам первого полугодия и года фотовыставки.
	- Уровни освоения модуля «Фотодело»

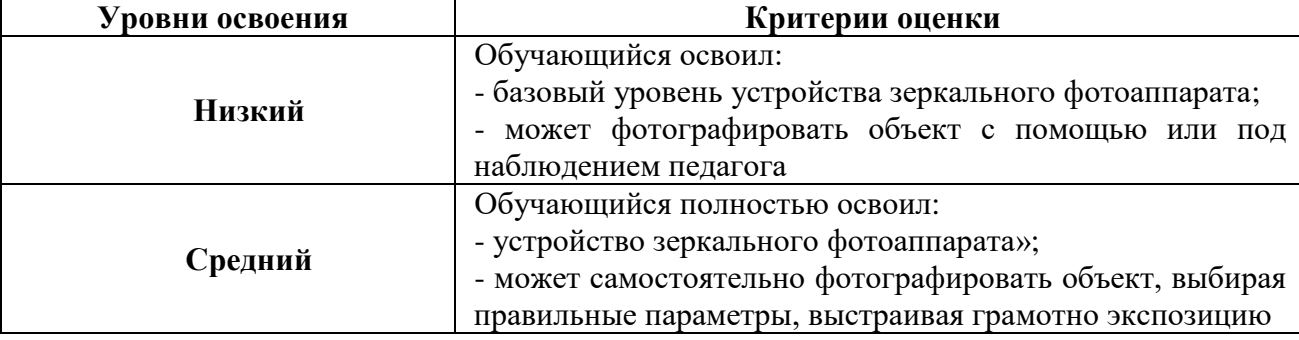

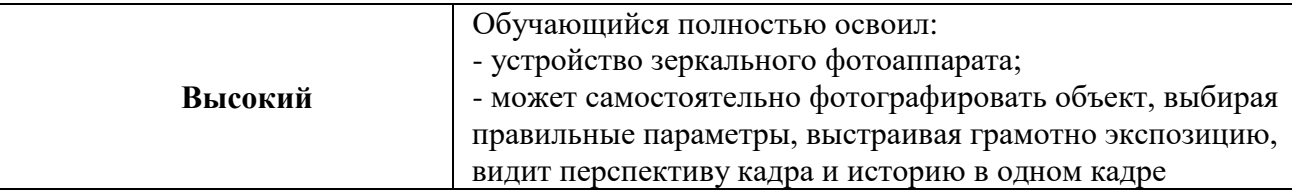

#### **2.4. Оценочные материалы**

Для оценки уровня освоения образовательных результатов освоения модуля дополнительной общеразвивающей программы, мотивированности, уровня воспитанности, социализированности обучающихся и уровня удовлетворенности потребителей услуг используется педагогический мониторинг с применением следующих методов и форм диагностики: наблюдение, анкетирование, опрос (устный, письменный).

При реализации программы с использованием дистанционных технологий оценивание освоения обучающимися дополнительной общеразвивающей программы осуществляется путем опроса обучающихся посредствам видео конференцсвязи на платформе Zoom, онлайн защиты проектов или демонстрации и публикации своих фото/видео работ в сети интернет.

Диагностический инструментарий составили следующие анкеты и методики:

1. Анкеты «Мотивы для занятий в детском объединении» и «Интерес к совместной деятельности». (Приложение № 4).

2. Диагностическая карта «Уровень воспитанности обучающихся». (Приложение № 5).

3. Методика изучения социализированности личности обучающегося. (Приложение № 6).

4. Анкеты «Удовлетворённость родителей образовательным процессом» и «Удовлетворённость обучающихся образовательным процессом». (Приложение № 7).

5. Задание для проведения контрольного среза знаний по модулю «Фотодело», фотовыставки. (Приложение №8).

### **2.5. Методические материалы**

#### *2.5.1. Педагогические технологии:*

- технология игровой деятельности;

- технология коллективной творческой деятельности;

- здоровьесберегающие технологии;

- технологии дистанционного обучения.

В рамках реализации программы при очной форме обучения проводится инструктаж по соблюдению техники безопасности в кабинете при проведении занятий, физкультминуток. При проведении занятий дистанционно особое внимание уделяется организации рабочего места, обучающегося с учетом требований здоровьесбережения. Определяется оптимальный режим работы с учетом школьных занятий.

Методические материалы при проведении занятий дистанционно по каждой теме занятия готовятся педагогом в форме видеоуроков, фотографий с изображениями пошагового выполнения задания, либо демонстрируются в ходе онлайн урока.

### *2.5.2. Особенности организации образовательного процесса:*

Для результативности обучения задания подобраны так, чтобы процесс обучения осуществлялся непрерывно от простого к более сложному. Форма обучения – очная, очная с использованием дистанционных образовательных технологий.

# *2.5.3. Методы обучения и воспитания Методы обучения:*

Программа использует такие *методы обучения*, которые предполагают *включение подростков в творческое проектирование и изобретательство* – умение самостоятельно действовать и создавать.

*Словесные.* Беседы. Рассказы. На занятиях подросток не только осваивает получаемый материал, но и формирует грамотную речь, начинает осмысливать сказанное педагогом.

Одним из важнейших методом обучения является *метод мозгового штурма*. Это метод группового взаимодействия. Благодаря данному методу обучающийся учится отстаивать свою точку зрения, обретает навык критического мышления.

Так же используется *проектный метод*, благодаря чему подросток учится защищать и презентовать не только свои проекты, но и себя и свою точку зрения; у обучающегося формируется навык публичных выступлений (а в условиях дистанционных занятий и навык публичного выступления без публики, на камеру, что является актуальной, но сложной задачей для подростков).

В ходе занятий по данной программе создаются игровые и деловые ситуации, в которых, обучающиеся приобретают опыт взаимодействия, учатся принимать решения.

### *Методы воспитания:*

- личный пример

- демонстрация и разбор социально значимых фотоснимков и фотопроектов;

- убеждение;
- поощрение;
- стимулирование;
- мотивация и др.

#### *2.5.4. Формы организации образовательного процесса и структура занятия:*

Основной формой организации образовательного процесса являются групповые занятия (группа до 20 человек). Практическая часть преобладает, так как необходимо закрепить полученные знания, умения и навыки.

#### *Режим занятий:*

Занятия проводятся 3 раза в неделю по 2 академических часа. *Общее количество учебного времени* по программе составляет *162 часа* (очная форма обучения). Продолжительность академического часа – 40 минут. При очной форме обучения с применением ДОТ: 3 раза в неделю по 2 академических часа. Продолжительность академического часа - 30 минут. Между занятиями предполагается 10 – минутный перерыв

*Форма организации занятий*: зависит от возрастных и индивидуальных особенностей обучающихся. В процессе практических занятий основными формами являются: групповая, парная работа, индивидуальная. Количество практических занятий преобладает над теоретическими по той причине, что существует необходимость в закреплении полученных знаний, умений, навыков. Структура занятия: одно занятие состоит из четырёх основных частей (вводно-подготовительная, основная, заключительная и внеурочной).

В случае реализации программы с использованием дистанционных технологий образовательный процесс организуется в форме видеоуроков, которые педагог предварительно готовит в соответствии с темой. Видеоуроки проводятся в режиме онлайн, записываются и остаются доступными для повторного просмотра. При необходимости, педагогом проводятся индивидуальные консультации с обучающимися с использованием приложения для ВКС Zoom, Skype. Контроль выполнения заданий фиксируется посредством фотоотчетов, видеоотчетов, размещаемых детьми и (или родителями) по итогам занятия в беседе во Вконтакте. Общение с родителями и детьми ведётся в группе Viber, беседе во вконтакте или на платформе Google класс. Занятия будут организованы индивидуально в свободном режиме. Между занятиями родителям
для ребенка (или подростку самостоятельно) нужно организовать 10 минутный перерыв, во время которого нужно выполнить несложные упражнения – физминутку.

## *2.5.5. Формы организации учебного занятия:*

- беседы;
- конкурсы;
- тематические экскурсии;
- защита творческих проектов;
- деловые игры;
- пресс-конференции;
- встреча с интересными людьми;
- фото выставки;
- фестивали;
- участие в научно-практических конференциях, в проектной деятельности.

Программа предполагает чередование теоретических и практических занятий.

В ходе занятий по данной программе создаются игровые и деловые ситуации, в которых обучающиеся приобретают опыт взаимодействия, учатся принимать решения.

## **2.6. Список литературы**

## **Нормативно-правовая база:**

1. Закон Российской Федерации от 29 декабря 2012 г. № 273-ФЗ «Об образовании в Российской Федерации»//Российская газета - Федеральный выпуск № 5976 (303) от 31.12.2012 г.

2. Федеральный закон Российской Федерации от 24 июля 1998 г. № 124-ФЗ «Об основных гарантиях прав ребенка в Российской Федерации»// Официальный сайт компании «Консультант плюс»: www.consultant.ru.

3. Указ Президента Российской Федерации «О национальной стратегии действий в интересах детей на 2012-2017 годы»// Официальный сайт информационно – правового обеспечения «Гарант»: base.garant.ru.

4. Конвенция о правах ребенка// Официальный сайт компании «Консультант плюс»: www.consultant.ru.

5. Трудовой кодекс РФ// Официальный сайт компании «Консультант плюс»: www.consultant.ru.

6. Конституция РФ//Судебные нормативные акты РФ [Электронный ресурс]:SUDACT.ru.

7. Постановление Главного государственного санитарного врача РФ от 28 ноября 2002 г. № 44 «О введении в действие санитарно-эпидемиологических правил и нормативов СанПиН 2.4.2.1178-02» // Официальный сайт компании «Консультант плюс»: [www.consultant.ru.](http://www.consultant.ru/)

8. Постановление Главного государственного санитарного врача РФ от 04.07.2014 № 41 «Об утверждении СанПиН 2.4.4.3172-14 «Санитарно-эпидемиологические требования к устройству, содержанию и организации режима работы образовательных организаций дополнительного образования детей».

9. Методические рекомендации МОиНРФ по проектированию дополнительных общеразвивающих программ (включая разноуровневые программы) от 18.11.2015 г. (№09- 3242).

10. Локальный акт «Положение о разработке, порядке утверждения, реализации и корректировки общеобразовательных программ в МАУ ДО ЦРТДиЮ «Грант» города Тюмени».

#### **Литература для педагогов:**

1. Информационно – дидактический журнал «Внешкольник. Воспитание и дополнительное образование молодежи». – М., 2008-2009.

2. Мультимедиа в образовании: Программа специализированного учебного курса / Троян Г.М. – М.: Изд. Дом «Обучение-сервис», 2006. – 160 с.

3. Программы для внешкольных учреждений и общеобразовательных школ, художественные кружки. – М.: Издательство «Просвещение», 1981. – 203 с.

4. Резников Ф.А. Видеомонтаж на персональном компьютере. [Учеб. пособие]/Ф.А. Резников, В.Ф. Комягин. – М.: Издательство ТРИУМФ, 2006. – 542 с.

5. Розенталь А. Создание кино и видеофильмов, как увлекательный бизнес. – М.: Издательство ТРИУМФ, 2000. – 352 с.

6. Тайц А. М., Тайц А.А. Самоучитель Adobe Photoshop. - СПб.: БВХ-Петербург, 2007.

#### **Интернет - ресурсы:**

1. Записи видео уроков в группе во ВКонтакте «МедиаФокус» [https://vk.com/videos-](https://vk.com/videos-134227557?section=album_10)[134227557?section=album\\_10;](https://vk.com/videos-134227557?section=album_10)

- 2. Запись урока постановка кадра [https://vk.com/video-134227557\\_456239209](https://vk.com/video-134227557_456239209)
- 3. <http://school-collection.edu.ru/> единая коллекция цифровых образовательных

ресурсов;

4. <https://www.uchmet.ru/> Учебно-методический портал, методические разработки занятий, нормативно-правовые документы;

5. <https://nti-contest.ru/registeredlessoncontent/> Материалы и пособия сайта «Национальная Технологическая Инициатива».

## **Литература для детей:**

1. Резников Ф.А. Видеомонтаж на персональном компьютере. [Учеб. пособие]/Ф.А. Резников, В.Ф, Комягин. – М.: Издательство ТРИУМФ, 2006. – 542.

#### **Модуль 3. «Видеосъемка»**

### **Раздел 1. «Комплекс основных характеристик программы»**

## **1.1. Пояснительная записка**

Модуль «Видеосъемка» дополнительной общеразвивающей программы технической направленности разработан и реализуется на основе Федерального закона от 29.12.2012 № 273-ФЗ «Об образовании в Российской Федерации».

*Актуальность и практическая значимость программы:* обучающиеся получают основы знаний по фотоделу. На занятиях обучающиеся учатся работать в коллективе, решать вопросы с учётом интересов окружающих людей; учатся контактировать с разными людьми, помогать друг другу, оценивать события, происходящие в обществе и коллективе с нравственных позиций, приобретают навыки контролировать себя, становятся более эрудированными и коммуникабельными людьми; повышается общий уровень культуры обучающихся; обучающиеся с помощью полученных и усвоенных знаний могут сами оградить себя от отрицательного влияния окружающей подростковой среды.

#### *1.2. Цель и задачи программы*

*Цель программы:* знакомство обучающихся с профессией оператора видеосъемки; развитие интереса к искусству видеосъемки, творчеству; формирование осознанного выбора будущей профессии, воспитание уважительного отношения к коллективу.

#### *Задачи программы:*

### *Воспитательные:*

1. создавать условия для развития навыков самостоятельной организации собственной деятельности обучающегося через искусство видеосъемки;

2. формировать у обучающихся навыки индивидуальной работы и работы в команде;

3. создавать у обучающихся положительный настрой на занятия в творческом объединении, вызвать у них интерес и стремление овладеть необходимыми знаниями и умениями;

4. воспитывать такие умственные и волевые качества, концентрацию внимания, логичность воображения.

### *Развивающие:*

1. создавать условия для развития творческого и образного мышления;

2. знакомить с возможностями современных цифровых технологий.

3. воспитывать и развивать художественно-эстетический вкус через освоение основных видов и жанров кинематографии.

## *Образовательные:*

1. создавать условия для овладения основами компетенций видеооператора, оператора видеомонтажа;

2. учить использовать видеотехнику разнообразно, разносторонне;

3. учить самостоятельно выбирать видео объект, снимать его, обрабатывать в компьютерных программах-редакторах, презентовать продукт своей деятельности;

4. знакомить с профессиями оператора видеосъёмки, оператора монтажа.

Модулем «Видеосъемка» дополнительной общеобразовательной общеразвивающей программы технической направленности предусмотрены *162 часа*, из них *47 часов* – теоретические занятия и *115 часов* – практические.

*Адресат программы:* подростки и молодежь в возрасте 12 – 17 лет.

# *1.3. Содержание программы*

| $N_2$     | Название раздела                      | Форма аттестации/                  | Количество учебных часов |         |       |
|-----------|---------------------------------------|------------------------------------|--------------------------|---------|-------|
| $\Pi/\Pi$ |                                       | контроля                           | теоретич                 | практич | всего |
|           |                                       |                                    | еские                    | еские   |       |
| 1.1       | Цифровая видеотехника<br>И            | Устный зачёт                       | $\overline{4}$           | 12      | 16    |
|           | видеозапись                           |                                    |                          |         |       |
| 1.2       | Ракурсы и планы                       | Устный зачёт                       | $\overline{4}$           | 6       | 10    |
| 1.3       | Видеосъёмка на фотоаппарат            | Практическая работа                | $\overline{4}$           | 16      | 20    |
| 1.4       | Работа<br>$\mathbf{c}$                | Практическая работа                |                          |         |       |
|           | профессиональными                     |                                    | $\overline{7}$           | 19      | 26    |
|           | видеокамерами                         |                                    |                          |         |       |
| 1.5       | «Adobe<br>Программы                   | Практическая работа                |                          |         |       |
|           | Photoshop» и<br>«Adobe                |                                    | 17                       | 29      | 46    |
|           | Premiere Pro», работа в               |                                    |                          |         |       |
|           | программах                            |                                    |                          |         |       |
| 1.6       | Производство цифрового                | Практическая<br>работа.            |                          |         |       |
|           | видеофильма<br>Основы<br>$\mathbf{M}$ | Участие в научно                   |                          |         |       |
|           | профессиональной                      | практических                       |                          |         |       |
|           | деятельности                          | конференциях. Участие              |                          |         |       |
|           |                                       | в конкурсах детского               | 11                       | 33      | 44    |
|           |                                       | творчества. Участие в              |                          |         |       |
|           |                                       | мероприятиях города и              |                          |         |       |
|           |                                       | Центра<br>$\, {\bf B}$<br>качестве |                          |         |       |
|           |                                       | видеооператоров<br>И               |                          |         |       |
|           |                                       | видеомонтажеров                    |                          |         |       |
| Итого:    |                                       |                                    |                          | 115     | 162   |

*1.3.1. Учебно – тематический план программы «Видеосъемка»*

#### *1.3.2. Содержание учебно – тематического плана*

### **Тема №1. «Цифровая видеотехника и видеозапись».**

# **Занятия №№ 6-11.**

*Теория:* знакомство с видеоаппаратурой. Беседы на темы «Технические средства видеозаписи», «Выбор и применение аппаратуры», «Общая характеристика бытовой видеоаппаратуры». Рассмотрение диапазона технических и функциональных возможностей. Комплексный характер её эксплуатации. Основные технические параметры, соответствие класса. Особенности выбора видеоаппаратуры: бытовая – профессиональная; адаптированная – цифровая; по формату и т.д. Видеоаппаратура как современный инструмент исследования и познания окружающей нас действительности и средство массовой пропаганды. Аксессуары к видеоаппаратуре, применяемые при подготовке к съёмке и во время её (оптические, механические, экспонометрические и осветительные приборы, адаптеры).

*Практика:* ведение видеозаписи: отработка навыков.

**Тема №2. «Ракурсы и планы».** 

**Занятия №№ 12-18.**

*Теория:* изучение ракурсов и планов, законов расположения объекта (объектов) в кадре. Грамотное расположение объекта.

*Практика:* отработка полученных знаний на практике.

**Тема №3. «Видеосъёмка на фотоаппарат».**

## **Занятия №№ 19-25.**

*Теория:* зеркальные фотоаппараты. Съемка коротких роликов на фотоаппарат.

*Практика:* использование бытового фотоаппарата в качестве профессиональной видеокамеры.

#### **Тема №4. «Работа с профессиональными видеокамерами».**

### **Занятия №№ 26-34.**

*Теория:* Преимущества видеокамеры. Как настраивать и снимать? Организация работы видео оператора в прямом эфире. Основные рабочие инструменты.

*Практика:* отработка навыков работы с профессиональными видеокамерами.

# **Тема №5. Программы «Adobe Premiere Pro» и «Adobe Photoshop». Работа в программах.**

**Занятия №№ 35-47.** 

*Теория:* знакомство с программами «Adobe Premiere Pro» и «Adobe Photoshop», принципы работы в них. Преимущества интегрированной работы «Adobe Photoshop» и «Adobe Premiere Pro».

*Практика:* создание своего увлекательного и информативного фильма. Первый шаг – это съемка видеоматериала, начинающаяся с приблизительного сценария или плана съемки. Редактирование фильма (умелое упорядочивание всех фрагментов видеоматериала в некоторое гармоничное целое). Выбор необходимых приемов, переходов и эффектов, лучше всего соответствующих цели съемки. Самостоятельная работа «Монтаж своего сюжета на компьютере и сохранение его в файле».

## **Тема №6. «Производство цифрового видеофильма».**

#### **Занятия №№ 48-64.**

*Теория:* введение в основы цифровой видеосъемки. Элементарные основы видеосъемки. Особенности и назначение видов планов видеосъемки. Взаимосвязь элементов видеосъемки. Последовательность набора видеоряда. Правила компоновки кадра. Движение как основа экранной выразительности. Звук при видеосъемке. Особенности и техника съёмки: на открытом воздухе, при искусственном освещении. Монтаж видеофильма. Запись и обработка звука. Запись фильма.

*Практика:* практическое использование всех возможностей камеры и возможностей оператора и камеры во время съемки. Отработка навыков видеосъемки в различных положениях в зависимости от поставленных задач. Отработка нвыков съемки в составе съемочной группы. Съёмка тематического материала. Использование аксессуаров. Навыки ровной съемки. Запись пользователем собственных программ. Возможность просмотра снятого сюжета, сразу же. Монтаж видеофонограммы и компоновка видеофильма. Запись и наложение аудиоматериала. Окончательный монтаж видеофильма.

#### **Тема №7. «Основы профессиональной деятельности».**

## **Занятия №№ 65-67.**

*Теория:* знакомство с профессиями видеооператора, оператора монтажа. Основы профессии, базовые технологические процессы, навыки профессии. Знакомство с представителями профессии; основами профессиональной деятельности.

*Практика:* выполнение самостоятельной практической работы «Видеосъемка на заданную тему».

# **1.4. Планируемые результаты**

*Ожидаемые результаты реализации дополнительной общеобразовательной общеразвивающей программы технической направленности «Видеосъемка» и методы, оценивающие достижение ожидаемых результатов:*

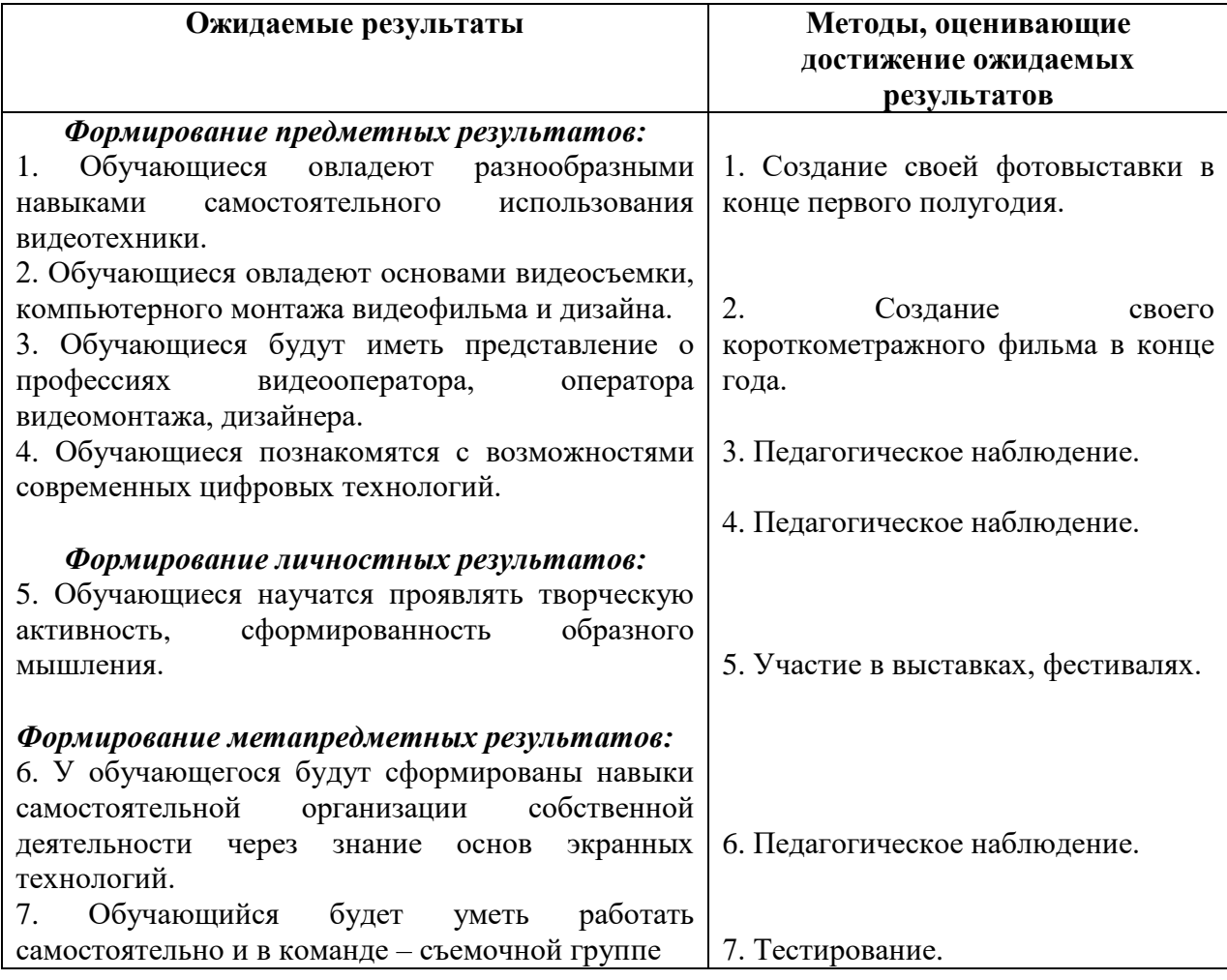

## **Раздел № 2 «Комплекс организационно-педагогических условий»**

## **2.1. Календарный учебный график «Видеосъемка»**

Календарный учебный график «Видеосъемка» располагается в приложении № 2.

## **2.2. Условия реализации программы**

# **2.2.1. Материально-техническое обеспечение:**

Требования к ресурсному обеспечению модуля «Видеосъёмка» программы технической направленности «Всё просто»:

 компьютер (PC, Windows® 7, Intel® Pentium® or AMD Athlon™ 1.8 -2.4 GHz,1920x1080, DirectX<sup>®</sup> 9 or 10 compatible graphics card with  $128 \text{ MB}...$ ) – 12 комплектов

- карта памяти microSD Class  $10$  32GB  $10$  шт.;
- микрофон (петличный и репортёрский);

 компьютерные специализированные программы (лицензионные) Adobe Photoshop, Pinnacle Studio; Adobe Premiere Pro; Adobe Aftor Effect.

- штатив под видеокамеру и фотоаппарат;
- зеркальный фотоаппарат Cenon или Nikon, видеокамера Sony PXW

• оборудование для линейного монтажа Blackmagic : ATEM Studio Converter и ATEM Camera Converter; Video Assist; ATEM Studio; Сенсорный моноблок; провода для коммутации; Гарнитура для двусторонней связи.

 оборудование для создания нового формата информационных сюжетов 360˚: компьютер CPU AMD Ryzen 9 3900X OEM (S-AM4, к-во ядер 12, 3.8GHz); камера 360˚; Очки VR.

столы, стулья.

Для проведения занятий используется зал МАУ ДО ЦРТДиЮ «Грант» с проектором, компьютером и выходом в интернет.

# *Методическое обеспечение:*

специализированная литература;

• компьютерные программы и видео уроки «DSLRкинематограф»; «Настройки зеркального фотоаппарата»; «правила видеосъёмки и монтажа»;

 Интернет - ресурсы: Телестинг – [http://www.teletesting.ru,](http://www.teletesting.ru/) Телешкола – [http://www.teleschool.ru;](http://www.teleschool.ru/)

- инструкция по охране труда обучающихся. (Приложение № 11);
- рекомендации по организации домашнего обучения. (Приложение №12);

 план воспитательной работы с обучающимися МАУ ДО ЦРТДиЮ «Грант» на 2020-2021 учебный год. (Приложение № 3).

Каждый обучающийся обеспечивается доступом к методическим пособиям, видео урокам и др. необходимым материалам. Во время самостоятельной работы обучающиеся могут пользоваться Интернетом с целью изучения дополнительного материала по учебным заданиям.

Рабочее место обучающегося при освоении программы обеспечивается компьютером с выходом в Интернет. При освоении программы с использованием дистанционных образовательных технологий должно быть организовано дома и соответствовать необходимым нормативам и требованиям, быть оборудовано компьютером, имеющим доступ к сети Интернет, колонками, рабочей поверхностью, необходимым оборудованием: фотоаппарат/видеозаписывающие устройство и штатив. Рекомендации по организации домашнего обучения приведены в приложении № 10 к программе.

## *Информационное обеспечение:*

1. приложение Viber для общения с обучающимися и получения выполненных заданий. Так же используется электронная почта;

2. созданная беседа во Вконтакте, где обучающиеся обмениваются учебной информацией;

3. приложение Zoom для видеоконференцсвязи, теоретических занятий и живого обсуждения тем;

4. платформа Google класс для публикации заданий;

5. платформа Jamboard для генерации идей и мозговых штурмов, особенно в режиме дистанционного обучения.

*Кадровое обеспечение:* педагог дополнительного образования МАУ ДО ЦРТДиЮ «Грант» Тихонов Александр Сергеевич, выпускник Тюменской государственной академии искусств, культуры и социальных технологий; Руководитель проекта «МедиаФокус» и фестиваля «Жизнь в фокусе»; региональный куратор российского движения школьников в направлении фото и видео; главный эксперт чемпионата «Junior Skills» в направлении медиакоммуникации.

## **2.3. Формы аттестации**

Модулем дополнительной общеобразовательной общеразвивающей программы технической направленности «Фотодело», реализуемой в очной форме, предусмотрены следующие формы аттестации обучающихся:

- устный зачет;
- практическая работа;
- участие в научно-исследовательских конференциях;
- участие в конкурсах детского творчества;

 участие в мероприятиях города и Центра в качестве видеооператоров и видеомонтажеров;

участие в отчетном фестивале учреждений отрасли «Наш фестиваль».

Все это позволяет учащимся почувствовать себя успешными, развивать уверенность в себе и в своих способностях, что приводит к раскрытию их творческого потенциала.

При освоении программы с использованием дистанционных образовательных технологий обучающиеся выполняют задания педагога самостоятельно и направляют фото или видеоотчет в беседу во вконтакте, где получают оценочное мнение не только от педагога, но и от учащихся. Либо посредством онлайн беседы/защиты проекта на платформе Zoom. Правильность выполнения заданий оценивается педагогом, который дает обучающимся пошаговую инструкцию либо ссылку на видеоурок и при необходимости повторно объясняет материал. Программой предусмотрено собеседование с родителями/подростком относительно трудностей выполнения задания ребенком.

*Виды контроля:* для полноценной реализации данной программы используются следующие виды контроля:

 оперативный контроль – направлен на оценку работы обучающихся в течение занятия;

 текущий – осуществляется посредством наблюдения за результатами деятельности ребенка в процессе занятий; анализа творческих работ обучающегося. Этот вид контроля показывает освоение обучающимися профориентационных знаний и навыков в течение цикла занятий и дает понять педагогу, есть ли прогресс в обучении учащихся. Он может проявляться в выполнении конкретного задания на объективную оценку педагога;

итоговый: по итогам первого полугодия и года – создание видеофильма; информационного, рекламного или развлекательного видеосюжета.

Уровни освоения программного материала «Видеосъёмка»

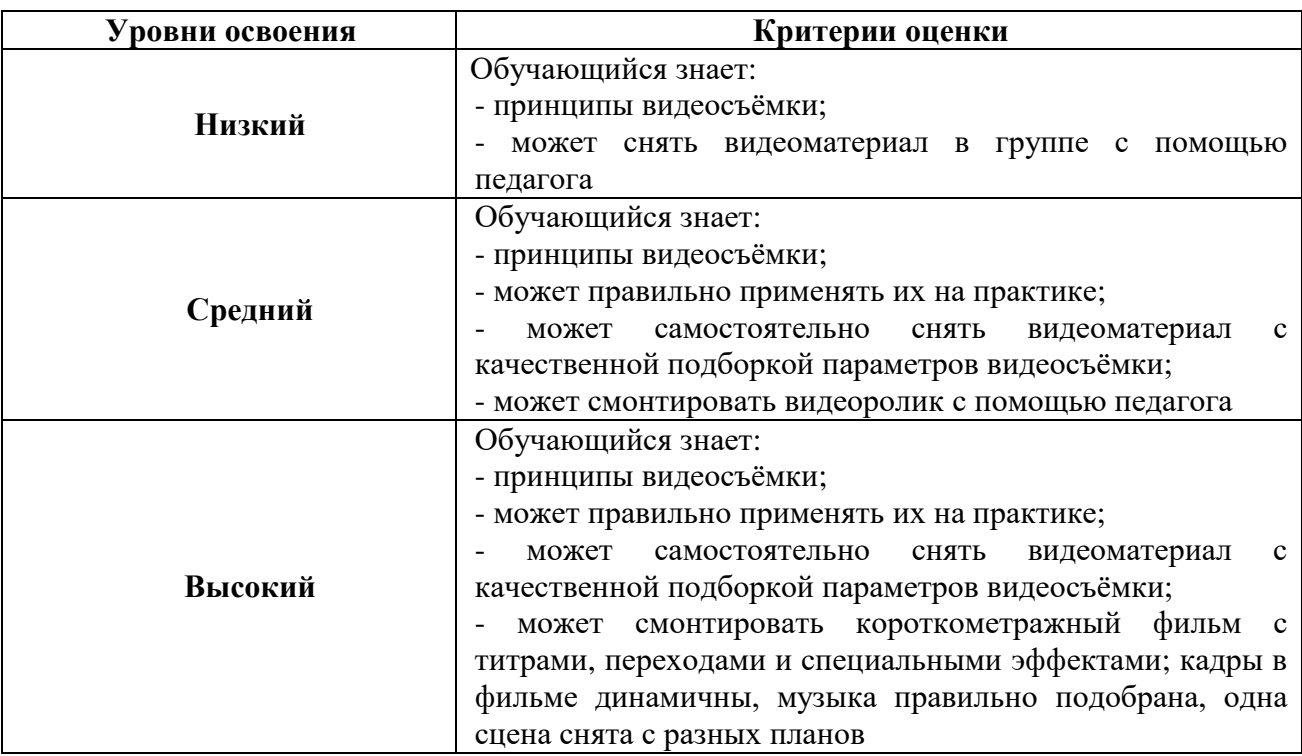

## **2.4. Оценочные материалы**

Для оценки уровня освоения образовательных результатов модуля «Видеосъемка» дополнительной общеразвивающей программы, мотивированности, уровня воспитанности, социализированности обучающихся и уровня удовлетворенности потребителей услуг используется педагогический мониторинг с применением следующих методов и форм диагностики: наблюдение, анкетирование, опрос (устный, письменный).

При реализации программы с использованием дистанционных образовательных технологий оценивание освоения обучающимися дополнительной общеразвивающей программы осуществляется путем опроса обучающихся посредствам видео конференцсвязи на платформе Zoom, онлайн защиты проектов или демонстрации и публикации своих фото/видео работ в сети Интернет.

Диагностический инструментарий составили следующие анкеты и методики:

1. Анкеты «Мотивы для занятий в детском объединении» и «Интерес к совместной деятельности». (Приложение № 4).

2. Диагностическая карта «Уровень воспитанности обучающихся». (Приложение № 5).

3. Методика изучения социализированности личности обучающегося. (Приложение № 6).

4. Анкеты «Удовлетворённость родителей образовательным процессом» и «Удовлетворённость обучающихся образовательным процессом». (Приложение № 7).

5. Оценка педагогом созданного обучающимися видеофильма; информационного, рекламного или развлекательного видеосюжета.

#### **2.5. Методические материалы**

#### *2.5.1. Педагогические технологии:*

- технология игровой деятельности;

- технология коллективной творческой деятельности;

- здоровьесберегающие технологии;

- технологии дистанционного обучения.

При реализации программы в очной форме проводится инструктаж по охране труда и технике безопасности в учебном кабинете при проведении занятий, физкультминуток. При проведении занятий дистанционно особое внимание уделяется организации рабочего места, обучающегося с учетом требований здоровьесбережения. Определяется оптимальный режим работы с учетом школьных занятий.

Методические материалы при проведении занятий дистанционно по каждой теме занятия готовятся педагогом в форме видеоуроков, фотографий с изображениями пошагового выполнения задания, либо демонстрируются в ходе онлайн урока.

### *2.5.2. Особенности организации образовательного процесса:*

Для результативности обучения задания подобраны так, чтобы процесс обучения осуществлялся непрерывно от простого к более сложному. Форма обучения – очная, очная с использованием дистанционных образовательных технологий.

## *2.5.3. Методы обучения и воспитания*

#### *Методы обучения:*

Программа использует такие *методы обучения*, которые предполагают *включение подростков в творческое проектирование и изобретательство* – умение самостоятельно действовать и создавать.

*Словесные.* Беседы, рассказы. На занятиях подросток не только осваивает получаемый материал, но и формирует грамотную речь, начинает осмысливать сказанное педагогом.

Одним из важнейших методом обучения является *метод мозгового штурма*. Это метод группового взаимодействия. Благодаря данному методу у обучающегося формируется опыт взаимодействия, принятия решений, отстаивать свою точку зрения и вырабатывается навык критического мышления.

Так же *проектный метод*, благодаря которому подросток учится защищать и презентовать не только проекты, но и себя и свою точку зрения; формируется навык публичных выступлений (а в условиях дистанционных занятий и навык публичного выступления без публики, на камеру, что является актуальной, но сложной задачей для подростков).

В ходе занятий по данной программе создаются игровые и деловые ситуации, в которых, обучающиеся приобретают опыт взаимодействия, учатся принимать решения.

#### *Методы воспитания:*

- личный пример

- демонстрация и разбор социально значимых короткометражных фильмов и социальных видеороликов;

- поощрение;

- убеждение;

- стимулирование;

- мотивация и др.

#### *2.5.4. Формы организации образовательного процесса и структура занятия:*

Основной формой являются групповые занятия (группа до 20 человек). Практическая часть преобладает, так как необходимо закрепить полученные знания, умения и навыки.

#### *Режим занятий:*

Модуль рассчитан на 162 часа обучения; занятия проводятся 3 раза в неделю по 2 академических часа (очная форма обучения). Продолжительность академического часа – 40 минут. При очной форме обучения с применением ДОТ: 3 раза в неделю по 2 академических часа. Продолжительность академического часа - 30 минут. Между занятиями предполагается 10 – минутный перерыв на физическую разминку и переподключение к платформе Zoom.

*Форма организации занятий* зависит от возрастных и индивидуальных особенностей обучающихся. В процессе практических занятий основными формами являются: групповая, парная работа, индивидуальная. Количество практических занятий преобладает над теоретическими по той причине, что существует необходимость в закреплении полученных знаний, умений, навыков. Структура занятия: одно занятие состоит из трёх основных частей (вводно-подготовительная, основная, заключительная). Помимо занятий педагогом проводятся и внеурочные мероприятия.

В случае реализации программы с использованием дистанционных образовательных технологий образовательный процесс организуется в форме видеоуроков, которые педагог предварительно готовит в соответствии с темой. Видеоуроки проводятся в режиме онлайн, записываются и остаются доступны для повторного просмотра. При необходимости, педагогом проводятся индивидуальные консультации с обучающимися с использованием приложения для ВКС Zoom, Skype. Контроль выполнения заданий фиксируется посредством фотоотчетов, видеоотчетов, размещаемых детьми и (или родителями) по итогам занятия в беседе во Вконтакте или на платформе Google класс. Общение с родителями и детьми ведётся в группе Viber и беседе во Вконтакте. Занятия будут организованы индивидуально в свободном режиме. Между занятиями родителям для ребенка (или подростку самостоятельно) нужно организовать 10 минутный перерыв, во время которого нужно выполнить несложные упражнения – физминутку.

## *2.5.5. Формы организации учебного занятия:*

- беседы;
- конкурсы;
- тематические экскурсии;
- защита творческих проектов;
- деловые игры;
- пресс-конференции;
- встреча с интересными людьми;
- фото выставки;
- фестивали;
- участие в научно-практических конференциях, в проектной деятельности. Программа предполагает чередование теоретических и практических занятий.

## **2.6. Список литературы**

#### **Нормативно-правовая база:**

1. Закон Российской Федерации от 29 декабря 2012 г. № 273-ФЗ «Об образовании в Российской Федерации»//Российская газета - Федеральный выпуск № 5976 (303) от 31.12.2012 г.

2. Федеральный закон Российской Федерации от 24 июля 1998 г. № 124-ФЗ «Об основных гарантиях прав ребенка в Российской Федерации»// Официальный сайт компании «Консультант плюс»: www.consultant.ru.

3. Указ Президента Российской Федерации «О национальной стратегии действий в интересах детей на 2012-2017 годы»// Официальный сайт информационно – правового обеспечения «Гарант»: base.garant.ru.

4. Конвенция о правах ребенка// Официальный сайт компании «Консультант плюс»: www.consultant.ru.

5. Трудовой кодекс РФ// Официальный сайт компании «Консультант плюс»: www.consultant.ru.

6. Конституция РФ//Судебные нормативные акты РФ [Электронный ресурс]:SUDACT.ru

7. Постановление Главного государственного санитарного врача РФ от 28 ноября 2002 г. № 44 «О введении в действие санитарно-эпидемиологических правил и нормативов СанПиН 2.4.2.1178-02» // Официальный сайт компании «Консультант плюс»: [www.consultant.ru](http://www.consultant.ru/)

8. Постановление Главного государственного санитарного врача РФ от 04.07.2014 № 41 «Об утверждении СанПиН 2.4.4.3172-14 «Санитарно-эпидемиологические требования к устройству, содержанию и организации режима работы образовательных организаций дополнительного образования детей».

9. Методические рекомендации МОиНРФ по проектированию дополнительных общеразвивающих программ (включая разноуровневые программы) от 18.11.2015 г. (№09- 3242).

10. Локальный акт «Положение о разработке, порядке утверждения, реализации и корректировки общеобразовательных программ в МАУ ДО ЦРТДиЮ «Грант» города Тюмени».

## **Литература для педагогов:**

11. Информационно – дидактический журнал «Внешкольник. Воспитание и дополнительное образование молодежи». – М., 2008-2009.

12. Мультимедиа в образовании: Программа специализированного учебного курса /

Троян Г.М. – М.: Изд. Дом «Обучение-сервис», 2006. – 160 с.

13. Программы для внешкольных учреждений и общеобразовательных школ, художественные кружки. – М.: Издательство «Просвещение», 1981. – 203 с.

14. Резников Ф.А. Видеомонтаж на персональном компьютере. [Учеб. пособие]/Ф.А. Резников, В.Ф. Комягин. – М.: Издательство ТРИУМФ, 2006. – 542 с.

15. Розенталь А. Создание кино и видеофильмов, как увлекательный бизнес. – М.: Издательство ТРИУМФ, 2000. – 352 с.

16. Тайц А. М., Тайц А.А. Самоучитель Adobe Photoshop. - СПб.: БВХ-Петербург, 2007.

## **Интернет - ресурсы:**

1. Записи видео уроков в группе во ВКонтакте «МедиаФокус» [https://vk.com/videos-](https://vk.com/videos-134227557?section=album_10)[134227557?section=album\\_10](https://vk.com/videos-134227557?section=album_10)

2. Запись урока постановка кадра [https://vk.com/video-134227557\\_456239209](https://vk.com/video-134227557_456239209)

3. <http://school-collection.edu.ru/>- единая коллекция цифровых образовательных ресурсов;

4. <https://www.uchmet.ru/>Учебно-методический портал, методические разработки занятий, нормативно-правовые документы;

5. <https://nti-contest.ru/registeredlessoncontent/> Материалы и пособия официальнго сайта «Национальная Технологическая Инициатива»;

6. Запись урока создание визуального контента [https://vk.com/video-](https://vk.com/video-134227557_456239208)

# [134227557\\_456239208;](https://vk.com/video-134227557_456239208)

7. Запись урока Введение в After Effects [https://vk.com/video-134227557\\_456239202;](https://vk.com/video-134227557_456239202)

8. Запись урока эффекты в After Effects [https://vk.com/video-134227557\\_456239203.](https://vk.com/video-134227557_456239203)

## **Литература для детей:**

1. Резников Ф.А. Видеомонтаж на персональном компьютере. [Учеб. пособие]/Ф.А. Резников, В.Ф, Комягин. – М.: Издательство ТРИУМФ, 2006. – 542.

# **Модуль 4. «Проектная и творческая деятельность с использованием средств медиакоммуникаций»**

### **Раздел 1. «Комплекс основных характеристик программы»**

## **1.1. Пояснительная записка**

Модуль «Проектная и творческая деятельность с использованием средств медиакоммуникаций» дополнительной общеобразовательной общеразвивающей программы технической направленности «Все просто» разработана и реализуется на основе Федерального закона от 29.12.2012 № 273-ФЗ «Об образовании в Российской Федерации».

*Актуальность и практическая значимость программы.* На сегодняшний день существует достаточное количество инновационных технологий в образовании, однако, наиболее многофункциональной является так называемая проектная технология, которая относится к группе активных методов обучения. Частной формой проектной технологии является медиаобразовательный проект. Медиаобразовательный проект – это уникальная медиаобразовательная деятельность, имеющая начало и конец во времени, и направленная на создание определенного медиапродукта.

*Новизна программы* в том, что она строится не в логике учебного предмета, а в логике деятельности, имеющей личностный смысл для обучающегося, что повышает его мотивацию.

Таким образом, медиаобразовательные проекты выступают важным средством развития познавательной активности, креативности и одновременно формирования определенных личностных качеств обучающихся. Использование метода проектов позволяется выработать умения и навыки проблематизации, целеполагания, выдвижения гипотез, структурирования и систематизации, планирования и организации мышления и деятельности по решению разнообразных теоретических и практических задач.

Отметим, что медиаобразовательный проект – это перспективная и эффективная форма проектной технологии. Такая деятельность позволяет повысить уровень заинтересованности обучающихся и является хорошей возможностью разнообразить образовательный процесс.

## **1.2. Цель и задачи программы**

*Цель программы:* формирование предпрофессинальных технических компетенций, компетенций проектной деятельности, развитие личностных качеств, профессиональное самоопределение обучающихся.

#### *Задачи программы:*

#### *Воспитательные:*

1. воспитывать волю, чувство самоконтроля, стремление к постановке и достижению цели;

2. привить обучающимся умения управлять своим временем, планировать и организовывать свою деятельность, быть готовым к самостоятельной работе и постоянному саморазвитию;

3. способствовать формированию общечеловеческих ценностей и убеждений, осознанному выбору профессии.

#### *Развивающие:*

1. развить умения видеть противоречия и проблемы современного окружающего мира;

2. развивать техническое мышление, изобретательность и творческую инициативу;

3. развивать коммуникативные, организационные способности и презентационные навыки.

#### *Образовательные:*

1. сформировать у обучающихся предпрофессиональные компетенции в области медиакоммунакаций;

2. сформировать у обучающихся навыки проектной деятельности.

Работа обучающихся над творческими медиаобразовательными проектами включает в себя такие виды проектной деятельности, как исследовательская проектная деятельность, творческая проектная деятельность. К творческой проектной деятельности относится: создание и воплощение собственных медиапродуктов (фильмов, роликов, аудизаписей и т.д.); разработка сценариев мероприятий (творческого коллектива, занятий) для обучающихся разных возрастных категорий и т.п.

Предполагается разработка и внедрение в учебный процесс обучающимися следующие образовательные медиапроектов: «История медиаобразования в России»; «Что изучает менеджмент?»; «Природа Тюменской области», рассказ о достопримечательностях Тюмени; «Информатика вокруг нас» и др. Можно заметить, что тематика проектов весьма разнообразна, т.к. тематику каждый выбирал из своих интересов и своей профессиональной деятельности.

Несмотря на то, что выбор медиа продукта остается за обучающимся, основная часть медиаобразовательных проектов выполняется с использованием Microsoft Office PowerPoint. Это связано с тем что, обучающиеся хорошо знакомы с этим программным продуктом и уже имеют навыки работы с ним. Кроме того, интуитивно понятный интерфейс программы позволяет с легкостью добавлять в проект не только изображения, но также видео- и аудио - данные, что повышает наглядность представленного материала.

В ходе выполнения медиаобразовательных проектов осуществляются следующие этапы работы:

1. подготовка. Выбор темы проекта, выявление проблемы, определение целей и задач;

2. планирование. Выдвижение гипотез, определение методов работы и способов оформления результатов, выбор программного обеспечения;

3. исследование. Сбор, обработка и анализ информации по теме;

4. выполнение. Организация и выполнение запланированных действий;

5. результаты и выводы. Подведение итогов работы, корректировка результатов;

6. представление результатов. Оформление и представление (защита) проекта;

7. оценка результата. Рефлексивно-оценочная деятельность учащихся, самооценка проделанной работы.

Заключительным этапом работы над медиаобразовательным проектом является представление результатов проделанной работы – выступление каждого обучающегося со своим проектом. При оценивании медиаобразовательного проекта учитываются следующие критерии: реалистичность, уникальность, инновационность, понятность и эргономичность.

Хочется отметить, что степень самостоятельной работы обучающихся на каждом этапе различна. Это зависит от уровня подготовки и самостоятельности обучающегося, его умений и навыков в работе с проектами. Если обучаемый уже имел дело с проектной деятельностью, то, вне зависимости от его возраста, возможно выполнение проекта самостоятельно, а педагог, обычно, выполняет роль «консультанта». Роль педагога важна на первых и последних этапах. На первых этапах погружения в проект обучаемому необходимо помочь определить общий замысел проекта, чтобы работа обучающегося не свелась к обычной самостоятельной работе. На последних же этапах обучаемому сложно провести обобщение проделанной работы, поэтому роль педагога в том, чтобы направить его к важным умозаключениям и выводам, поспособствовать в представлении и оформлению результатов проектной деятельности.

*Педагогическая целесообразность образовательной программы* - программа предполагает работу над индивидуальными и коллективными проектами на занятиях. Каждый обучающийся любого уровня подготовки и способностей в процессе обучения чувствует себя важным звеном общей цепи (системы), от которого зависит исполнение коллективной работы в целом. Доля ответственности каждого обучающегося в этом процессе очень значима, и каждый, осознавая эту значимость, старается исполнить свою часть работы достойно, что способствует формированию чувства ответственности и значимости каждого участника коллектива.

Дополнительная общеобразовательная общеразвивающая программа «Проектная и творческая деятельность с использованием средств медиакоммуникаций» рассчитана на *44 часа*, из них *10 часов* – теоретические занятия и 34 *часа* – практические; занятия проводятся 3 раза в неделю по 2 академических часа.

*Адресат программы:* подростки и молодежь в возрасте 12 – 17 лет.

### *1.3. Содержание программы*

# *1.3.1. Учебно – тематический план программы «Проектная и творческая*

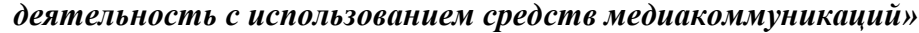

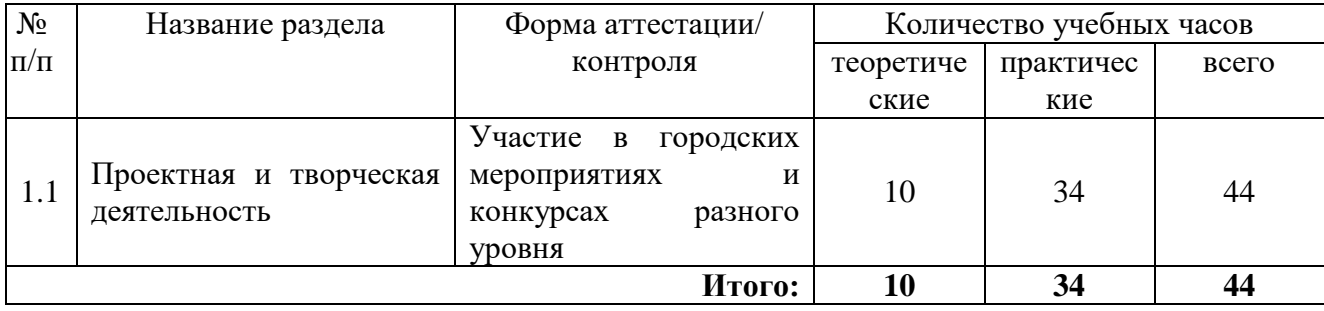

## *1.3.2.Содержание учебно – тематического плана*

## **Тема №1: «Проектная и творческая деятельность».**

# **Занятия №№ 15, 18, 21, 24, 27, 29, 32, 35, 38, 41, 67, 70, 73, 78, 81, 84, 87, 90, 93, 96, 99, 104.**

*Теория:* ознакомление обучающихся с тематикой, этапами подготовки, методическими рекомендациями по подготовке медиаобразовательного проекта, критериями оценивания проектной работы.

*Практика:* прохождение с обучающими всех этапов работ по подготовке и реализации медиаобразовательного проекта. Участие в городских, краевых и российских проектах, программах, конкурсах экранного творчества, медиапроектов и т.п., Подготовка и проведение выставок-отчетов о работе кружка в течение учебного года. Правила оформления работ для выставки. Выставка работ учащихся.

## **1.4. Планируемые результаты**

*Ожидаемые результаты реализации дополнительной общеобразовательной общеразвивающей программы технической направленности «Проектная и творческая деятельность с использованием средств медиакоммуникаций» и методы, оценивающие достижение ожидаемых результатов:*

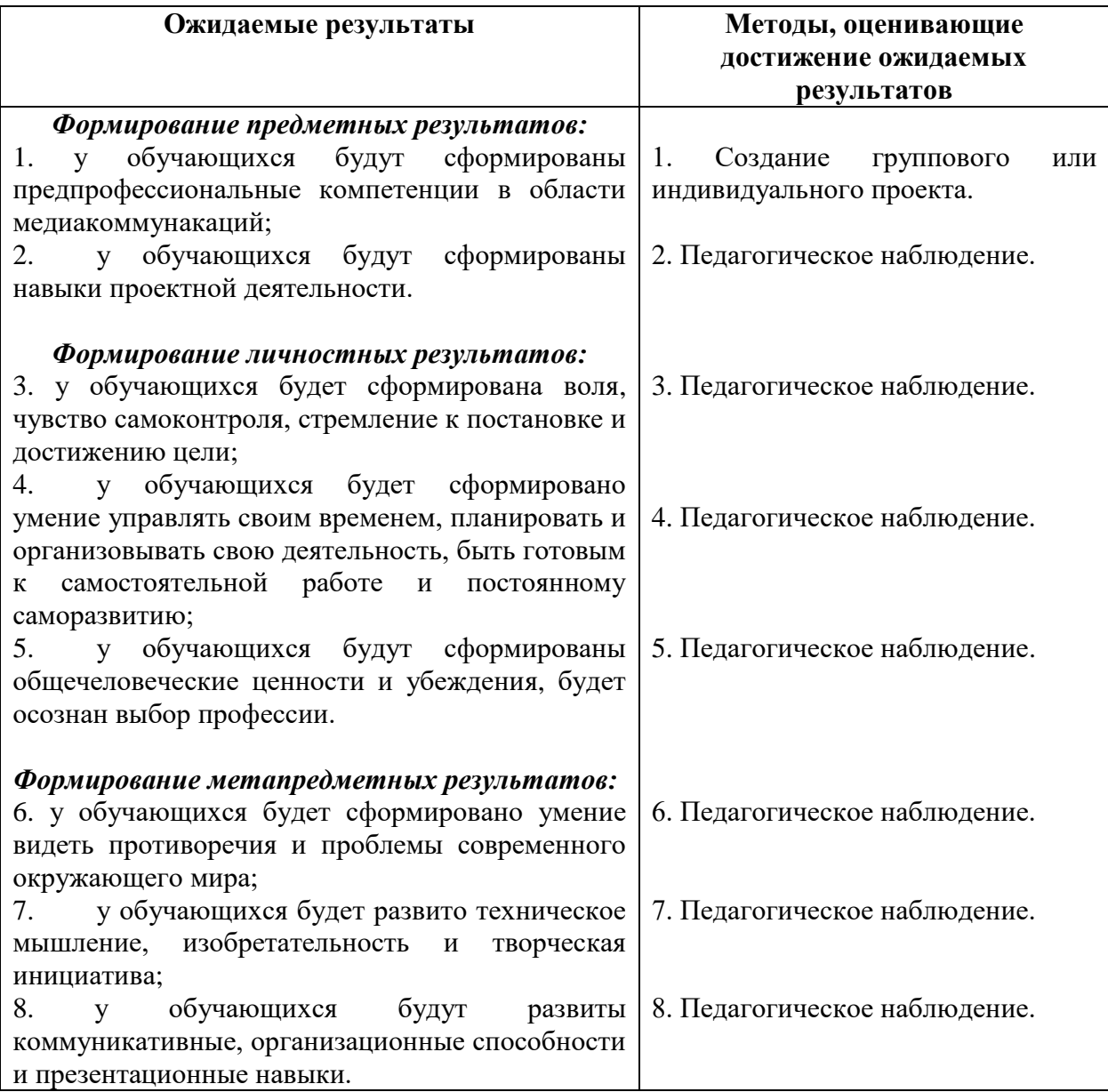

# **Раздел 2 «Комплекс организационно – педагогических условий»**

# **2.1. Календарный учебный график**

# **Модуль «Проектная и творческая деятельность с использованием средств медиакоммуникаций»**

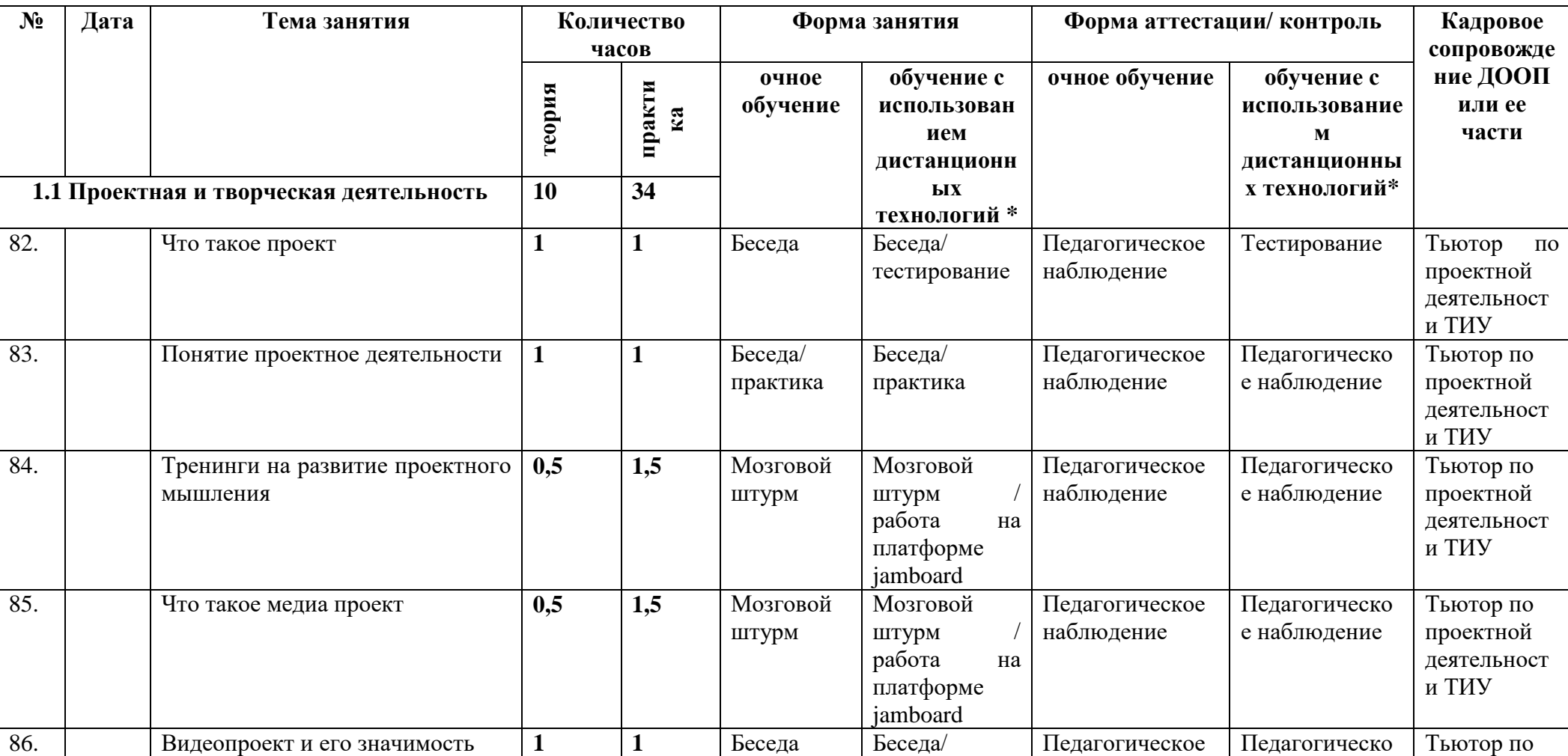

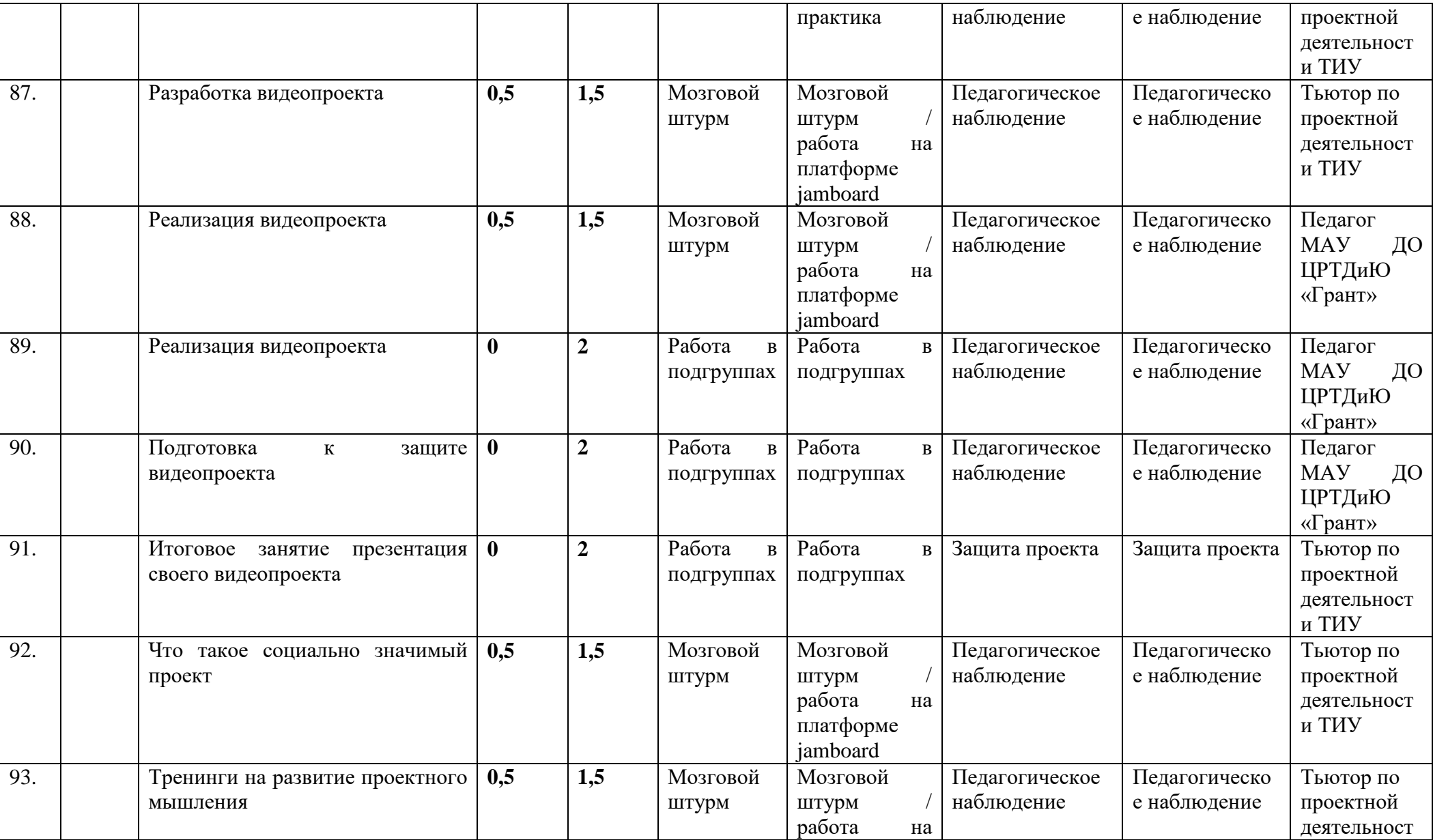

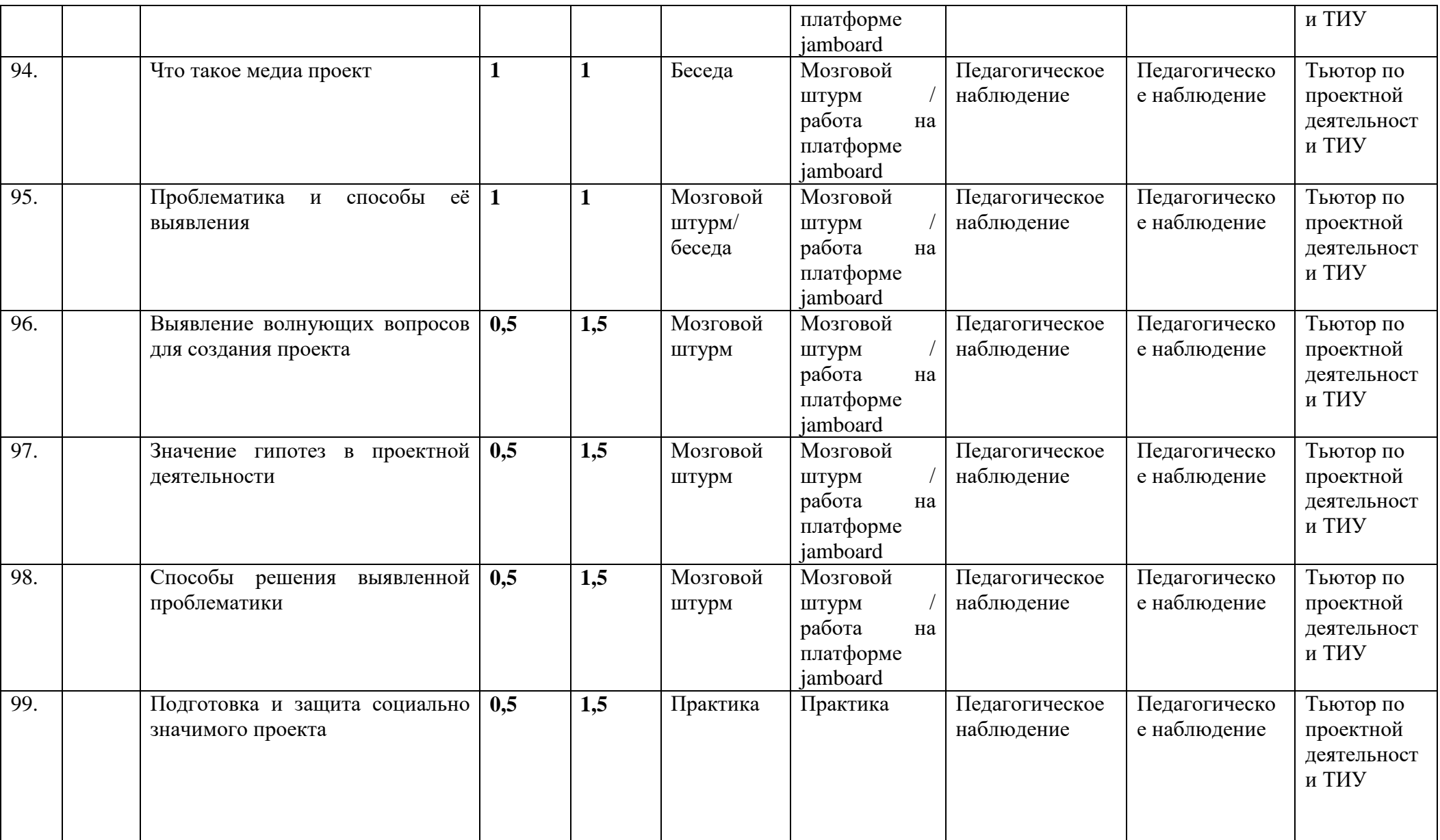

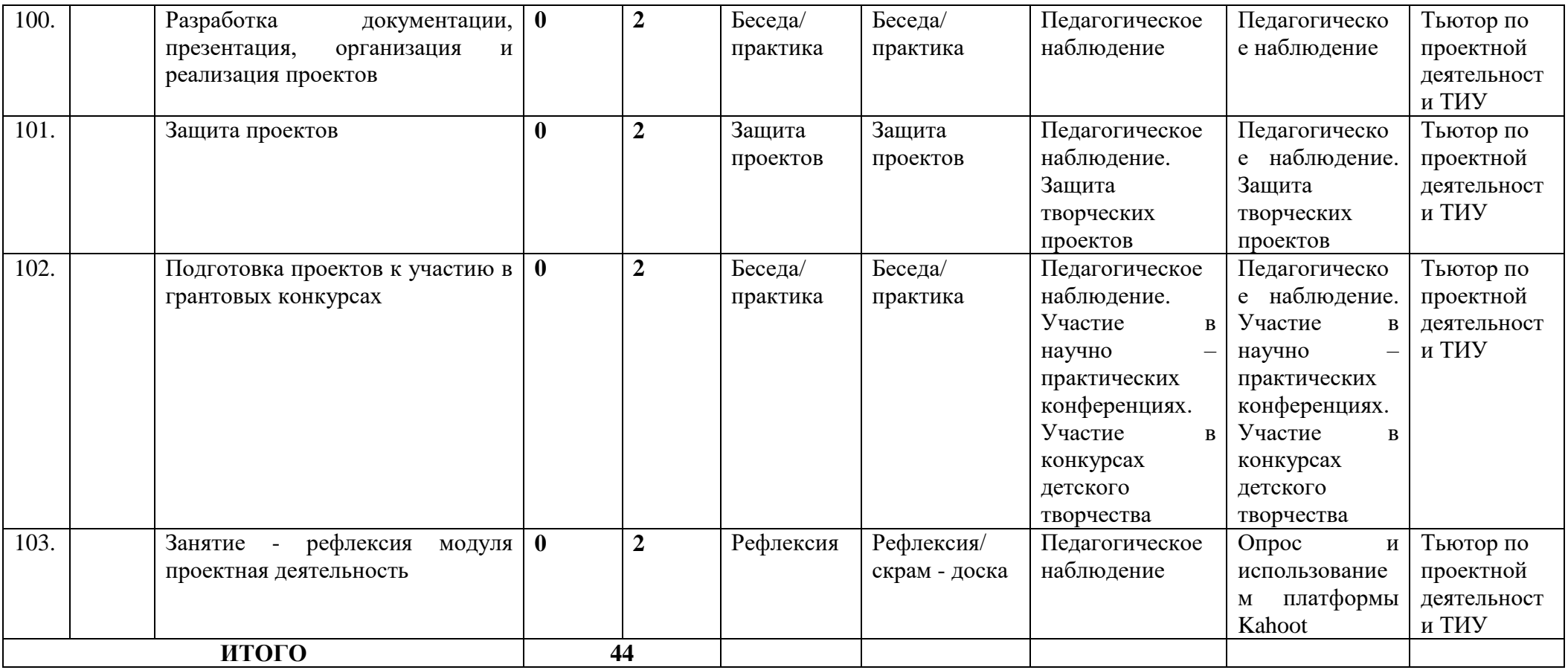

\* При очной форме обучения с применением электронного обучения и дистанционных образовательных технологий тематика занятий не изменяется. Изменяются лишь формы проведения занятий. Занятия педагогом организуются в режиме видеоконференцсвязи с использованием платформ Скайп или ZOOM. Учебный материал и задания к занятиям обучающиеся получают на электронную почту или посредством приложения Viber в виде видеоуроков.

## **2.2. Условия реализации программы**

## *Материально-техническое обеспечение:*

 компьютер (PC, Windows® 7, Intel® Pentium® or AMD Athlon™ 1.8 -2.4 GHz,  $1920x1080$ , DirectX® 9 or 10 compatible graphics card with  $128 \text{ MB}...$ ) – 12 комплектов

- карта памяти microSD Class  $10$  32GB  $10 \text{ µm}$ .
- микрофон (петличный и репортёрский);

 компьютерные специализированные программы (лицензионные) Adobe Photoshop, Pinnacle Studio; Adobe Premiere Pro; Adobe Aftor Effect.

- штатив под видеокамеру и фотоаппарат;
- зеркальный фотоаппарат Cenon или Nikon, видеокамера Sony PXW

 оборудование для линейного монтажа Blackmagic : ATEM Studio Converter и ATEM Camera Converter; Video Assist; ATEM Studio; Сенсорный моноблок; провода для коммутации; Гарнитура для двусторонней связи.

 оборудование для создания нового формата информационных сюжетов 360˚: компьютер CPU AMD Ryzen 9 3900X OEM (S-AM4, к-во ядер 12, 3.8GHz); камера 360˚; Очки VR;

столы, стулья.

Для проведения занятий используется зал МАУ ДО ЦРТДиЮ «Грант» с проектором, компьютером и выходом в интернет.

## *Методическое обеспечение:*

специализированная литература,

• компьютерные программы и видео уроки «DSLRкинематограф»; «Настройки зеркального фотоаппарата»; «правила видеосъёмки и монтажа»,

 Интернет ресурсы: Телестинг – [http://www.teletesting.ru,](http://www.teletesting.ru/) Телешкола – [http://www.teleschool.ru;](http://www.teleschool.ru/)

 оценочные средства и методические материалы для оценки уровня освоения обучающимися предметных результатов освоения дополнительной общеобразовательной общеразвивающей программы. (Приложение № 10);

- инструкция по охране труда обучающихся. (Приложение № 11);
- рекомендации по организации домашнего обучения. (Приложение №12);
- план воспитательной работы с творческим коллективом. (Приложение № 3). *Информационное обеспечение:*

 приложение Viber для общения с обучающимися и получения выполненных заданий. Так же используется электронная почта;

 созданная беседа во Вконтакте, где обучающееся обмениваются учебной информацией;

 приложение Zoom для видео конференцсвязи, теоретических занятий и живого обсуждения тем;

платформа Google класс для публикации заданий;

 платформа Jamboard для генерации идей и мозговых штурмов, особенно в режиме дистанционного обучения.

Каждый обучающийся обеспечивается доступом к методическим пособиям, видео урокам и др. необходимым материалам. Во время самостоятельной работы обучающиеся могут пользоваться Интернетом с целью изучения дополнительного материала по учебным заданиям.

Рабочее место обучающегося при освоении программы обеспечивается компьютером с выходом в интернет. При освоении программы с использованием дистанционных технологий должно быть организовано дома и соответствовать необходимым нормативам и требованиям, быть оборудовано компьютером, имеющим доступ к сети Интернет, колонками, рабочей поверхностью, необходимым оборудованием: фотоаппарат/видеозаписывающие устройство и штатив. Рекомендации по организации домашнего обучения приведены в приложении № 12 к программе.

*Кадровое обеспечение:* педагог дополнительного образования МАУ ДО ЦРТДиЮ «Грант» Тихонов Александр Сергеевич, выпускник Тюменской государственной академии искусств, культуры и социальных технологий; Руководитель проекта «МедиаФокус» и фестиваля «Жизнь в фокусе»; региональный куратор российского движения школьников в направлении фото и видео; главный эксперт чемпионата «Junior Skills» в направлении медиакоммуникации; Тьютор по проектной деятельности ТИУ Ищенко Роман Викторович

#### **2.3. Формы аттестации**

Модулем дополнительной общеобразовательной общеразвивающей программы технической направленности «*Проектная и творческая деятельность с использованием средств медиакоммуникаций»*, реализуемой в очной форме, предусмотрены следующие формы аттестации обучающихся:

- педагогическое наблюдение;
- защита творческих проектов;

- опрос с использованием платформы [Kahoot;](https://kahoot.com/)
- участие в научно-практических конференциях;
- участие в конкурсах детского творчества;

 участие в мероприятиях города и Центра в качестве видеооператоров, видеомонтажеров, фотографов;

отчетный фестиваль учреждений отрасли «Наш фестиваль».

Все это позволяет учащимся почувствовать себя успешными, развивать уверенность в себе и в своих способностях, что приводит к раскрытию их творческого потенциала.

При освоении программы с использованием дистанционных образовательных технологий обучающиеся выполняют задания педагога самостоятельно и направляют фото или видеоотчет в беседу во вконтакте, где получают оценочное мнение не только от педагога, но и от учащихся. Либо посредством онлайн беседы/защиты проекта на платформе Zoom. Правильность выполнения заданий оценивается педагогом, который дает обучающимся пошаговую инструкцию либо ссылку на видеоурок и при необходимости повторно объясняет материал. Программой предусмотрено собеседование с родителями/подростком относительно трудностей выполнения задания ребенком.

*Формы контроля:* для полноценной реализации данной программы используются следующие формы контроля:

 оперативный контроль – направлен на оценку работы обучающихся в течение занятия;

 текущий – осуществляется посредством наблюдения за результатами деятельности ребенка в процессе занятий; анализа творческих работ обучающегося. Этот вид контроля показывает освоение обучающимися профориентационных знаний и навыков в течение цикла занятий и дает понять педагогу, есть ли прогресс в обучении учащихся. Он может проявляться в выполнении конкретного задания на объективную оценку педагога;

итоговый: по итогам первого полугодия и года – создание видеофильма; информационного, рекламного или развлекательного видеосюжета.

Уровни освоения модуля *«Проектная и творческая деятельность с использованием средств медиакоммуникаций»*

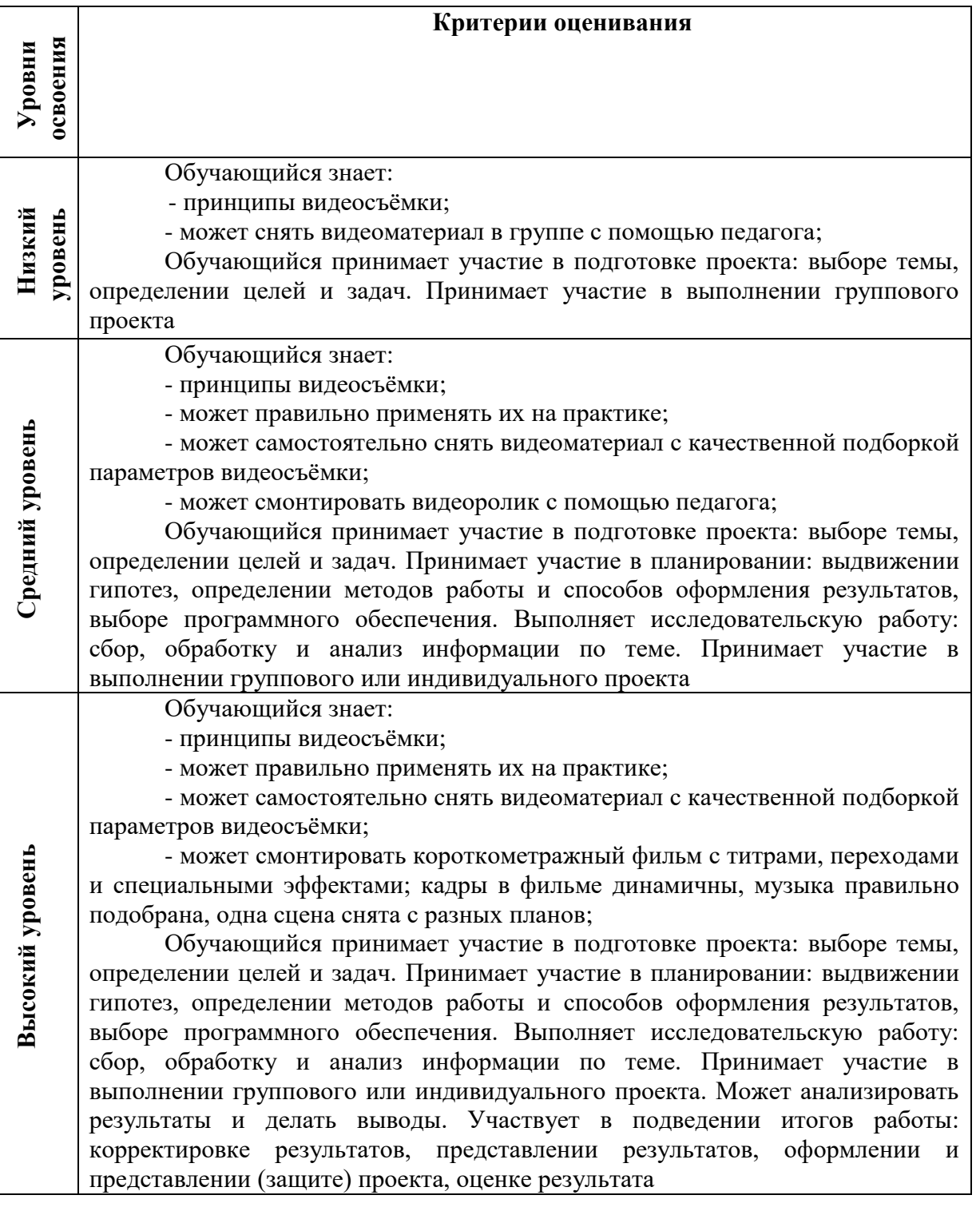

# **2.4. Оценочные материалы**

Для оценки уровня освоения образовательных результатов освоения дополнительной общеобразовательной общеразвивающей программы, мотивированности, уровня воспитанности, социализированности обучающихся и уровня удовлетворенности потребителей услуг используется педагогический мониторинг с применением следующих методов и форм диагностики: наблюдение, анкетирование, опрос (устный, письменный).

При реализации программы с использованием дистанционных технологий оценивание освоения обучающимися дополнительной общеразвивающей программы осуществляется путем опроса обучающихся посредствам видео конференцсвязи на платформе Zoom, онлайн защиты проектов или демонстрации и публикации своих фото/видео работ в сети интернет.

Диагностический инструментарий составили следующие анкеты и методики:

1. Анкеты «Мотивы для занятий в детском объединении» и «Интерес к совместной деятельности». (Приложение № 4).

2. Диагностическая карта «Уровень воспитанности обучающихся». (Приложение № 5).

3. Методика изучения социализированности личности обучающегося. (Приложение № 6).

4. Анкеты «Удовлетворённость родителей образовательным процессом» и «Удовлетворённость обучающихся образовательным процессом». (Приложение № 7).

5. Создание и защита творческого проекта. (Приложение № 10).

### **2.5. Методические материалы**

### *2.5.1. Педагогические технологии:*

- технология игровой деятельности;

- технология коллективной творческой деятельности;

- здоровьесберегающие технологии;

- технологии дистанционного обучения.

В рамках реализации программы при очной форме обучения проводится инструктаж по соблюдению техники безопасности в кабинете при проведении занятий, физкультминуток. При проведении занятий дистанционно особое внимание уделяется организации рабочего места, обучающегося с учетом требований здоровьесбережения. Определяется оптимальный режим работы с учетом школьных занятий.

Методические материалы при проведении занятий дистанционно по каждой теме занятия готовятся педагогом в форме видеоуроков, фотографий с изображениями пошагового выполнения задания, либо демонстрируются в ходе онлайн урока.

## *2.5.2. Особенности организации образовательного процесса:*

Для результативности обучения задания подобраны так, чтобы процесс обучения осуществлялся непрерывно от простого к более сложному. Форма обучения – очная, очная с использованием дистанционных образовательных технологий.

# *2.5.3. Методы обучения и воспитания Методы обучения:*

Программа использует такие *методы обучения*, которые предполагают *включение подростков в творческое проектирование и изобретательство* – умение самостоятельно действовать и создавать.

*Словесные.* Беседы, рассказы. На занятиях подросток не только осваивает получаемый материал, но и формирует грамотную речь, начинает осмысливать сказанное педагогом.

Одним из важнейших методом обучения является *метод мозгового штурма*. Это метод группового взаимодействия. Благодаря данному методу у обучающегося формируется опыт взаимодействия, принятия решений, отстаивать свою точку зрения и вырабатывается навык критического мышления.

Так же *проектный метод*, благодаря которому подросток учится защищать и презентовать не только проекты, но и себя и свою точку зрения; формируется навык публичных выступлений (а в условиях дистанционных занятий и навык публичного выступления без публики, на камеру, что является актуальной, но сложной задачей для подростков).

В ходе занятий по данной программе создаются игровые и деловые ситуации, в которых, обучающиеся приобретают опыт взаимодействия, учатся принимать решения.

### *Методы воспитания:*

- личный пример;
- демонстрация и разбор социальнозначимых фотоснимков и фотопроектов;
- убеждение;
- поощрение;
- стимулирование;
- мотивация и др.

## *2.5.4. Формы организации образовательного процесса и структура занятия:*

Основной формой являются групповые занятия (группа до 20 человек). Практическая часть преобладает, так как необходимо закрепить полученные знания, умения и навыки.

#### *Режим занятий*

Модуль рассчитан на 44 часа обучения; занятия проводятся 3 раза в неделю по 2 академических часа (очная форма обучения). Продолжительность академического часа – 40 минут. При очной форме обучения с применением ДОТ: 3 раза в неделю по 2 академических часа. Продолжительность академического часа - 30 минут. Между занятиями предполагается 10 – минутный перерыв

*Форма организации* занятий зависит от возрастных и индивидуальных особенностей обучающихся. В процессе практических занятий основными формами являются: групповая, парная работа, индивидуальная. Количество практических занятий преобладает над теоретическими по той причине, что существует необходимость в закреплении полученных знаний, умений, навыков. Структура занятия: одно занятие состоит из трёх основных частей (вводно-подготовительная, основная, заключительная). Помимо занятий педагог проводит с обучающимися внеурочную работу.

В случае реализации программы с использованием дистанционных технологий образовательный процесс организуется в форме видеоуроков, которые педагог предварительно готовит в соответствии с темой. Видеоуроки проводятся в режиме онлайн, записываются и остаются доступны для повторного просмотра. При необходимости, педагогом проводятся индивидуальные консультации с обучающимися с использованием приложения для ВКС Zoom, Skype. Контроль выполнения заданий фиксируется посредством фотоотчетов, видеоотчетов, размещаемых детьми и (или родителями) по итогам занятия в беседе во вконтакте или на платформе Google класс. Общение с родителями и детьми ведётся в группе Viber и беседе во вконтакте. Занятия будут организованы индивидуально в свободном режиме. Между занятиями родителям для ребенка (или подростку самостоятельно) нужно организовать 10 минутный перерыв, во время которого нужно выполнить несложные упражнения физкультминутки.

Модуль «Проектная и творческая деятельность с использованием средств медиакоммуникаций» дополнительной общеразвивающей программы предполагает *вариативность* в зависимости от уровня освоения материала. В соответствии с этим к каждому обучающемуся *предполагается индивидуальный дифференцированный подход в выборе самостоятельной и практической работы.*

# *2.5.5. Формы организации учебного занятия:*

- беседы;
- конкурсы;
- тематические экскурсии;
- защита творческих проектов;
- деловые игры;
- пресс-конференции;
- встреча с интересными людьми;
- фото выставки;
- фестивали;
- участие в научно-практических конференциях, в проектной деятельности.

Программа предполагает чередование теоретических и практических занятий.

## **2.6. Список литературы**

#### **Нормативно-правовая база:**

1. Закон Российской Федерации от 29 декабря 2012 г. № 273-ФЗ «Об образовании в Российской Федерации»//Российская газета - Федеральный выпуск № 5976 (303) от 31.12.2012 г.

2. Федеральный закон Российской Федерации от 24 июля 1998 г. № 124-ФЗ «Об основных гарантиях прав ребенка в Российской Федерации»// Официальный сайт компании «Консультант плюс»: www.consultant.ru.

3. Указ Президента Российской Федерации «О национальной стратегии действий в интересах детей на 2012-2017 годы»// Официальный сайт информационно – правового обеспечения «Гарант»: base.garant.ru.

4. Конвенция о правах ребенка// Официальный сайт компании «Консультант плюс»: www.consultant.ru.

5. Трудовой кодекс РФ// Официальный сайт компании «Консультант плюс»: www.consultant.ru.

6. Конституция РФ//Судебные нормативные акты РФ [Электронный ресурс]:SUDACT.ru

7. Постановление Главного государственного санитарного врача РФ от 28 ноября 2002 г. № 44 «О введении в действие санитарно-эпидемиологических правил и нормативов СанПиН 2.4.2.1178-02» // Официальный сайт компании «Консультант плюс»: [www.consultant.ru.](http://www.consultant.ru/)

8. Постановление Главного государственного санитарного врача РФ от 04.07.2014 № 41 «Об утверждении СанПиН 2.4.4.3172-14 «Санитарно-эпидемиологические требования к устройству, содержанию и организации режима работы образовательных организаций дополнительного образования детей».

9. Методические рекомендации МОиНРФ по проектированию дополнительных общеразвивающих программ (включая разноуровневые программы) от 18.11.2015 г. (№09- 3242).

10. Локальный акт «Положение о разработке, порядке утверждения, реализации и корректировки общеобразовательных программ в МАУ ДО ЦРТДиЮ «Грант» города Тюмени».

## **Литература для педагогов:**

1. Информационно – дидактический журнал «Внешкольник. Воспитание и дополнительное образование молодежи». – М., 2008-2009.

2. Мультимедиа в образовании: Программа специализированного учебного курса /

Троян Г.М. – М.: Изд. Дом «Обучение-сервис», 2006. – 160 с.

3. Программы для внешкольных учреждений и общеобразовательных школ, художественные кружки. – М.: Издательство «Просвещение», 1981. – 203 с.

4. Резников Ф.А. Видеомонтаж на персональном компьютере. [Учеб. пособие]/Ф.А. Резников, В.Ф. Комягин. – М.: Издательство ТРИУМФ, 2006. – 542 с.

5. Розенталь А. Создание кино и видеофильмов, как увлекательный бизнес. – М.: Издательство ТРИУМФ, 2000. – 352 с.

6. Тайц А. М., Тайц А.А. Самоучитель Adobe Photoshop. - СПб.: БВХ-Петербург, 2007. **Интернет - ресурсы:**

1. Телешкола – [http://www.teleschool.ru;](http://www.teleschool.ru/)

2. Телестинг – [http://www.teletesting.ru](http://www.teletesting.ru/) Записи видео уроков [https://vk.com/videos-](https://vk.com/videos-134227557?section=album_10)[134227557?section=album\\_10;](https://vk.com/videos-134227557?section=album_10)

3. Запись занятия «Проектная деятельность» - [https://vk.com/video-](https://vk.com/video-134227557_456239211)[134227557\\_456239211;](https://vk.com/video-134227557_456239211)

4. Запись занятия «Постановка кадра» - [https://vk.com/video-134227557\\_456239209;](https://vk.com/video-134227557_456239209)

5. Запись занятия «Создание визуального контента» - [https://vk.com/video-](https://vk.com/video-134227557_456239208)[134227557\\_456239208;](https://vk.com/video-134227557_456239208)

6. Запись занятия «Как оформить проект или его презентацию», «Создание сайта для проекта на платформе Тильда» - [https://vk.com/video-134227557\\_456239204;](https://vk.com/video-134227557_456239204)

7. Запись занятия «Введение в After Effects» - [https://vk.com/video-134227557\\_456239202;](https://vk.com/video-134227557_456239202)

8. Запись занятия «Эффекты в After Effects» - [https://vk.com/video-134227557\\_456239203.](https://vk.com/video-134227557_456239203)

# **Литература для детей:**

1. Резников Ф.А. Видеомонтаж на персональном компьютере. [Учеб. пособие]/Ф.А. Резников, В.Ф, Комягин. – М.: Издательство ТРИУМФ, 2006. – 542.
## **2.1. Календарный учебный график**

## **Модуль «Фотодело»**

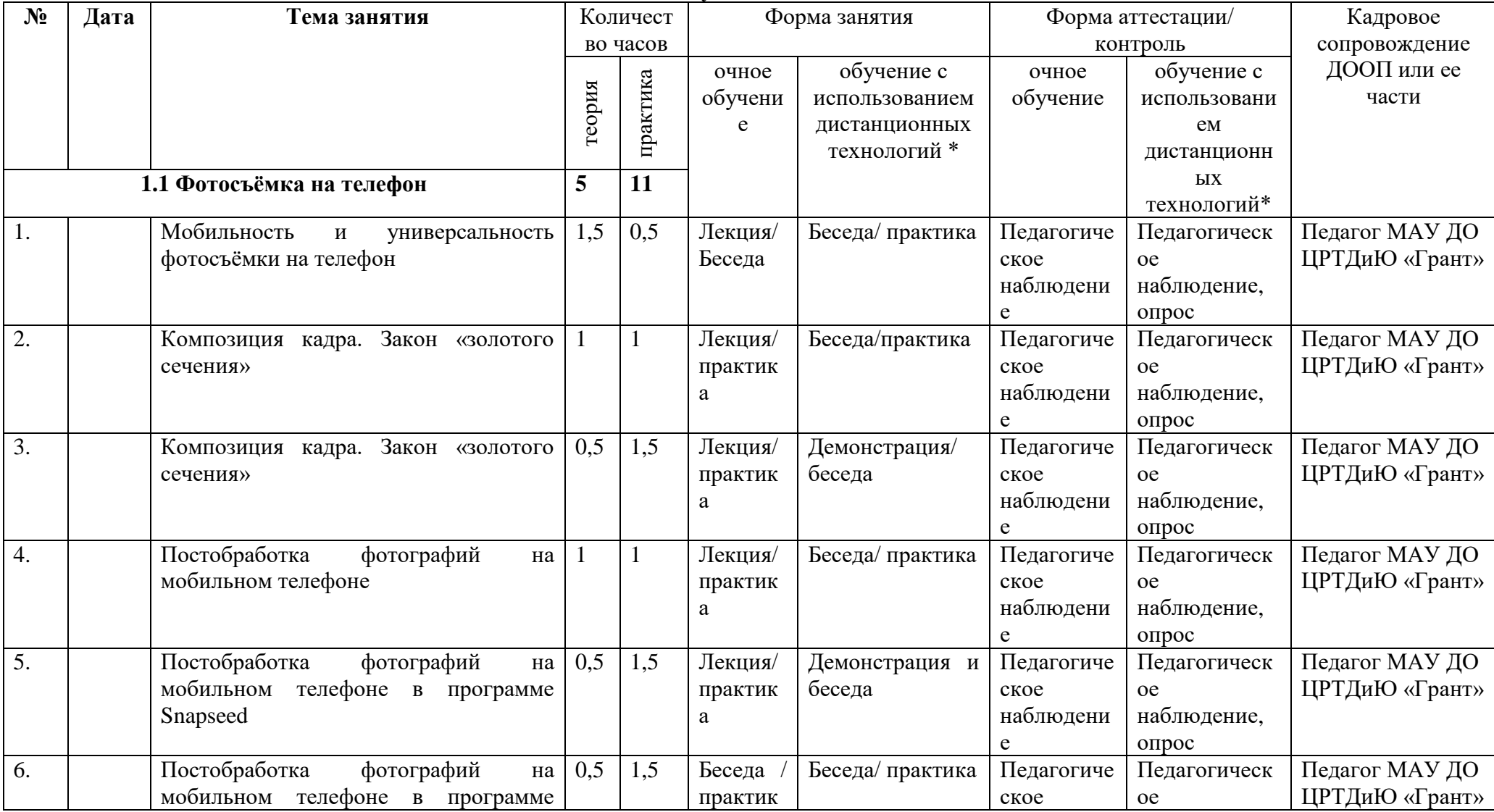

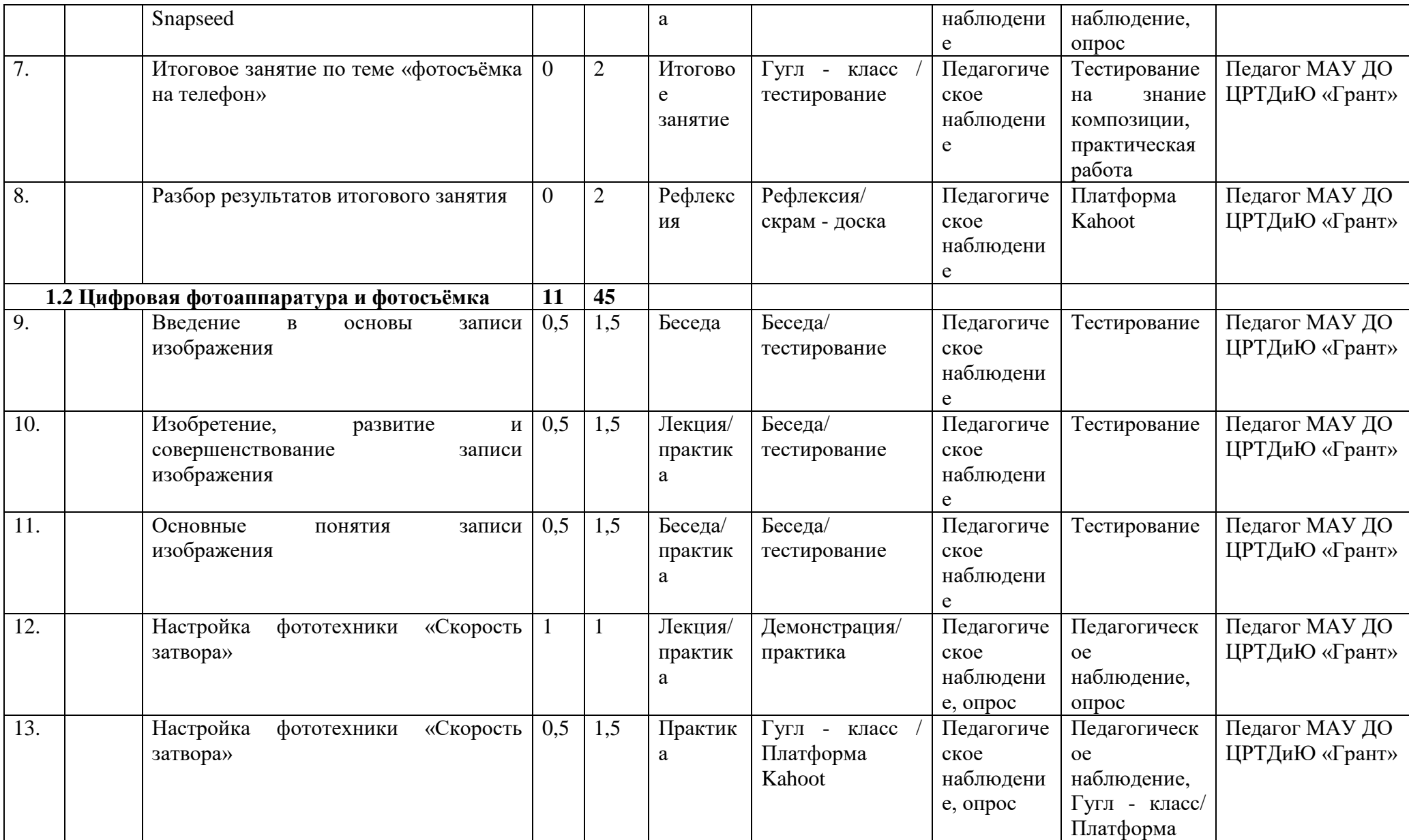

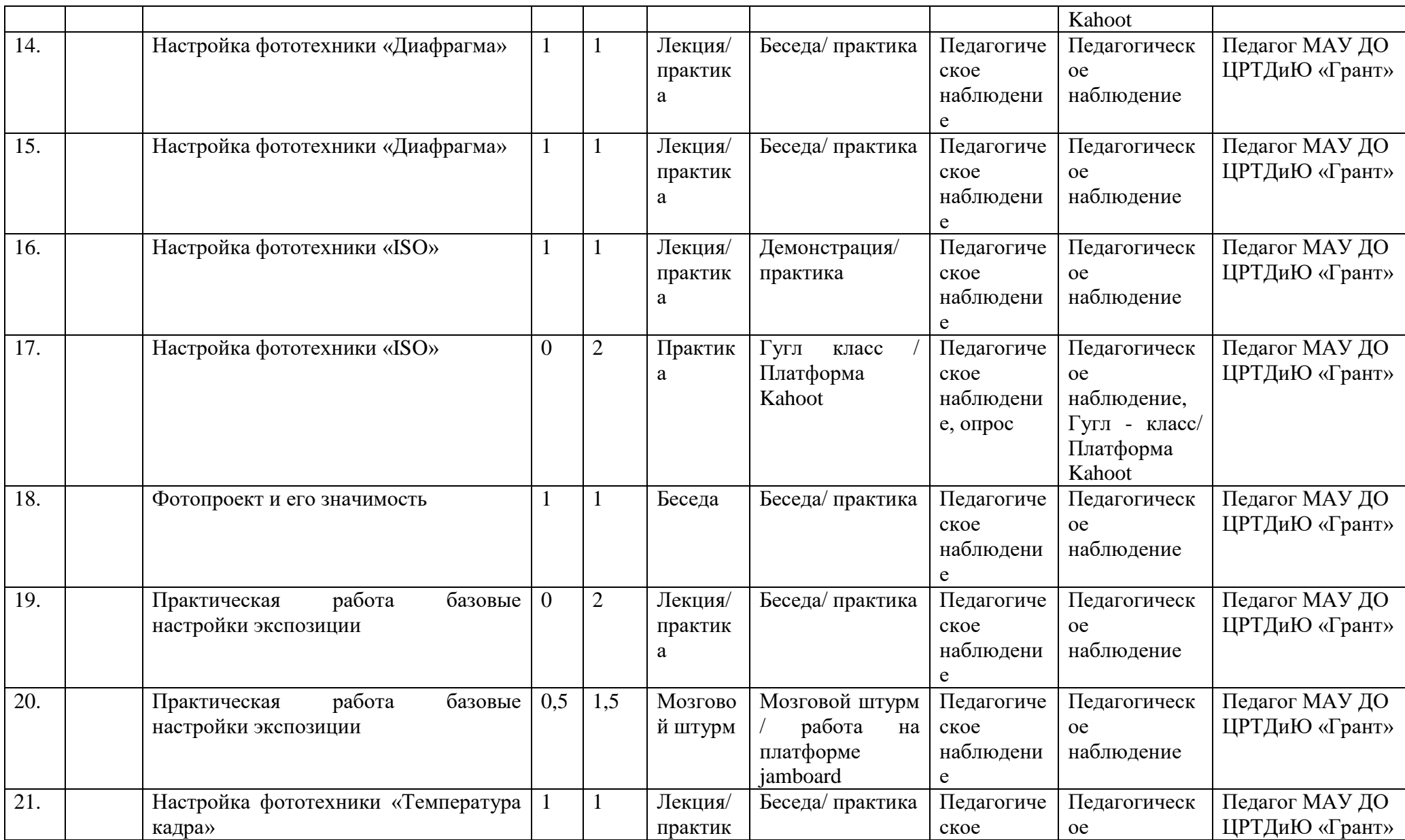

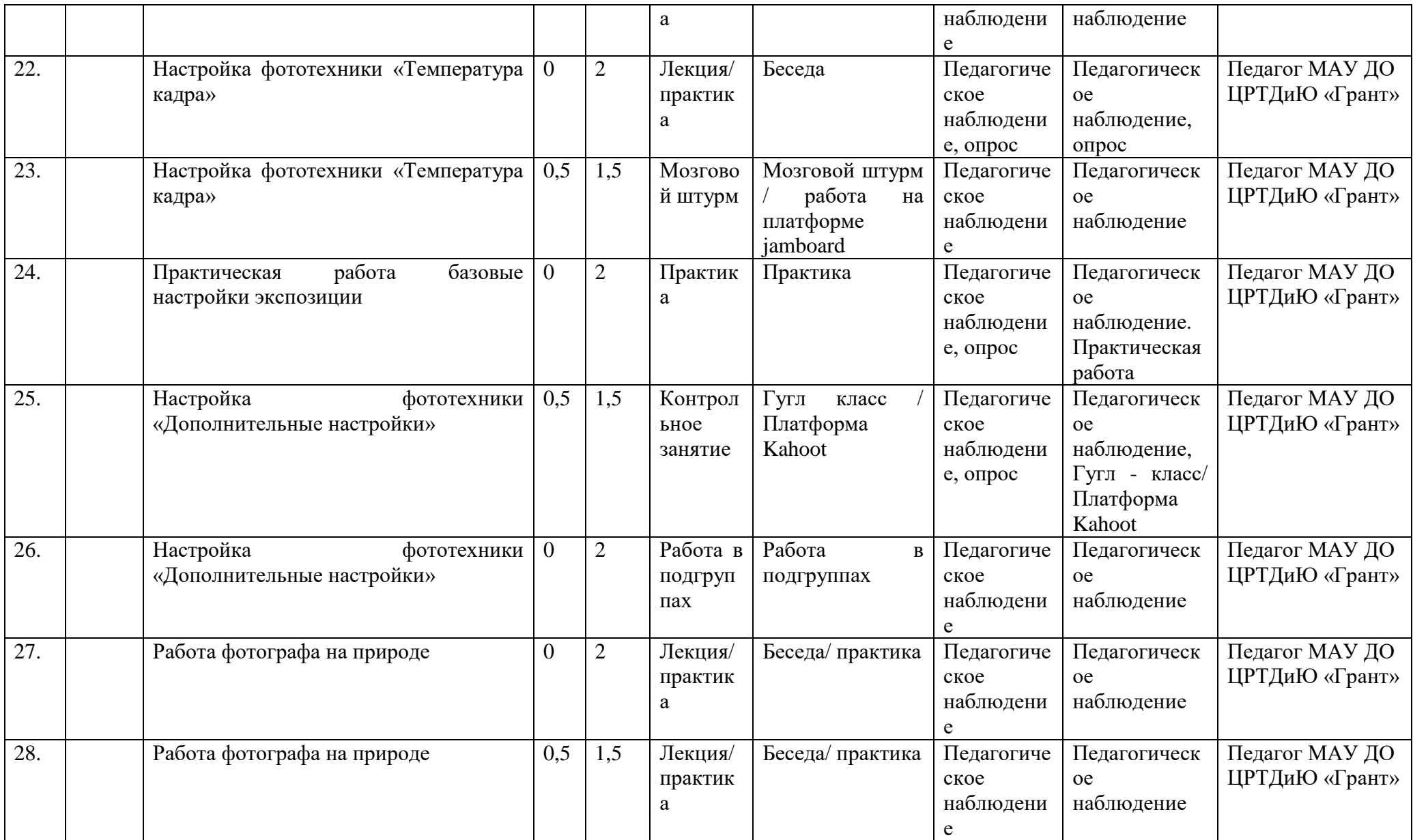

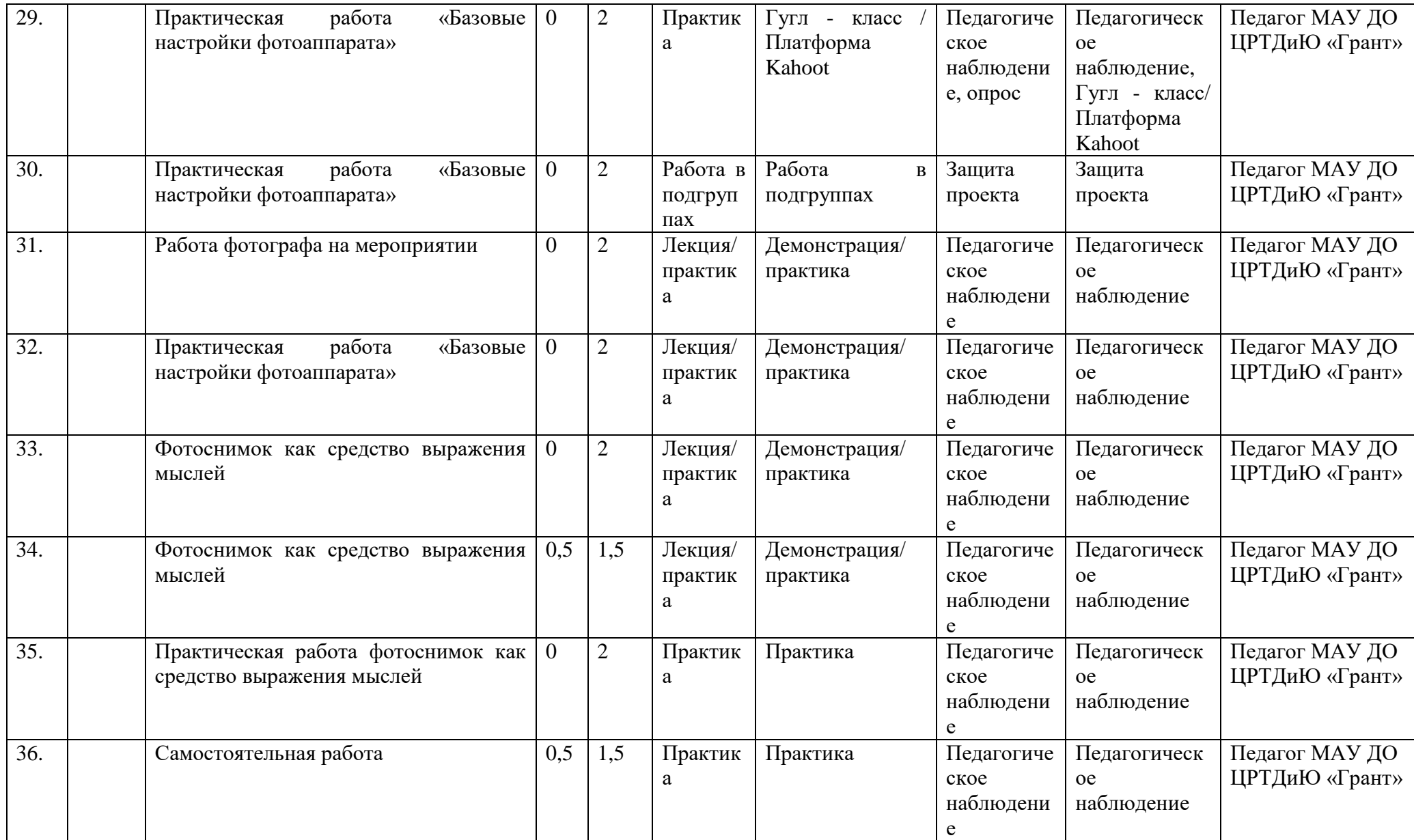

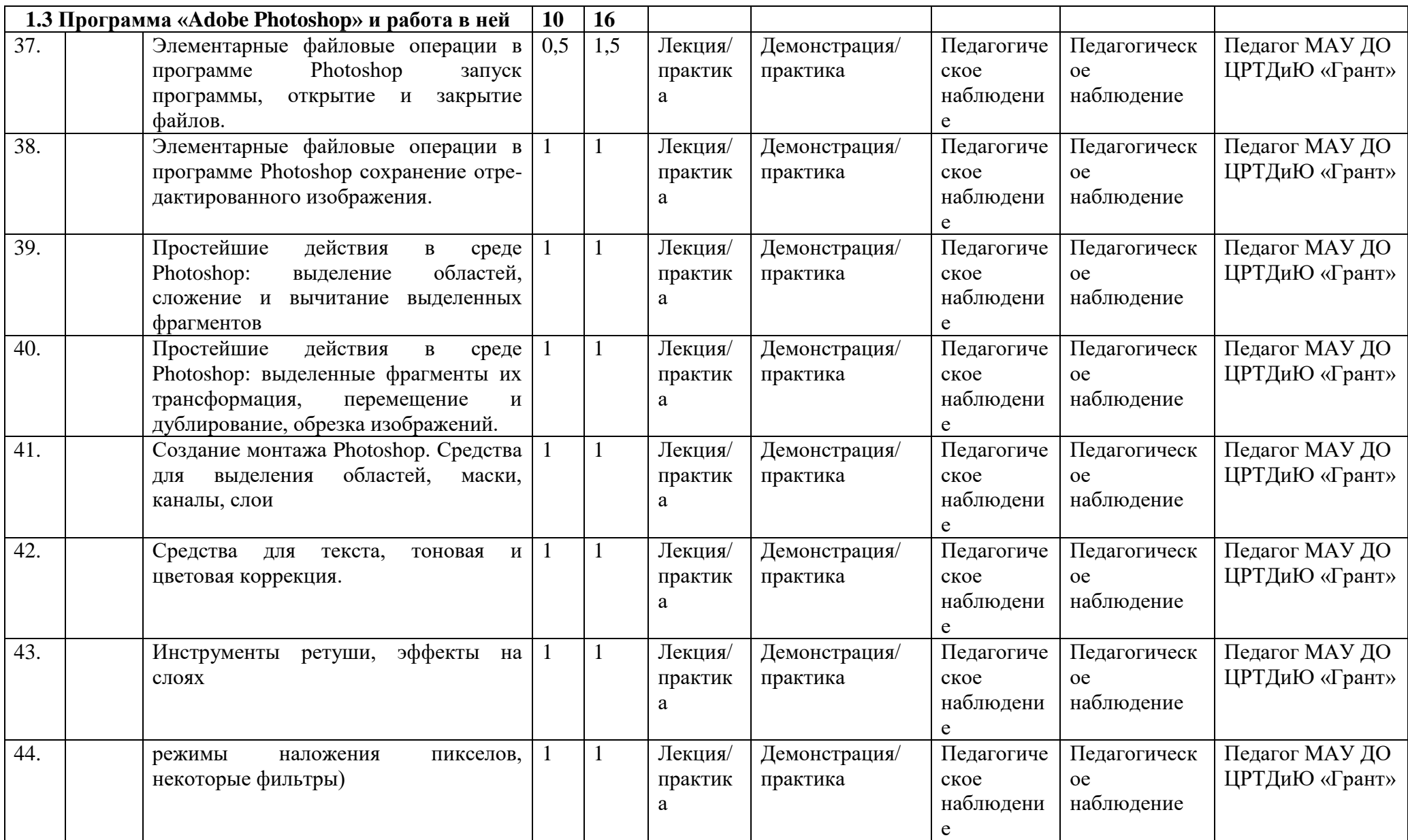

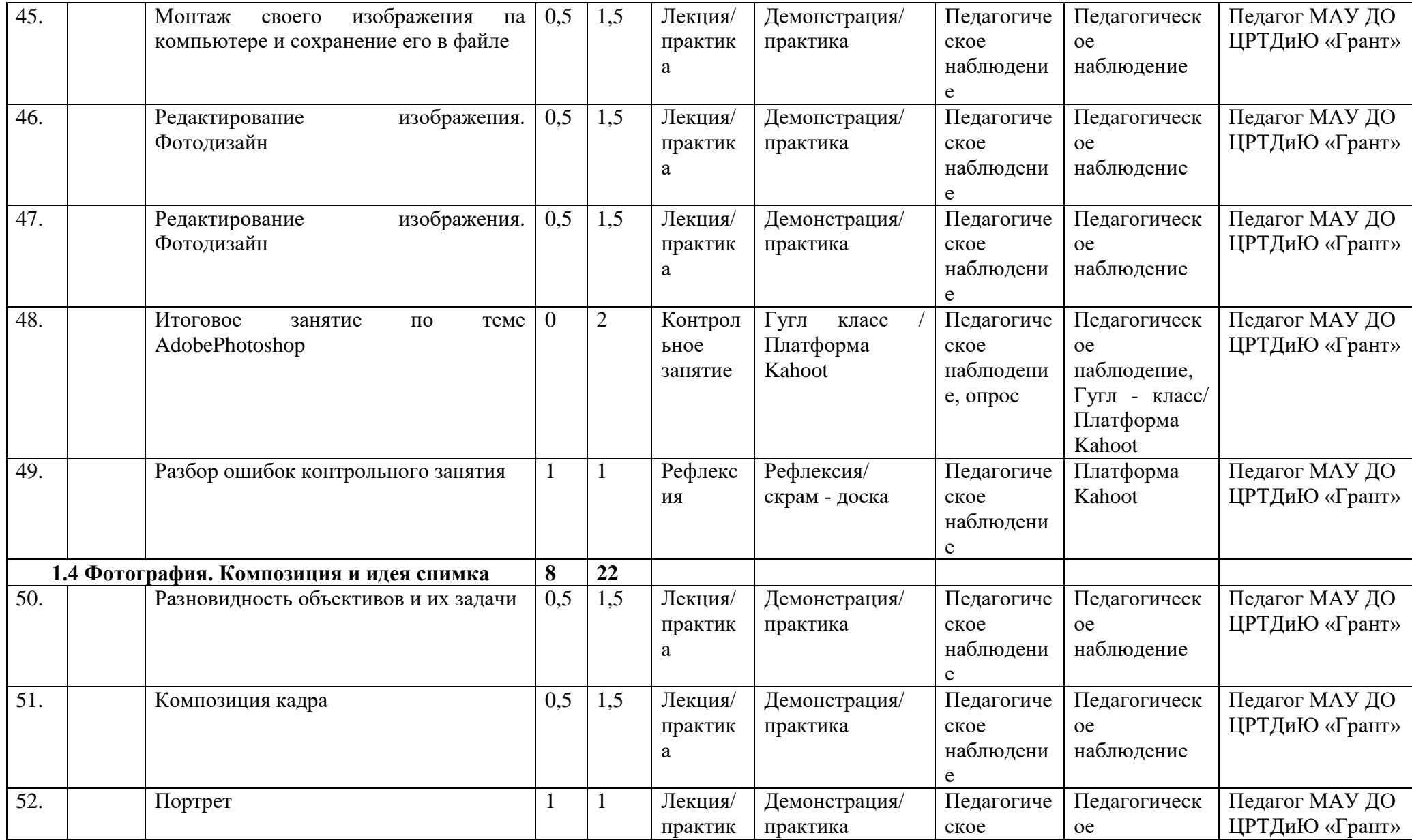

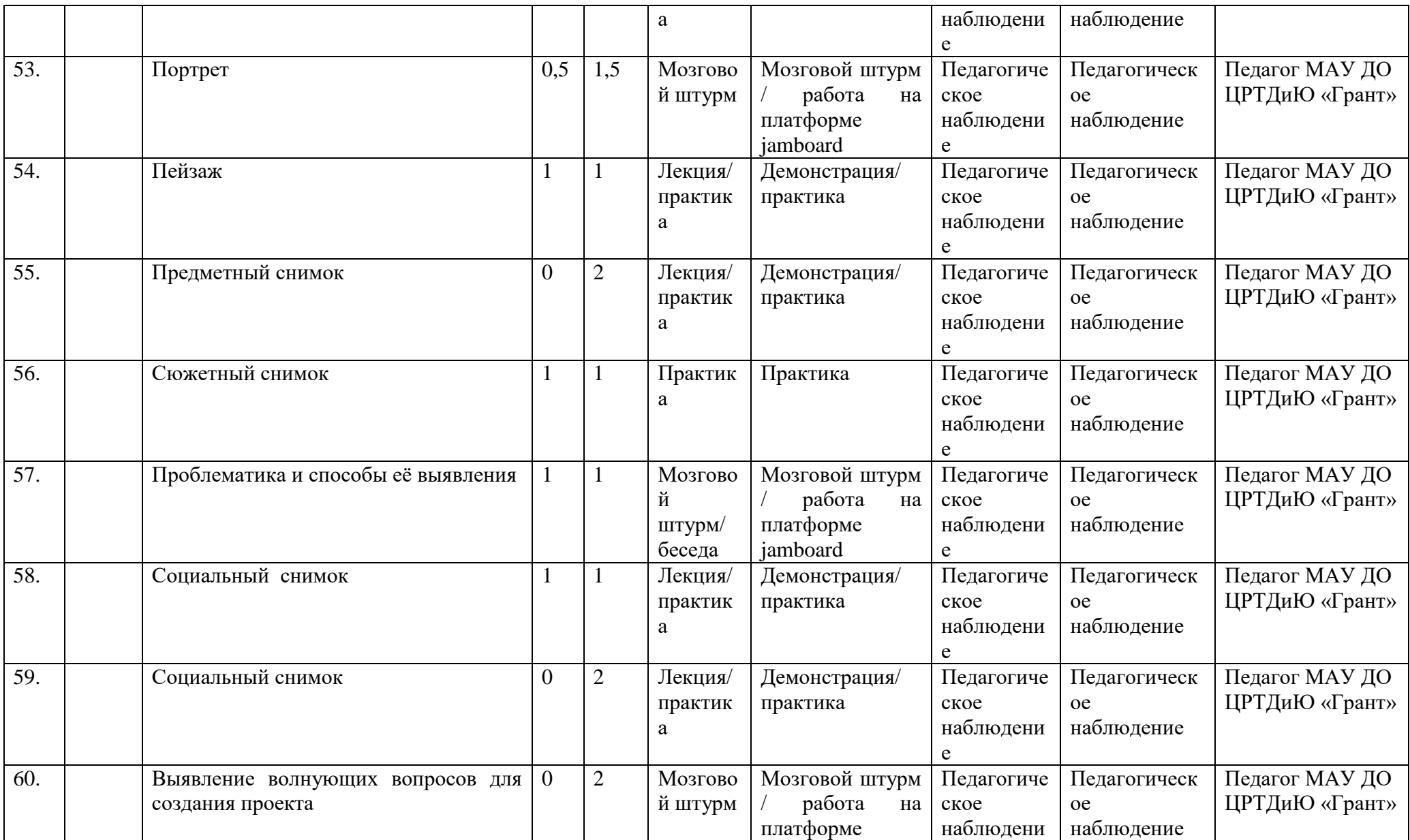

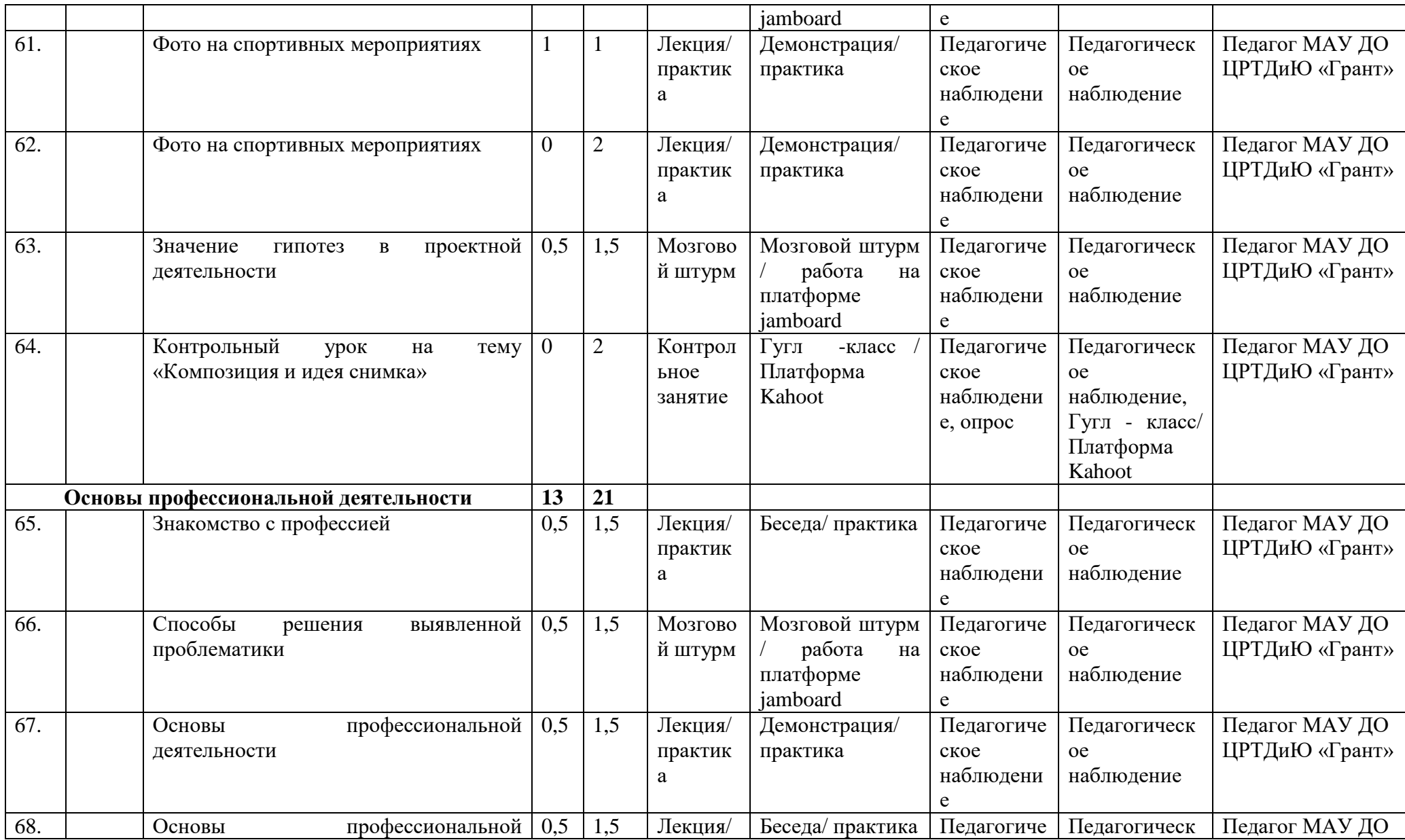

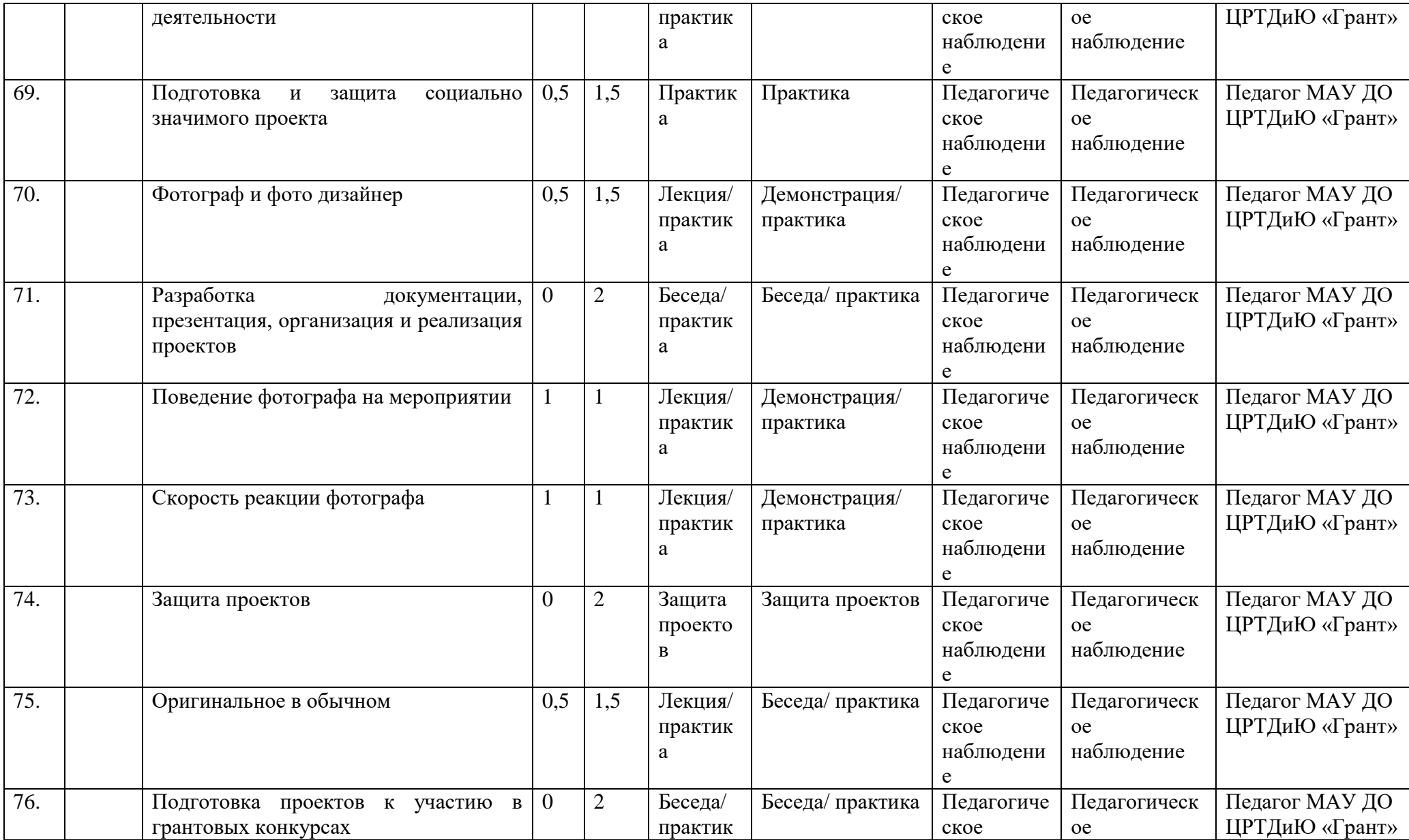

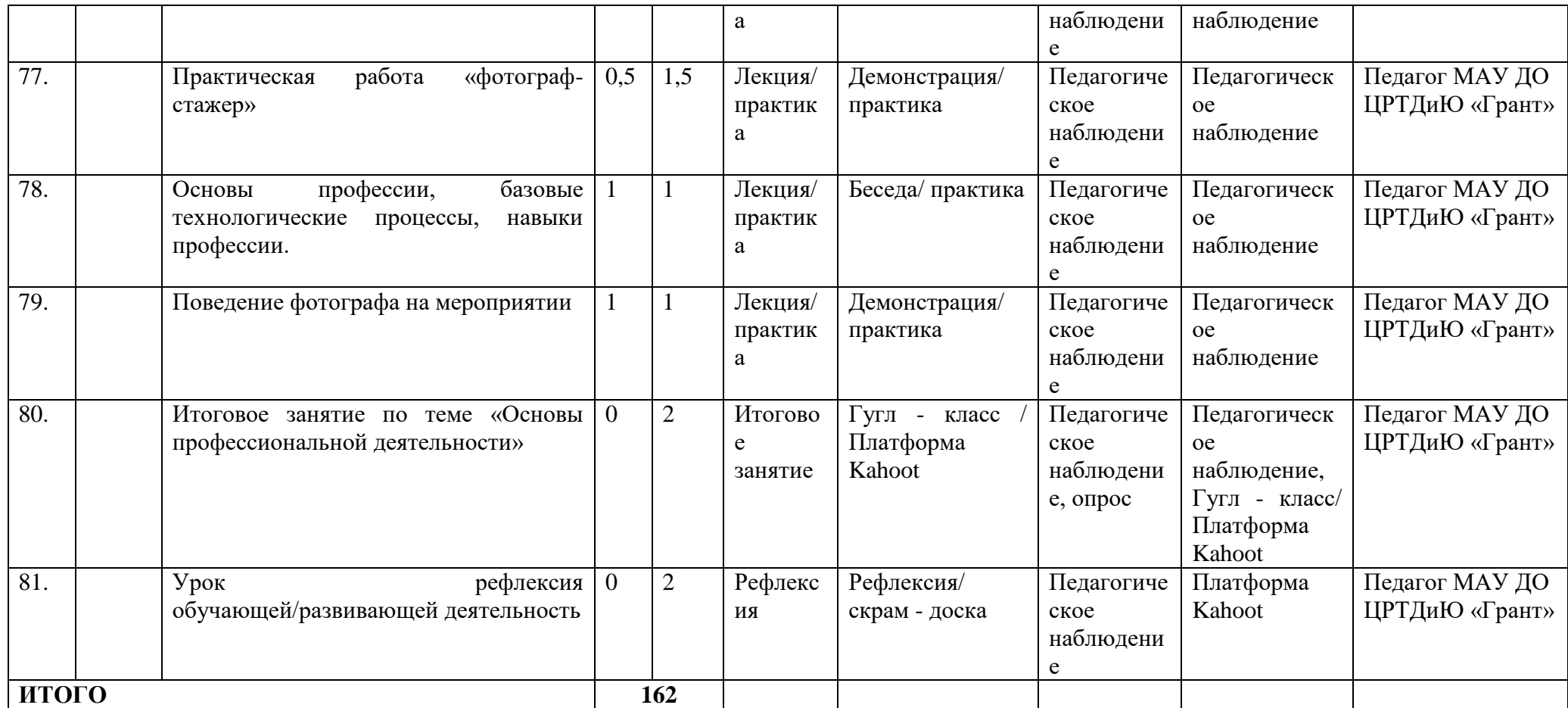

\* При очной форме обучения с применением электронного обучения и дистанционных образовательных технологий тематика занятий не изменяется. Изменяются лишь формы проведения занятий. Занятия педагогом организуются в режиме видеоконференцсвязи с использованием платформ Скайп или ZOOM. Учебный материал и задания к занятиям обучающиеся получают на электронную почту или посредством приложения Viber в виде видеоуроков.

# Приложение № 2

## **2.1. Календарный учебный график**

## *Модуль «Видеосъёмка»*

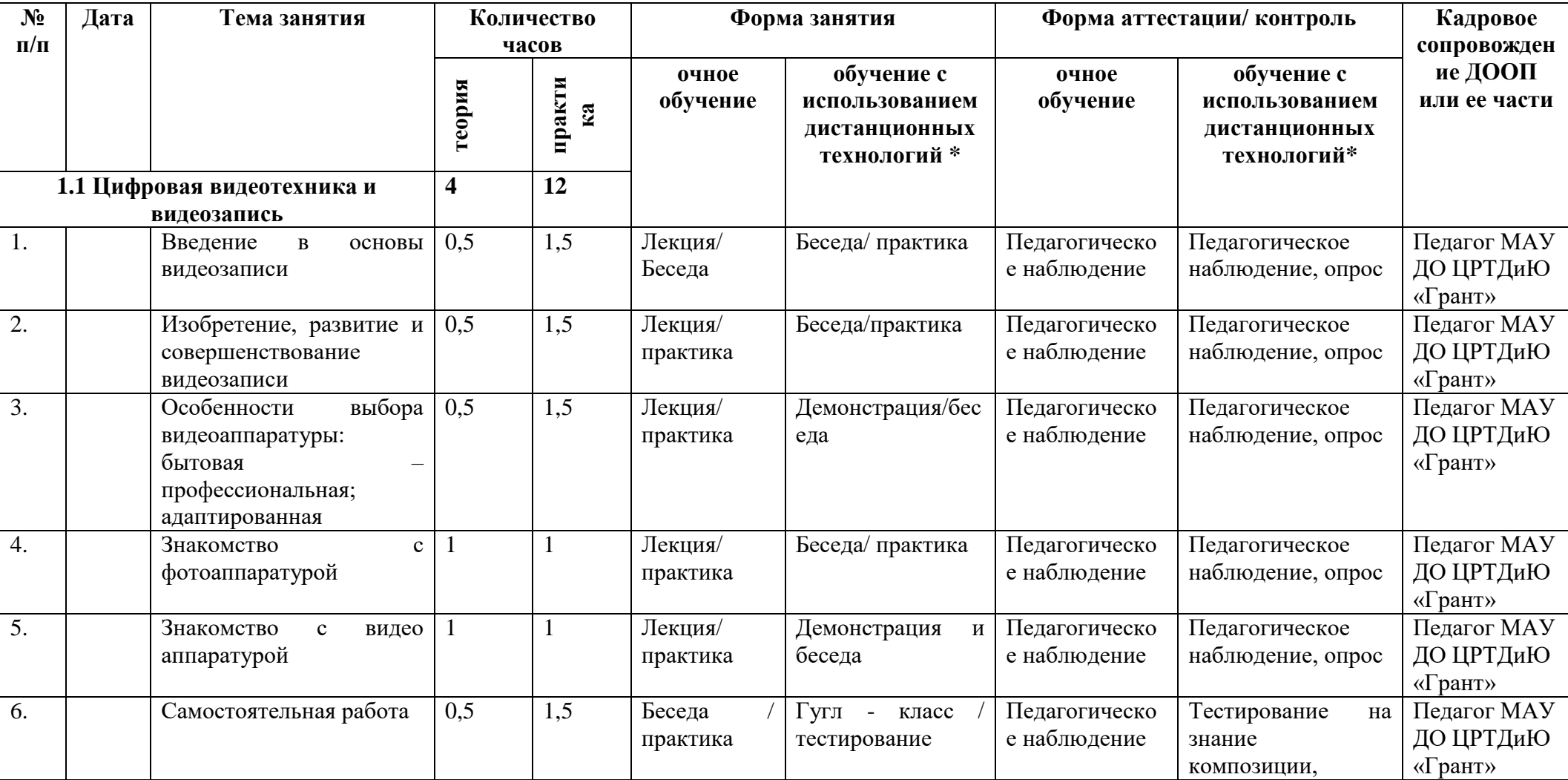

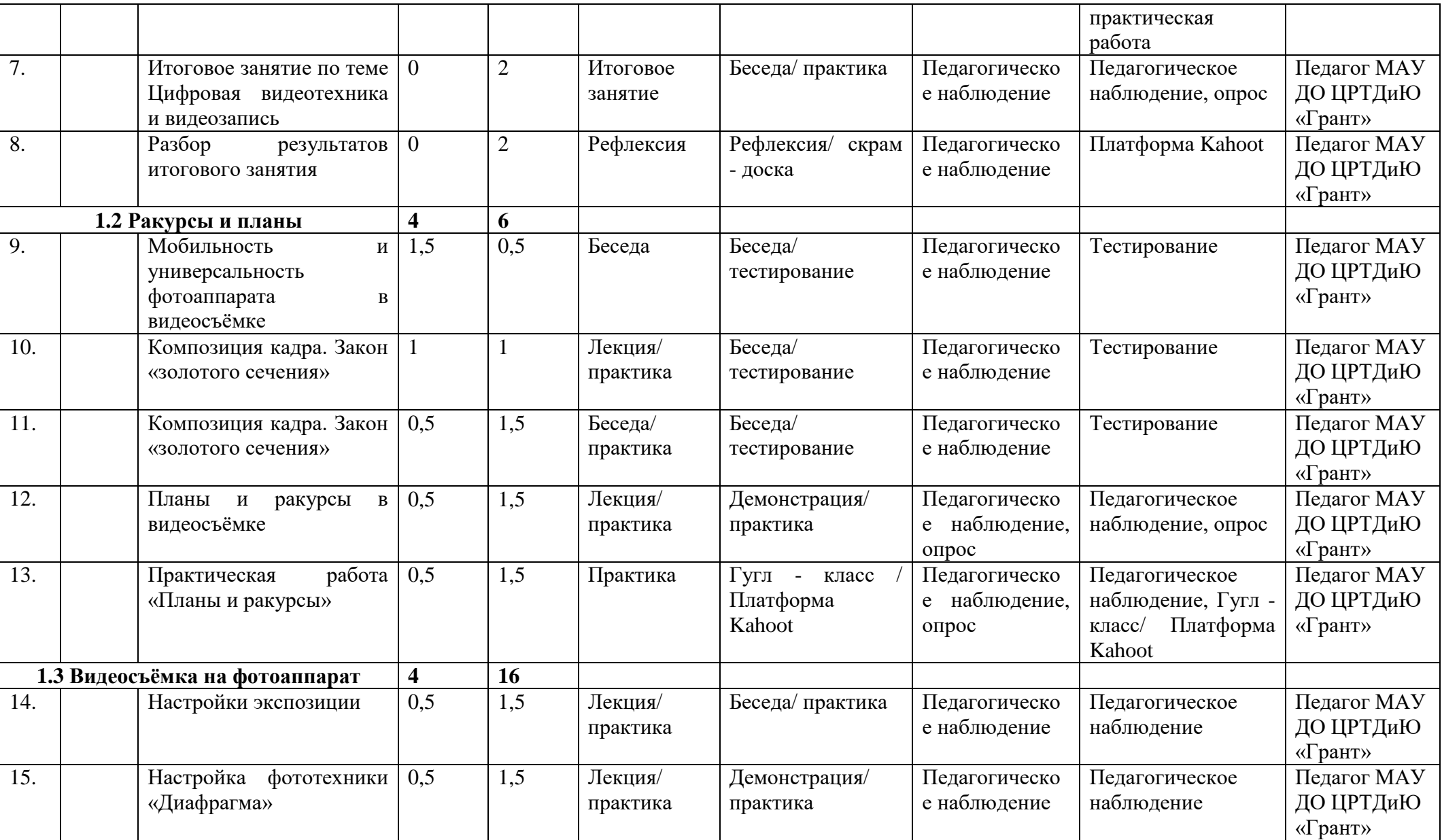

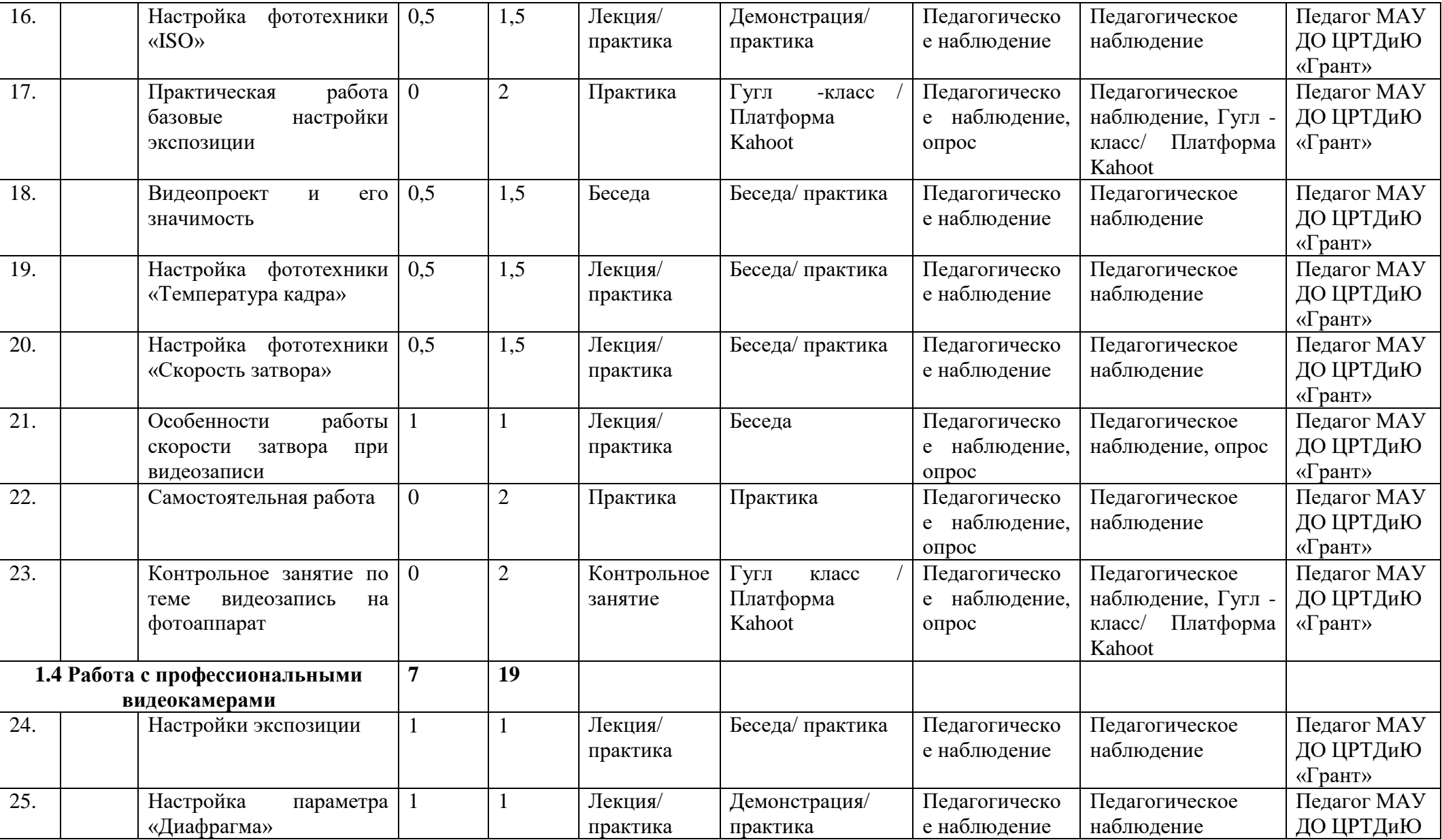

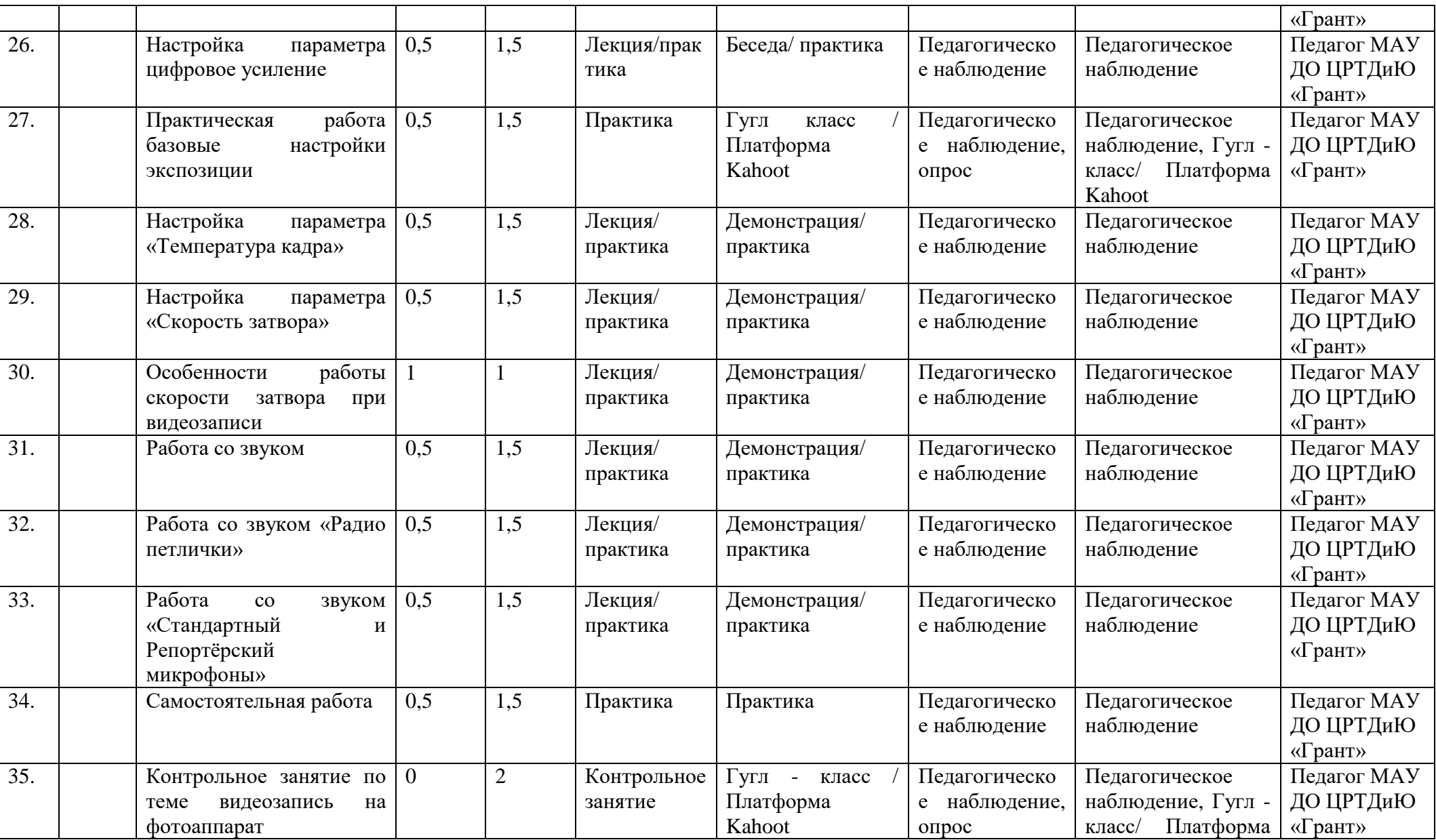

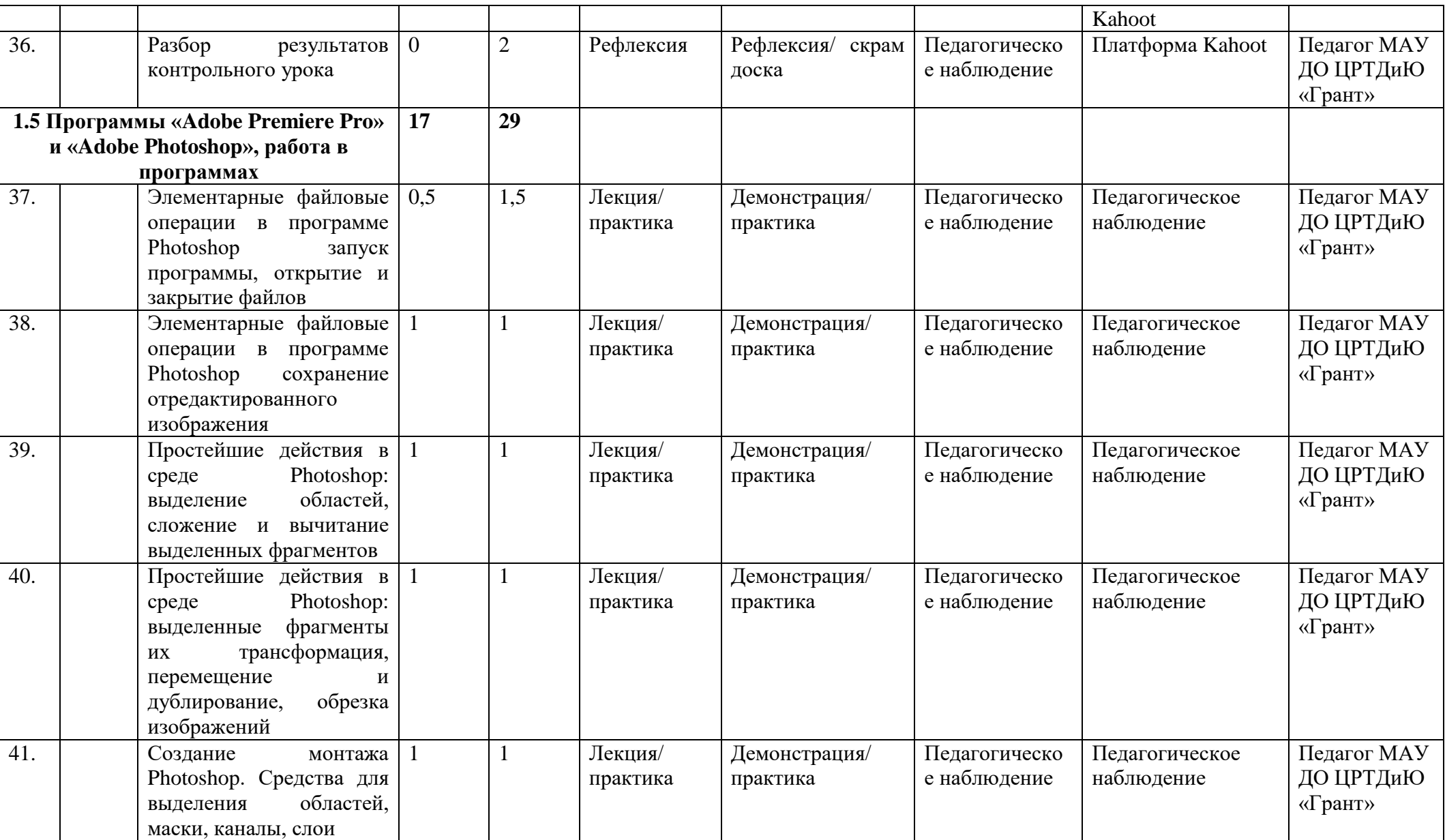

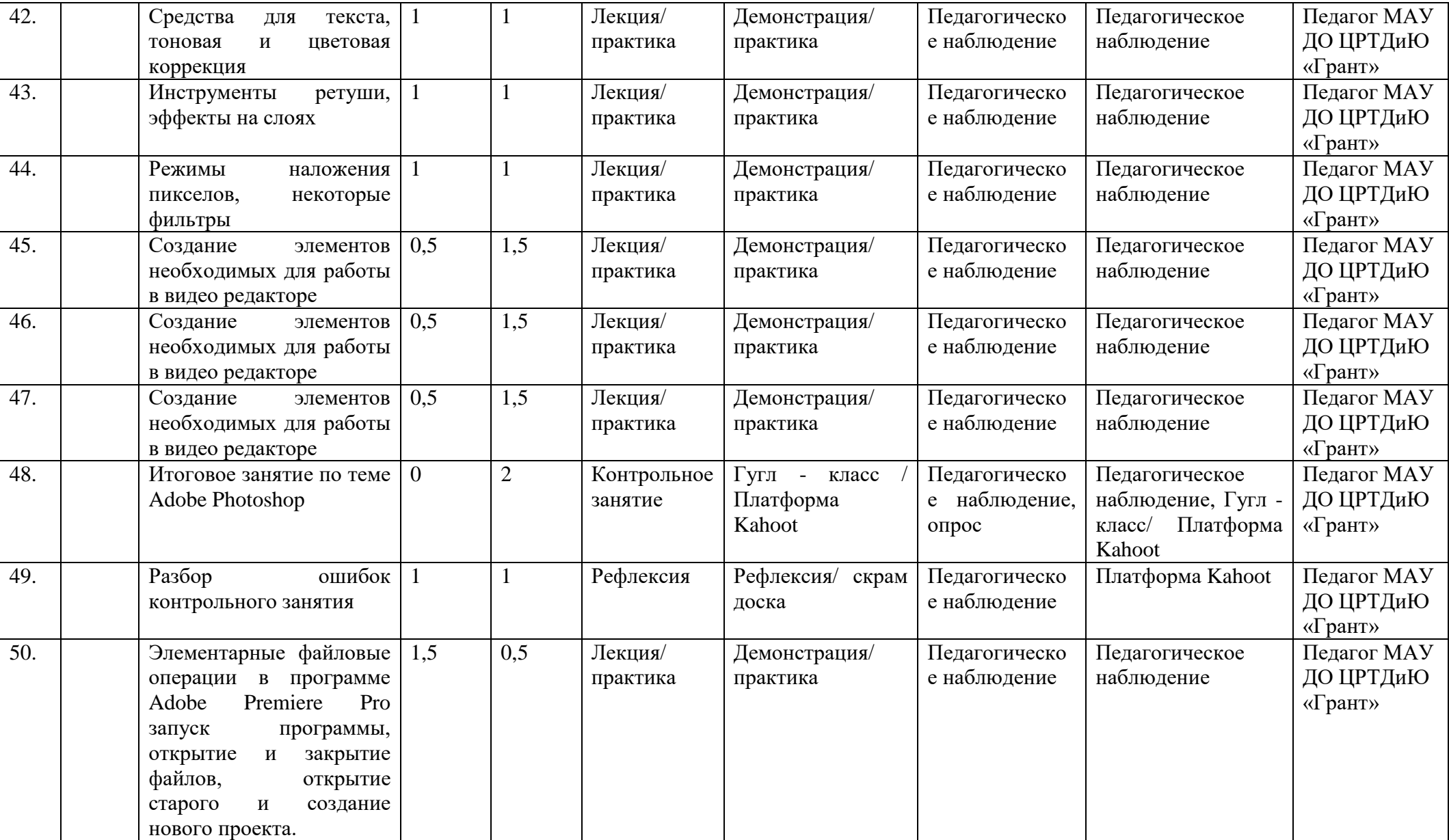

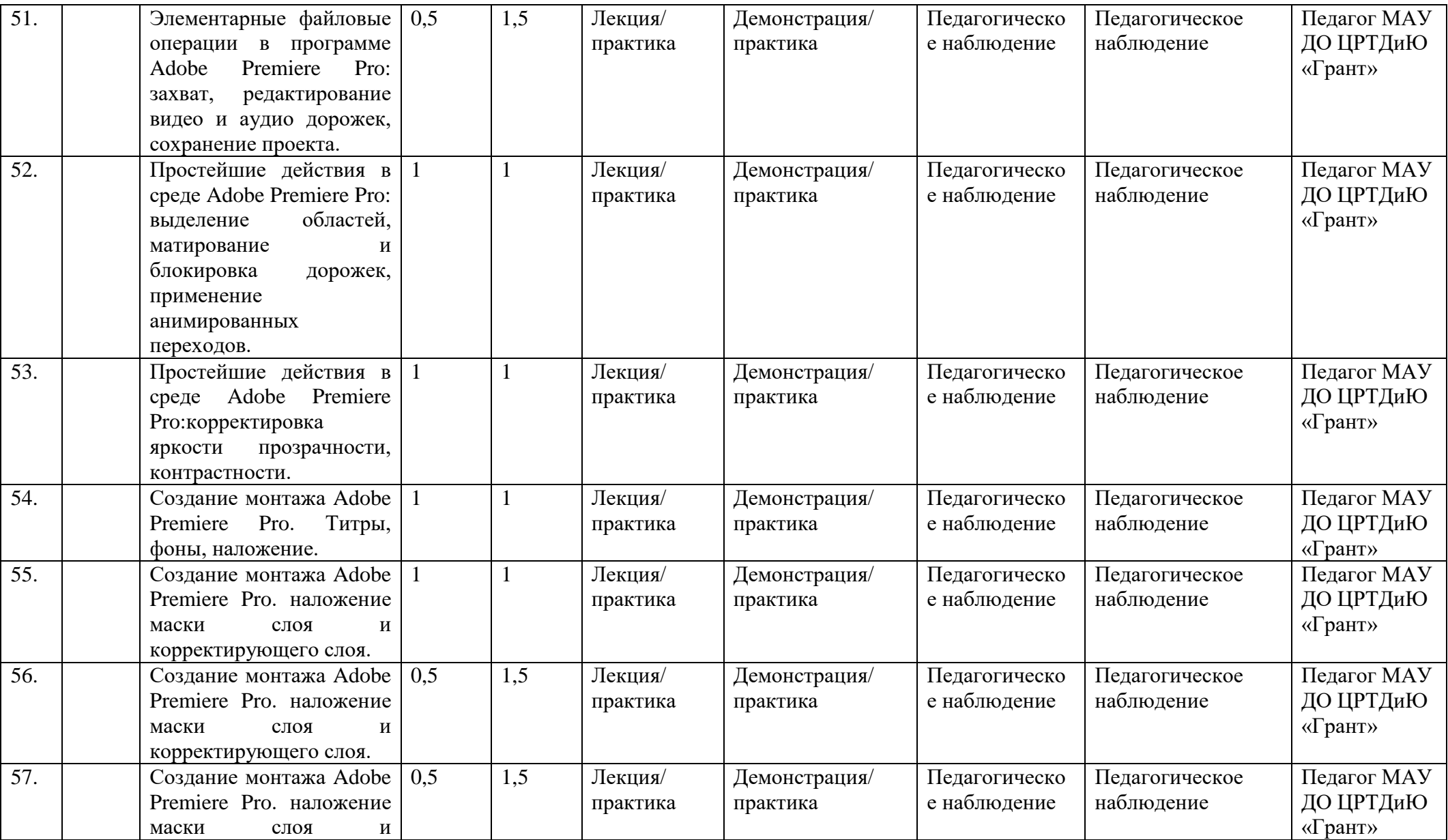

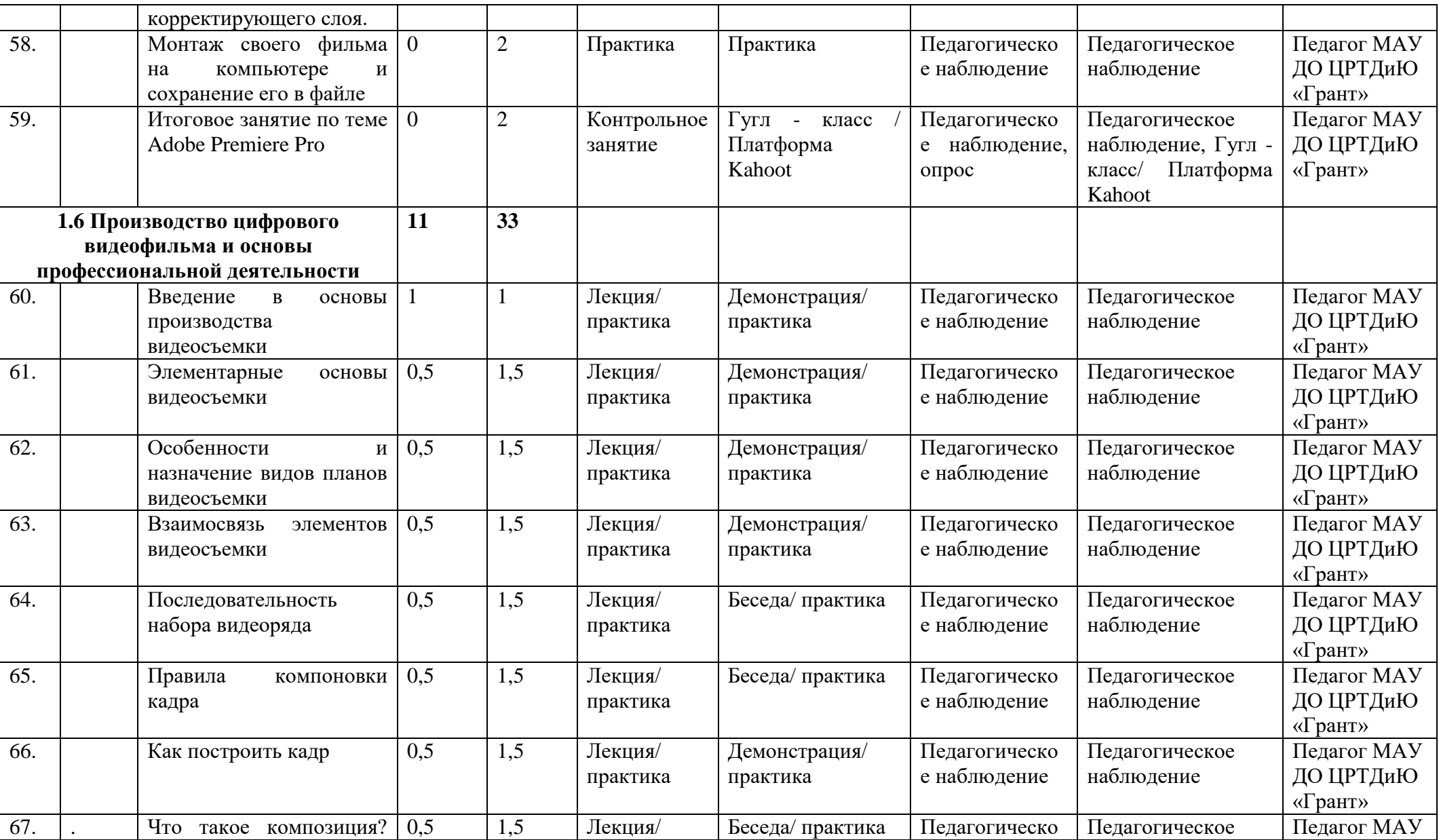

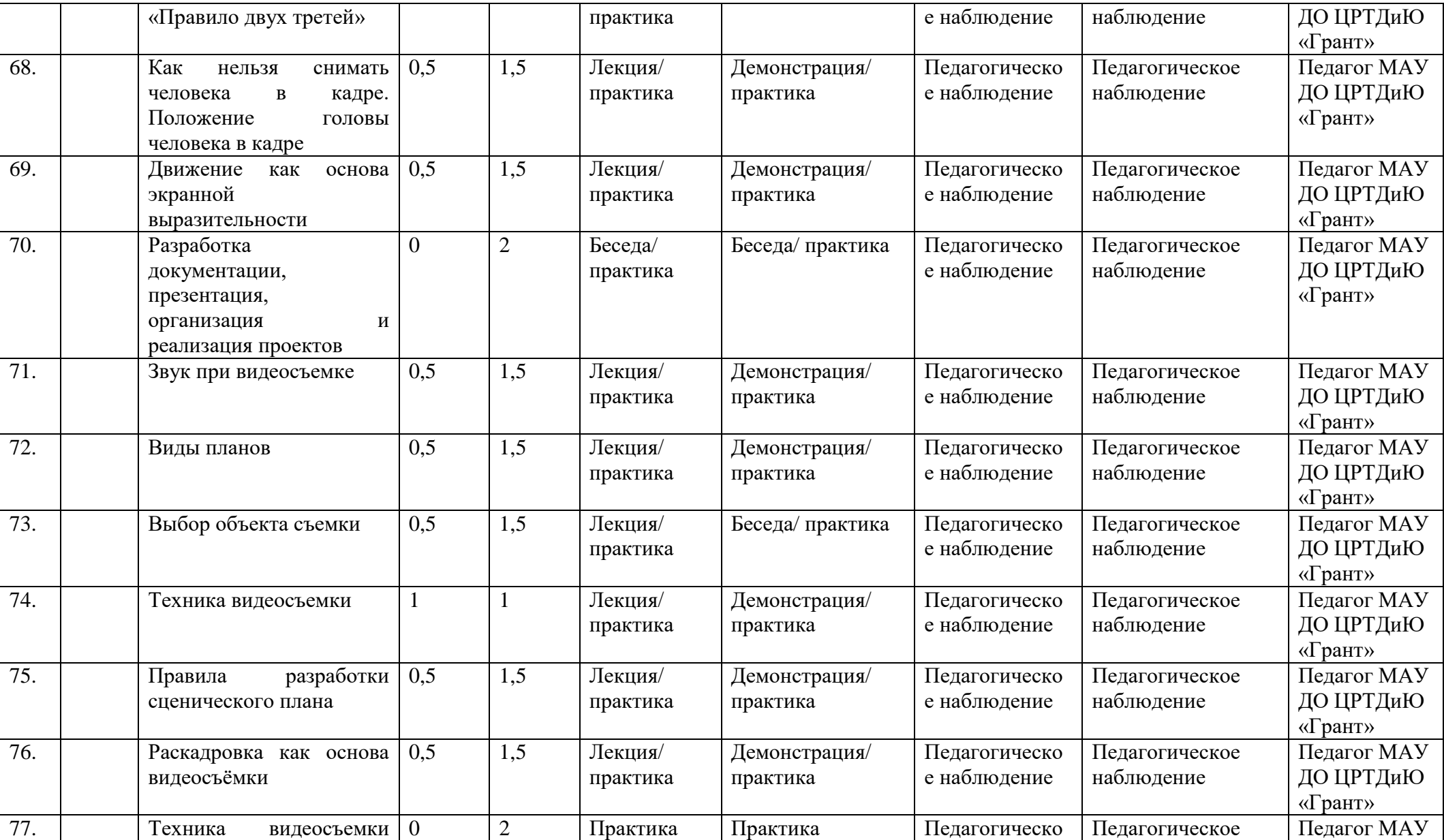

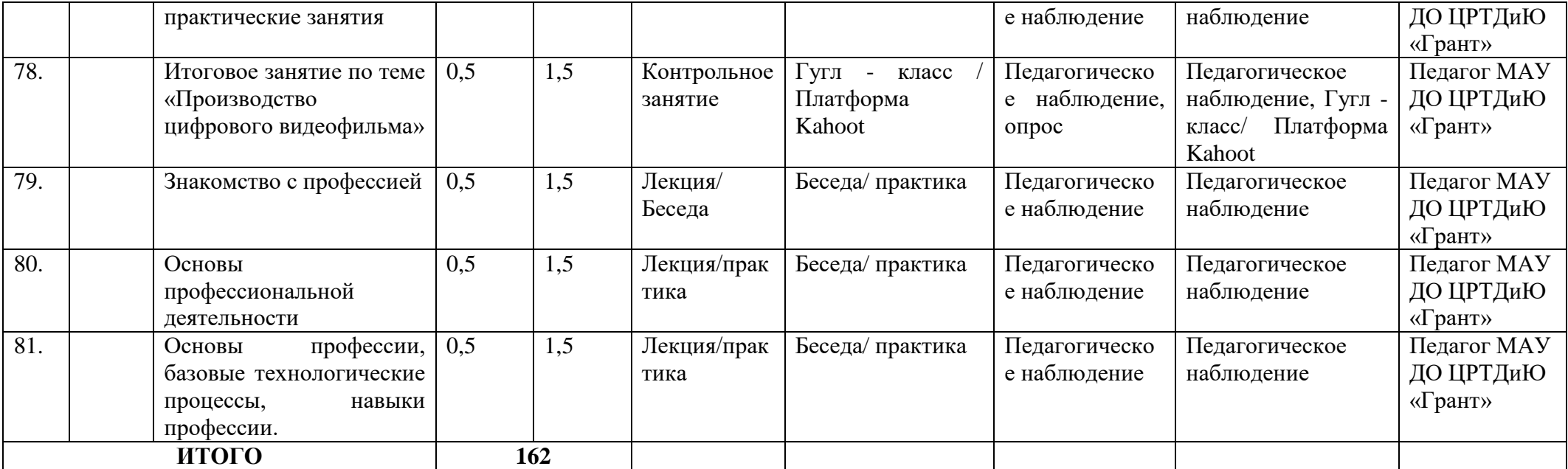

\* При очной форме обучения с применением электронного обучения и дистанционных образовательных технологий тематика занятий не изменяется. Изменяются лишь формы проведения занятий. Занятия педагогом организуются в режиме видеоконференцсвязи с использованием платформ Скайп или ZOOM. Учебный материал и задания к занятиям обучающиеся получают на электронную почту или посредством приложения Viber в в виде видеоуроков.

# **План воспитательной работы с обучающимися МАУ ДО ЦРТДиЮ «Грант»**

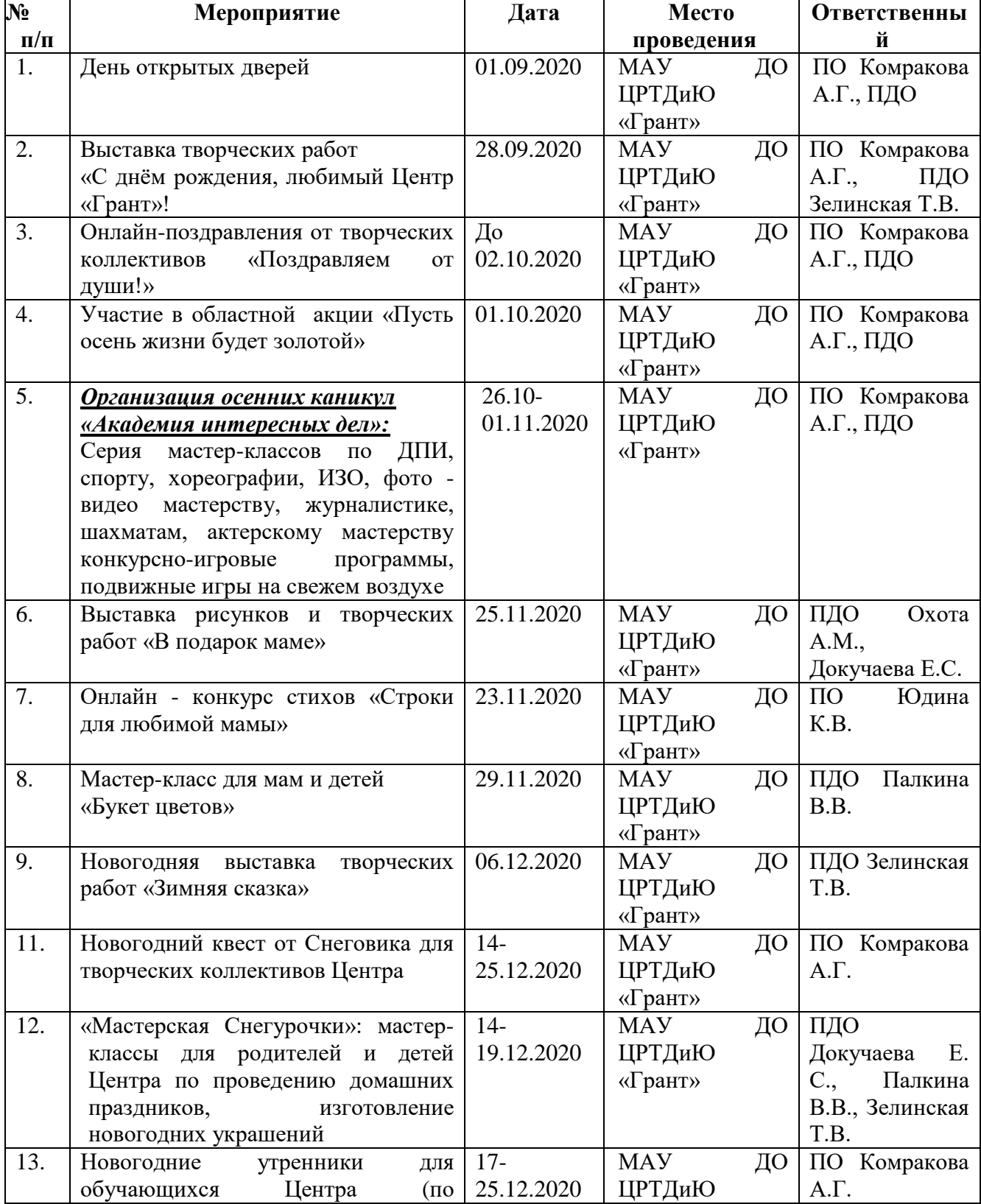

## *Культурно - досуговая деятельность*

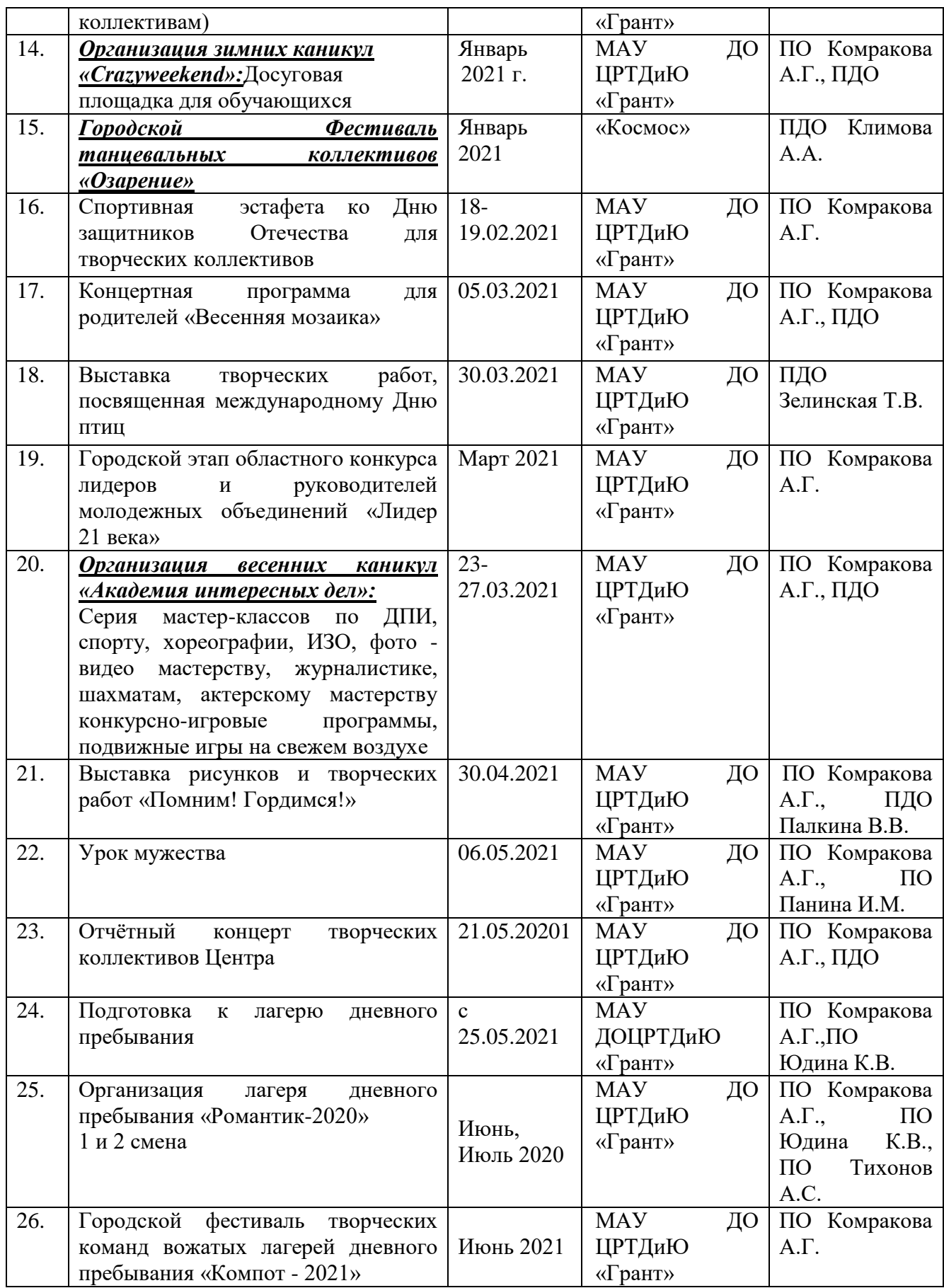

*Профилактическая работа с несовершеннолетними*

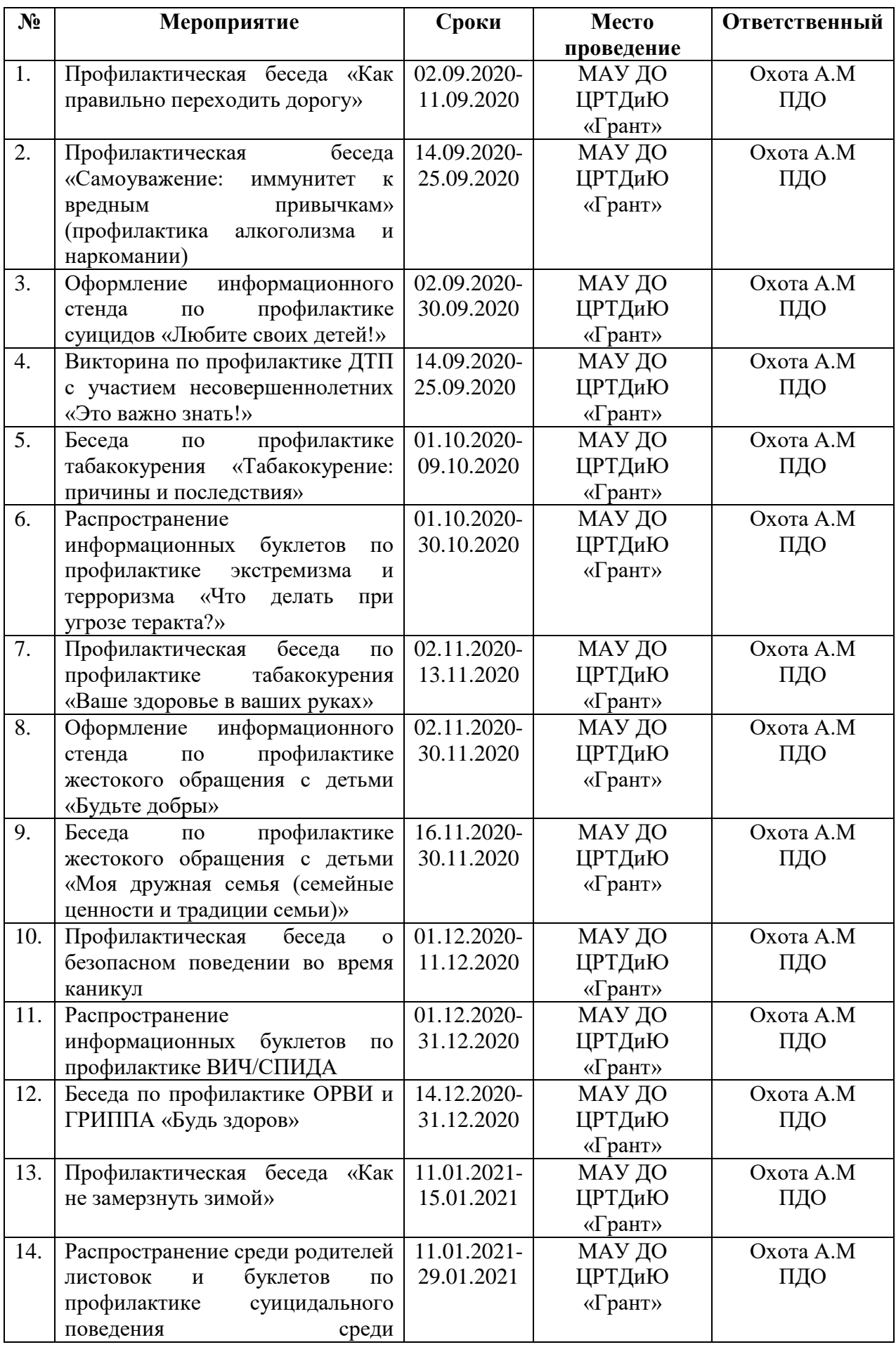

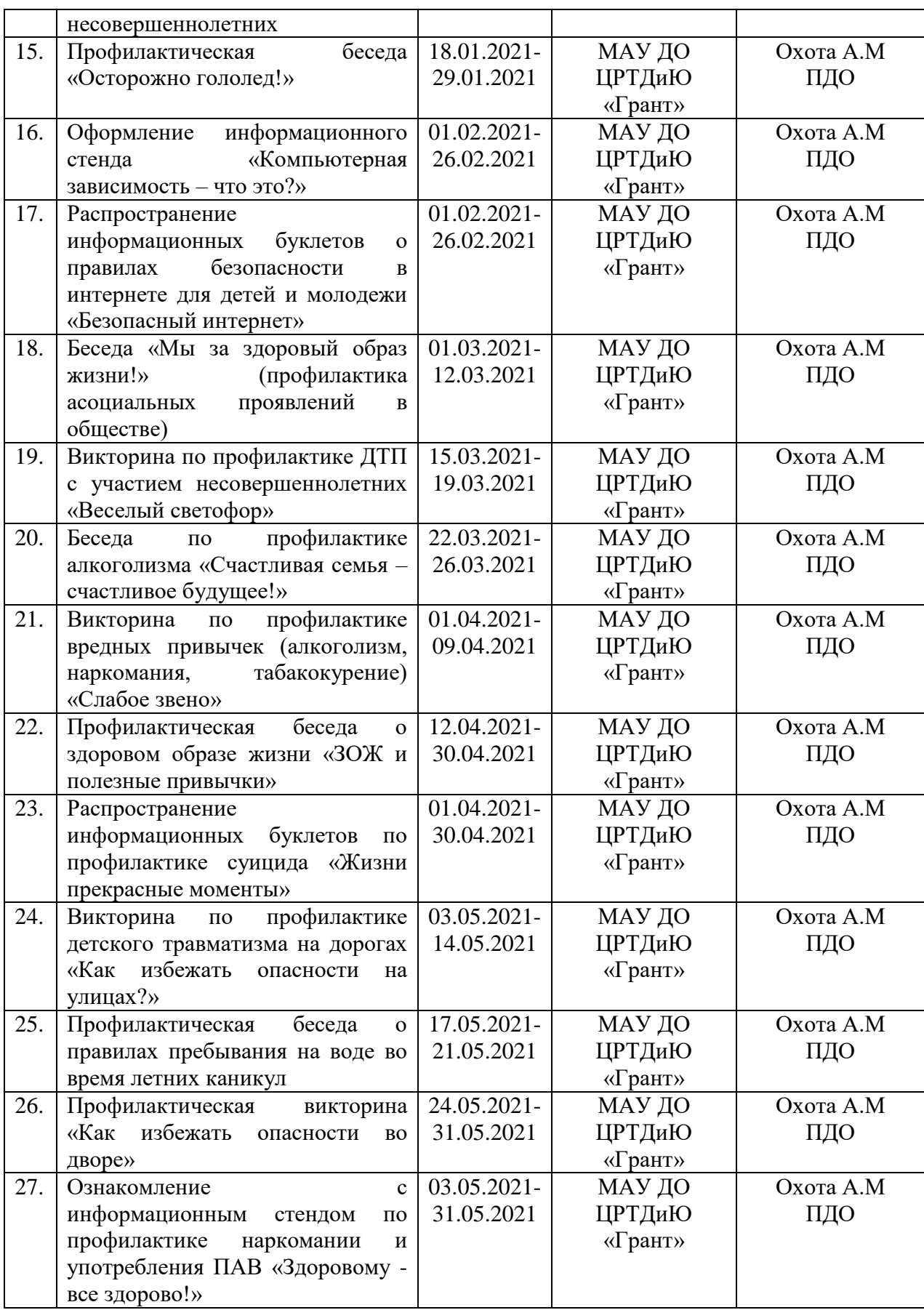

# *Профориентационная работа*

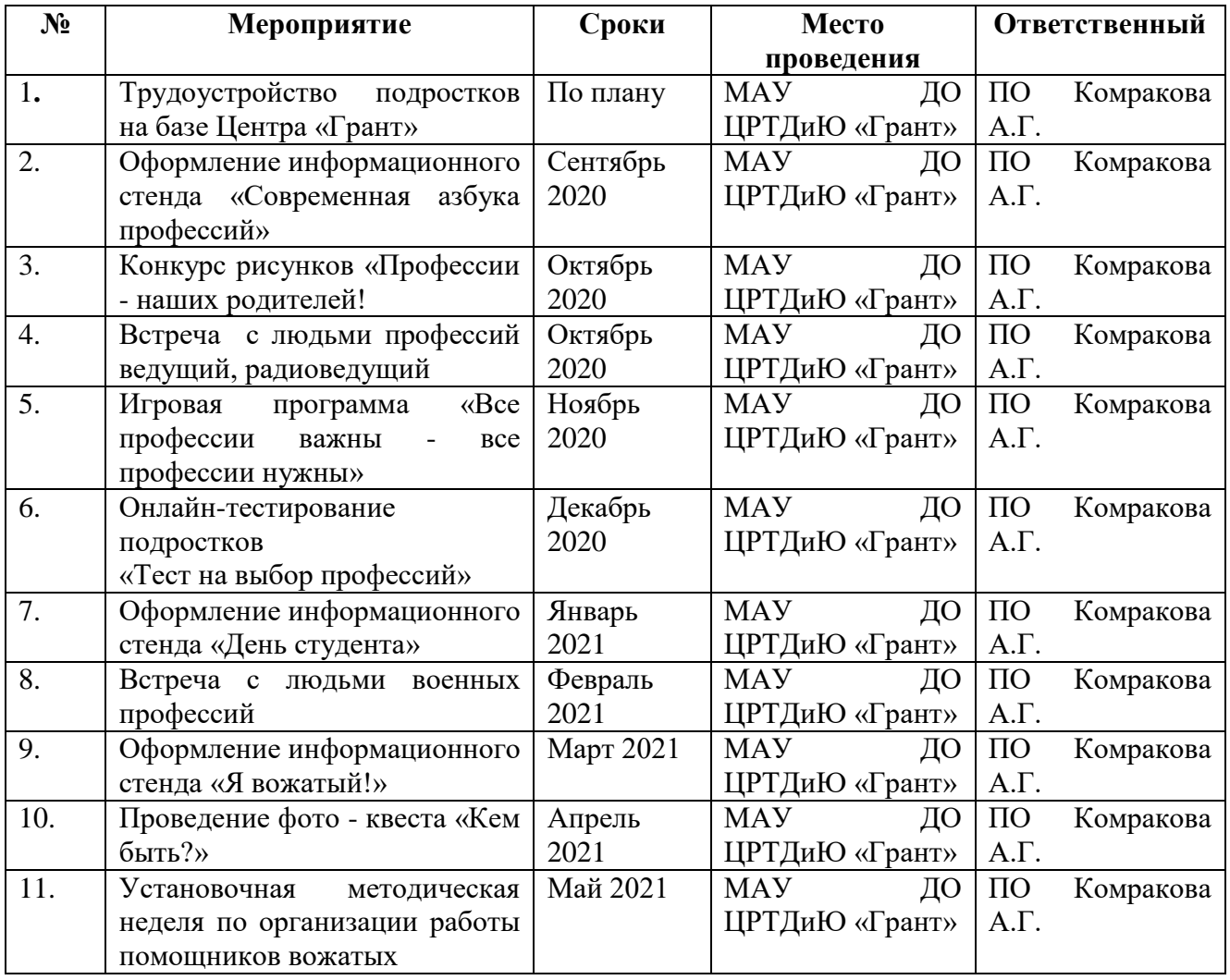

# *Гражданско-правовое воспитание*

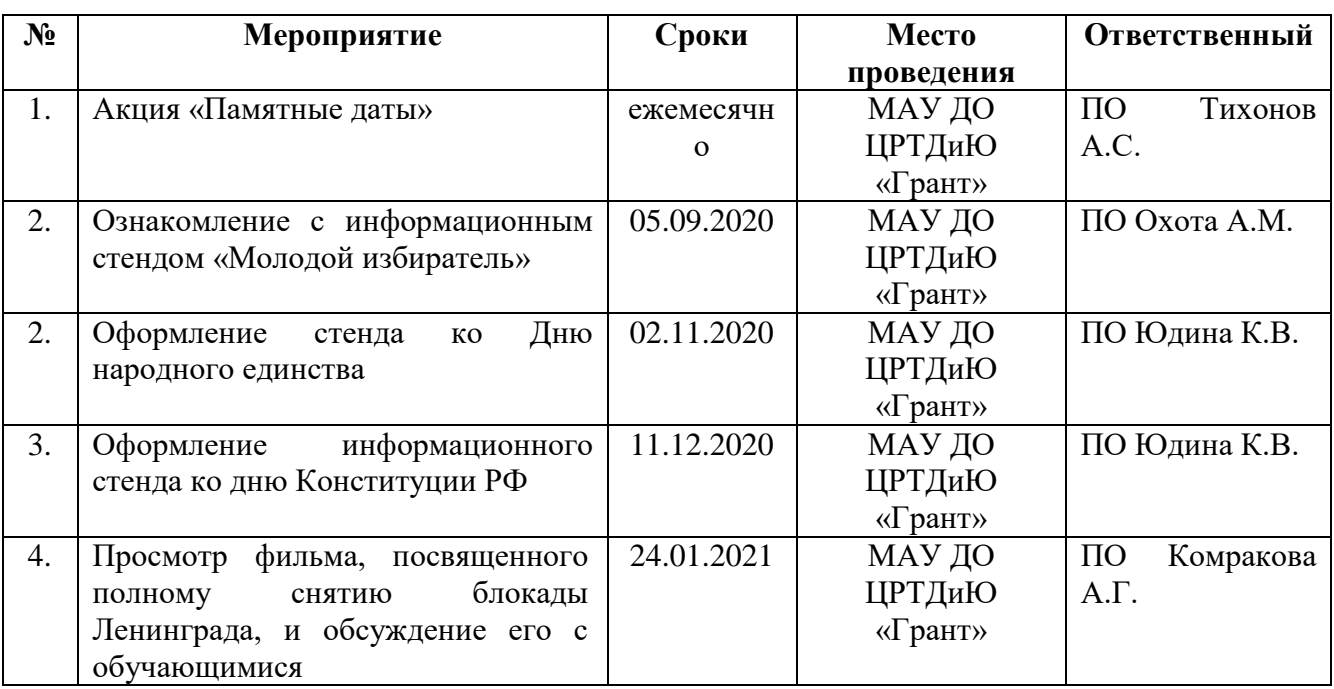

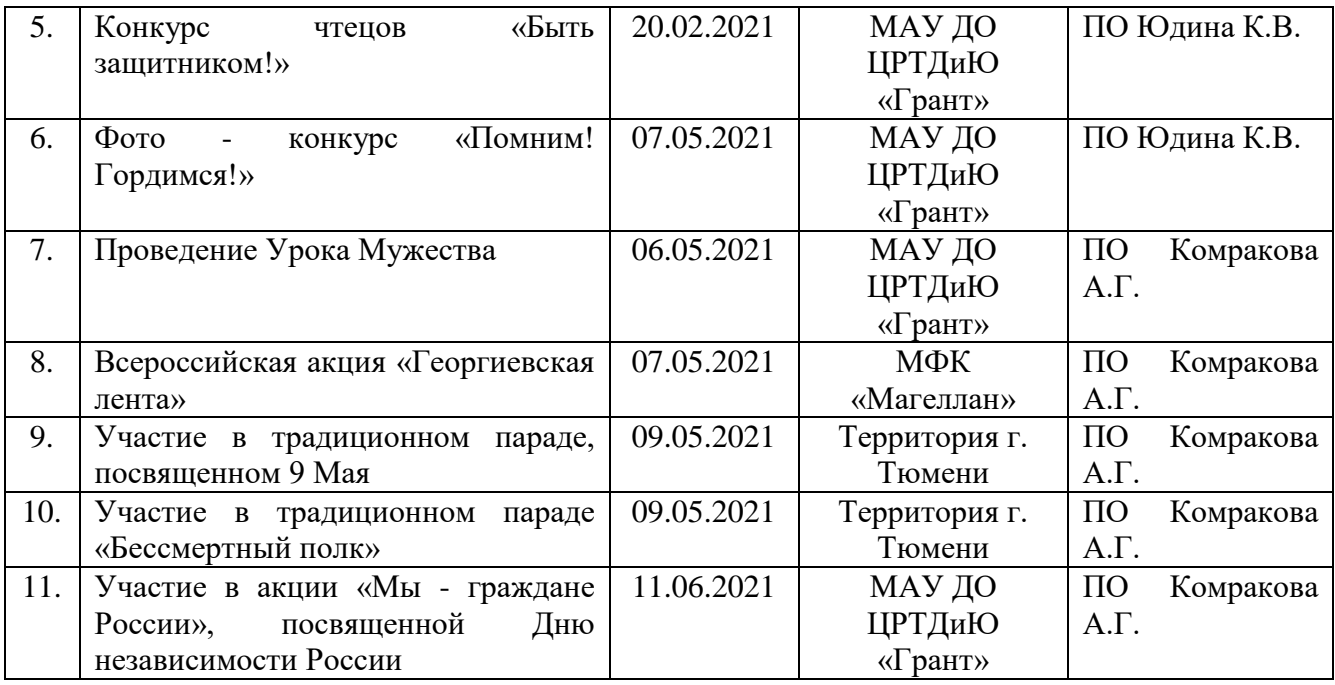

# *Календарный план воспитательной работы творческого объединения*

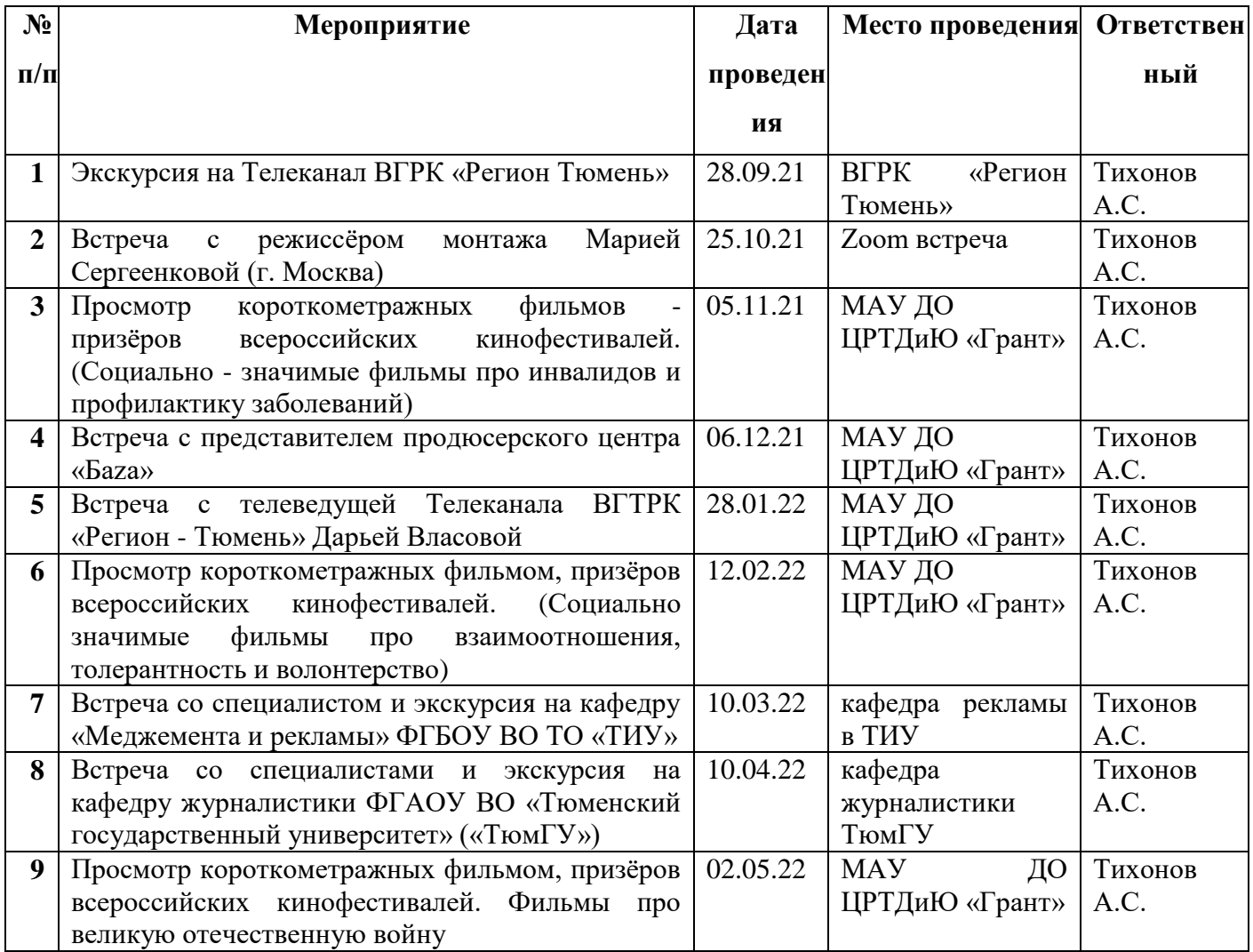

# *«Все просто» на 2020 – 2021 учебный год*

## **Анкета «Мотивы для занятий в детском объединении»**

Руководитель

Детское объединение \_\_\_\_\_\_\_\_\_\_\_\_\_\_\_\_\_\_\_\_\_\_\_\_\_\_\_\_\_\_\_\_\_\_\_\_\_\_\_

Возраст обучающихся

Количество детей, принявших участие в анкетировании

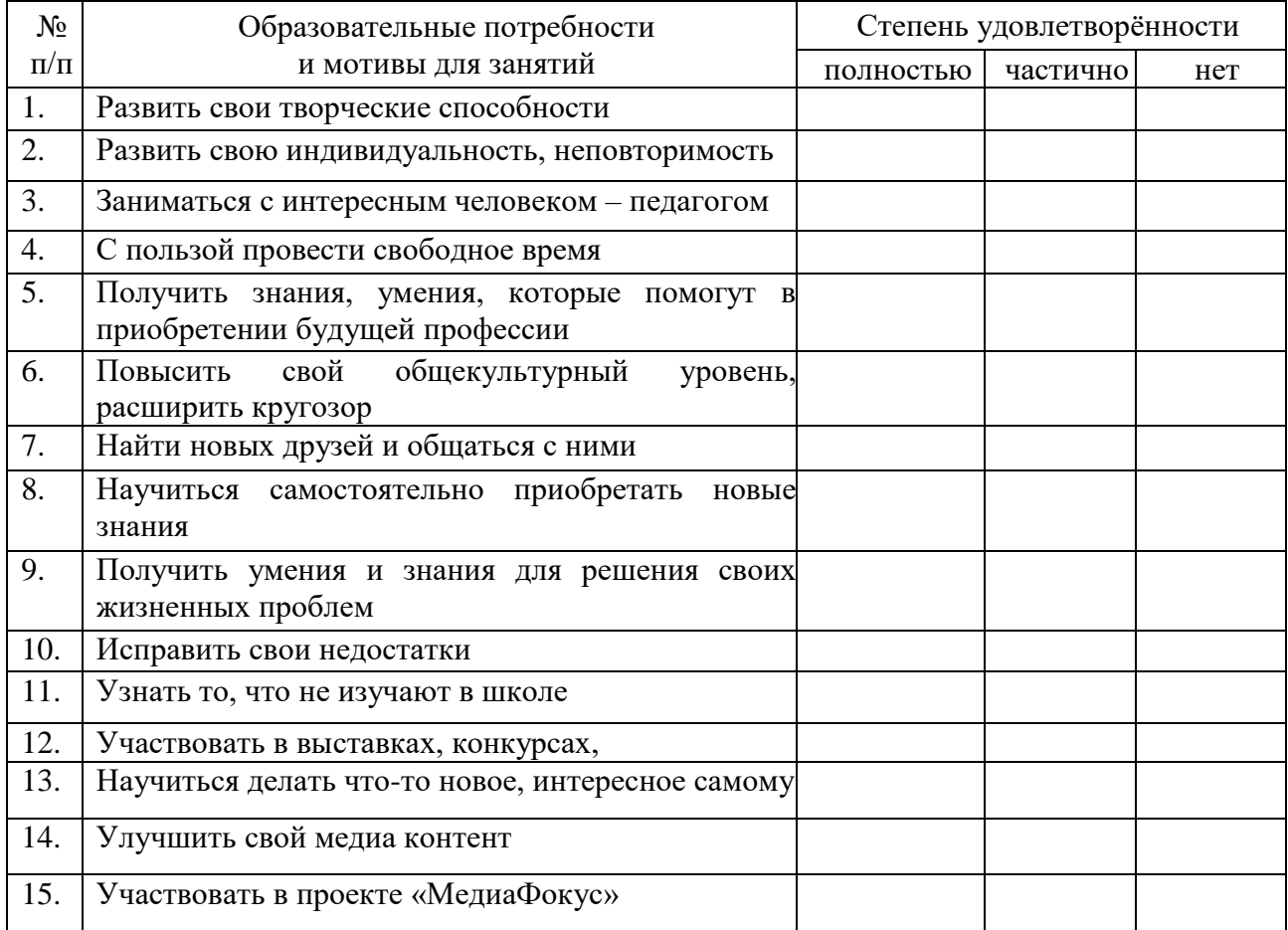

### **Анкета «Интерес к совместной деятельности»**

Руководитель \_\_\_\_\_\_\_\_\_\_\_\_\_\_\_\_\_\_\_\_\_\_\_\_\_\_\_\_\_\_\_\_\_\_\_\_\_\_\_\_\_\_\_\_\_

Детское объединение \_\_\_\_\_\_\_\_\_\_\_\_\_\_\_\_\_\_\_\_\_\_\_\_\_\_\_\_\_\_\_\_\_\_\_\_\_\_

Возраст обучающихся \_\_\_\_\_\_\_\_\_\_\_\_\_\_\_\_\_\_\_\_\_\_\_\_\_\_\_\_\_\_\_\_\_\_\_\_\_\_

Количество детей, принявших участие в анкетировании \_\_\_\_\_\_\_\_\_

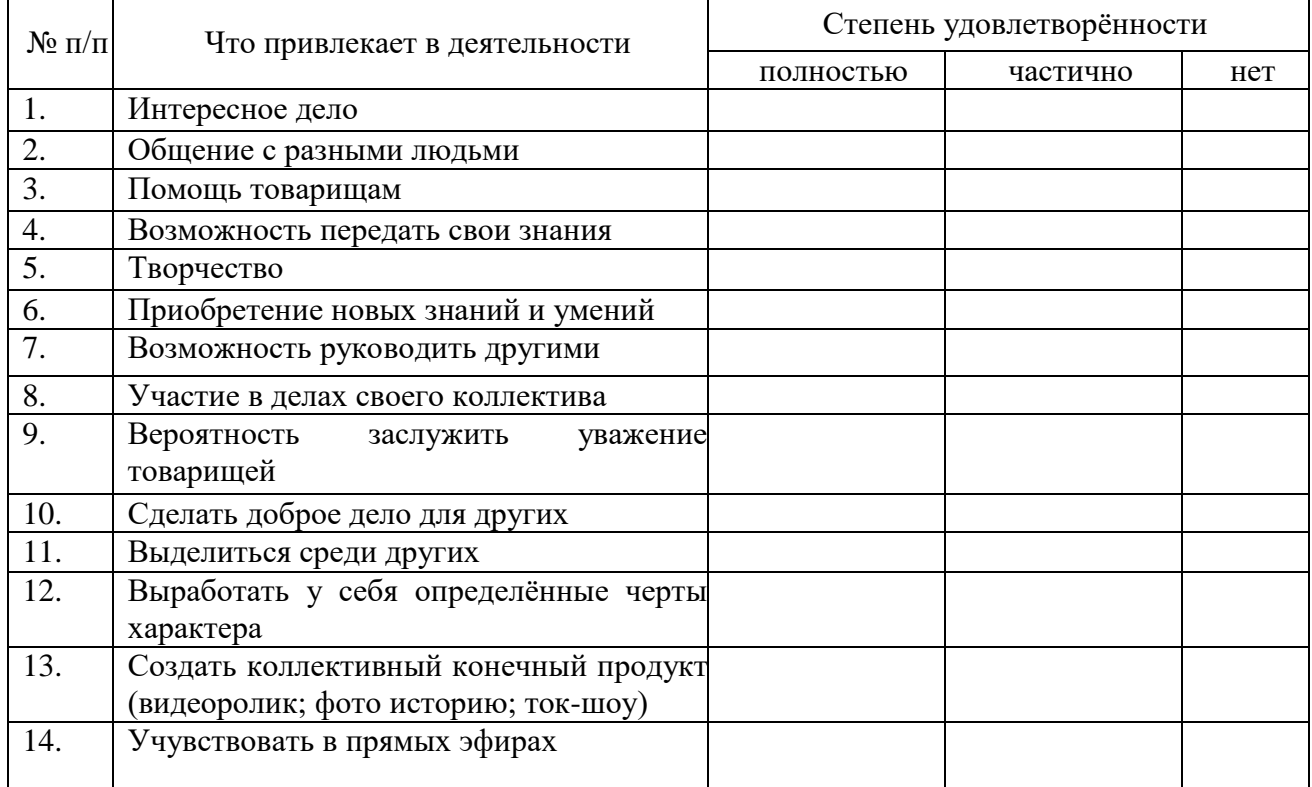

### **Диагностическая карта**

## **«Уровень воспитанности обучающихся»**

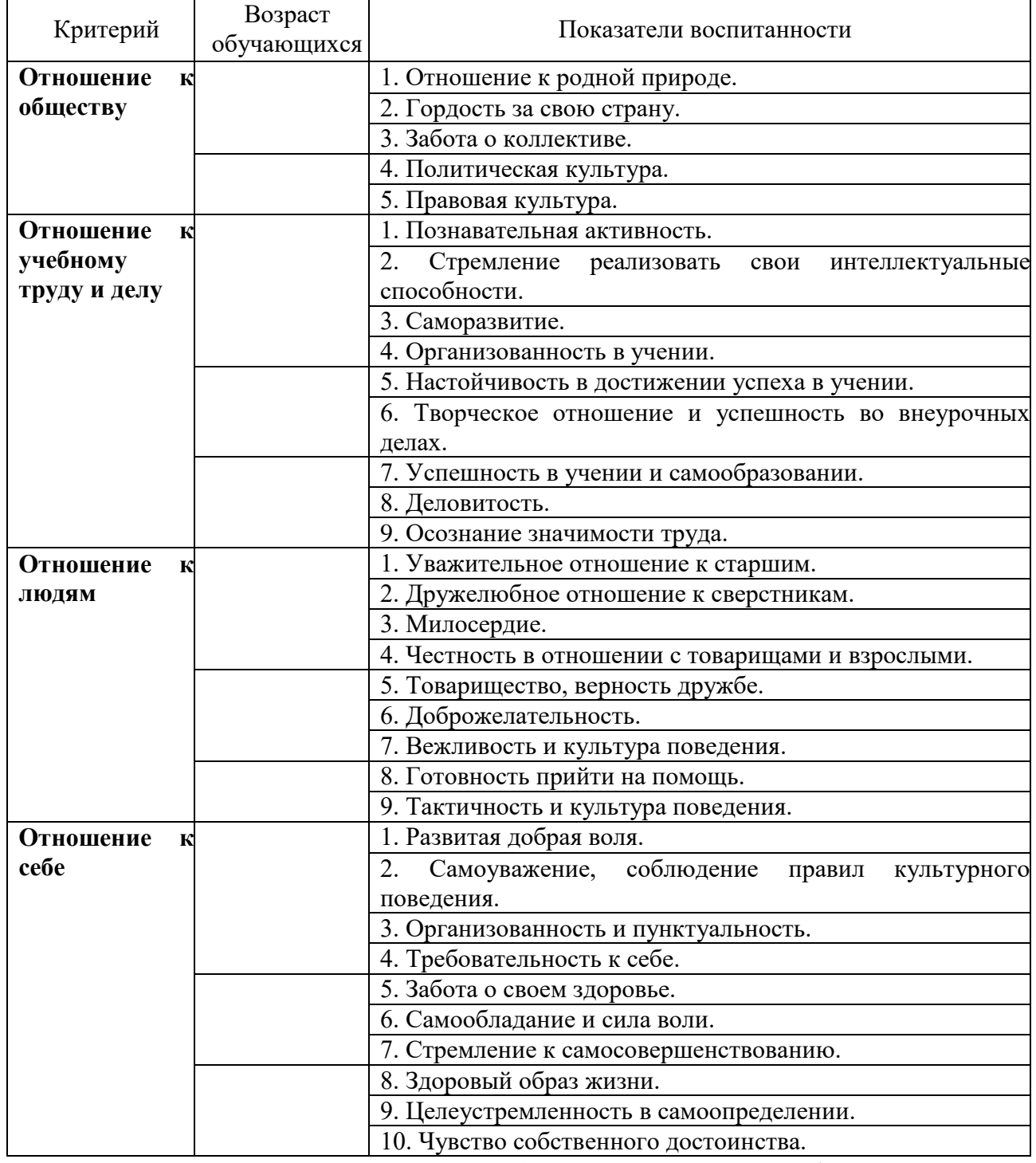

*Все показатели оцениваются по 4 уровням формирующихся качеств (соответственно* 

*3, 2, 1, 0)*

#### **Методика изучения социализированности личности обучающегося**

(для среднего школьного возраста)

**Цель:** выявить уровень социальной адаптированности, активности, автономности, нравственной воспитанности обучающихся.

**Ход проведения:** обучающимся предлагается прочитать (прослушать) 20 суждений и оценить степень своего согласия с их содержанием по следующей шкале:

4 – всегда; 3 – почти всегда; 2 – иногда; 1 – очень редко; 0 – никогда.

- 1. Я стараюсь слушаться во всём своих учителей и родителей.
- 2. Считаю, что всегда надо чем-то отличаться от других.
- 3. За что бы я не взялся добиваюсь успеха.
- 4. Я умею прощать людей.
- 5. Я стремлюсь поступать так же, как и все мои товарищи.
- 6. Мне хочется быть впереди других в любом деле.
- 7. Я становлюсь упрямым, когда я уверен, что я прав.
- 8. Считаю, что делать людям добро это главное в жизни.
- 9. Стараюсь поступать так, чтобы меня хвалили окружающие.
- 10. Общаясь с товарищами, отстаиваю своё мнение.
- 11. Если я что-то задумал, то обязательно сделаю.
- 12. Мне нравится помогать другим.
- 13. мне хочется, чтобы со мной всегда дружили.
- 14. Если мне не нравятся люди, то я не буду с ними общаться.
- 15. Стремлюсь всегда побеждать и выигрывать.
- 16. Переживаю неприятности других, как свои.
- 17. Стремлюсь не ссориться с товарищами.
- 18. Стараюсь доказать свою правоту, даже если с моим мнением не согласны окружающие.
- 19. Если я берусь за дело, то обязательно доведу его до конца.
- 20. Стараюсь защищать тех, кого обижают.

#### **Обработка полученных данных** производится с помощью матрицы

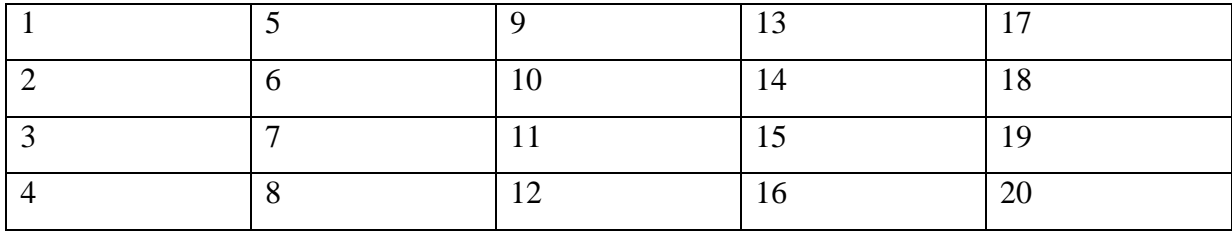

Среднюю оценку социальной адаптированности обучающихся получают при сложении всех оценок и делении этой суммы на пять. Оценка автономности высчитывается на основе аналогичных операций со второй строчкой. Оценка социальной активности – с третьей строчкой. Оценка приверженности детей гуманистическим нормам жизнедеятельности (нравственности) – с четвёртой строчкой. Если получаемый коэффициент больше трёх, то можно констатировать высокую степень социализированности ребёнка; если же он больше двух, но меньше трёх – это свидетельствует о средней степени развития социальных качеств. Если коэффициент окажется меньше двух баллов, то можно предположить, обучающийся имеет уровень социальной адаптированности ниже среднего.

#### **Анкета «Удовлетворённость обучающихся образовательным процессом»**

Руководитель

Детское объединение \_\_\_\_\_\_\_\_\_\_\_\_\_\_\_\_\_\_\_\_\_\_\_\_\_\_\_\_\_\_\_\_\_\_\_\_\_\_\_

Возраст обучающихся \_\_\_\_\_\_\_\_\_\_\_\_\_\_\_\_\_\_\_\_\_\_\_\_\_\_\_\_\_\_\_\_\_\_\_\_\_\_

Количество детей, принявших участие в анкетировании

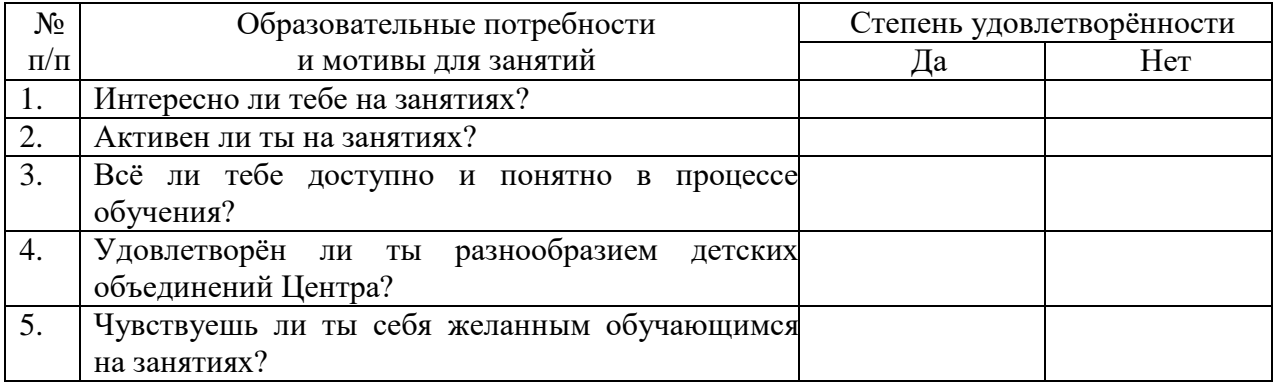

#### **Анкета «Удовлетворённость родителей образовательным процессом»**

Руководитель

Детское объединение \_\_\_\_\_\_\_\_\_\_\_\_\_\_\_\_\_\_\_\_\_\_\_\_\_\_\_\_\_\_\_\_\_\_\_\_\_\_\_

Возраст обучающихся \_\_\_\_\_\_\_\_\_\_\_\_\_\_\_\_\_\_\_\_\_\_\_\_\_\_\_\_\_\_\_\_\_\_\_\_\_\_

Количество родителей, принявших участие в анкетировании \_\_\_\_\_

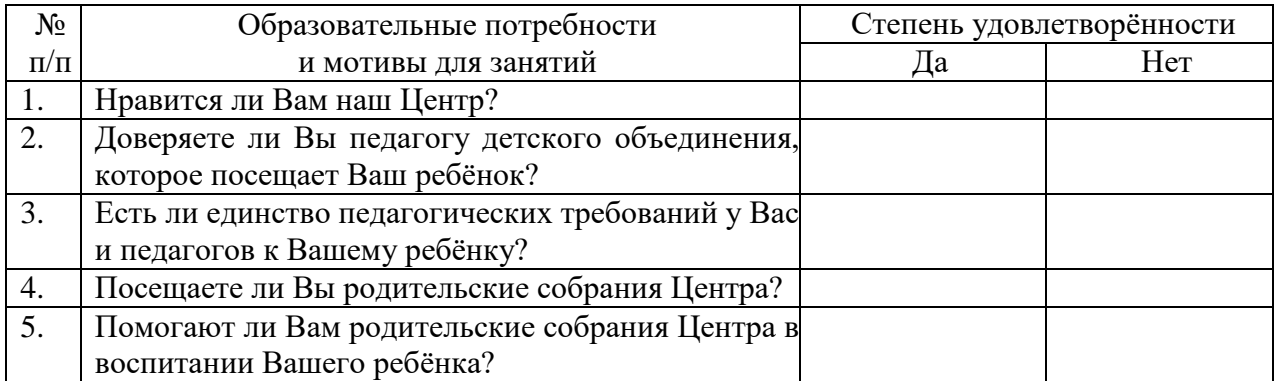

#### *Задания для проведения контрольного среза знаний по модулю*

#### *«Фотодело»*

1. Сделать фото на телефон по правилам построения композиции с помощью методов:

- 1. размытия (фокус/расфокус), эффект Боке;
- 2. правила золотого сечения 1/3;
- 3. контраста;
- 4. ракурса;
- 5. центра;
- 6. рамки;
- 7. перспективы.
- 2. Обработать фото на телефоне.
- 3. Придумать название своему снимку.

## **Тестовое задание в виде QR - квеста для диагностики уровня внимательности и развития художественного взгляда на привычные вещи**

Слово «квест» обозначает продолжительный целенаправленный поиск, который может быть связан с приключениями или игрой. Образовательный веб-квест проблемное задание c элементами ролевой игры, для выполнения которого используются информационные ресурсы Интернета. Учащиеся самостоятельно или в группах работают с различными веб-сайтами, выполняя ту или иную учебную задачу. Разрабатываются такие веб-квесты для максимальной интеграции Интернета в различные учебные предметы на разных уровнях обучения в учебном процессе. Они охватывают отдельную проблему, учебный предмет, тему, могут быть и межпредметными. Данная технология позволяет осуществлять эффективное взаимодействие с коллегами, обучающимися и родителями.

Использование квест-технологии в образовательном процессе позволяет достигать высоких личностных, метапредметных и предметных результатов освоения образовательной программы.

Для проведения квеста заранее делаются фотографии объектов крупным планом, таким образом, чтобы на снимках были видны детали, которые помогут участникам понять, в каком месте он был сделан.

Для выполнения задания участникам необходим телефон с фотокамерой и программой для чтения QR – кодов, интернет трафик.

Задание заключается в том, чтобы по фотографии с крупным планом понять месторасположения объекта, сфотографировать его, соблюдая правила композиции. Найти на обозначенном месте QR - код, прочитав который, сгенерируется следующая фотография.

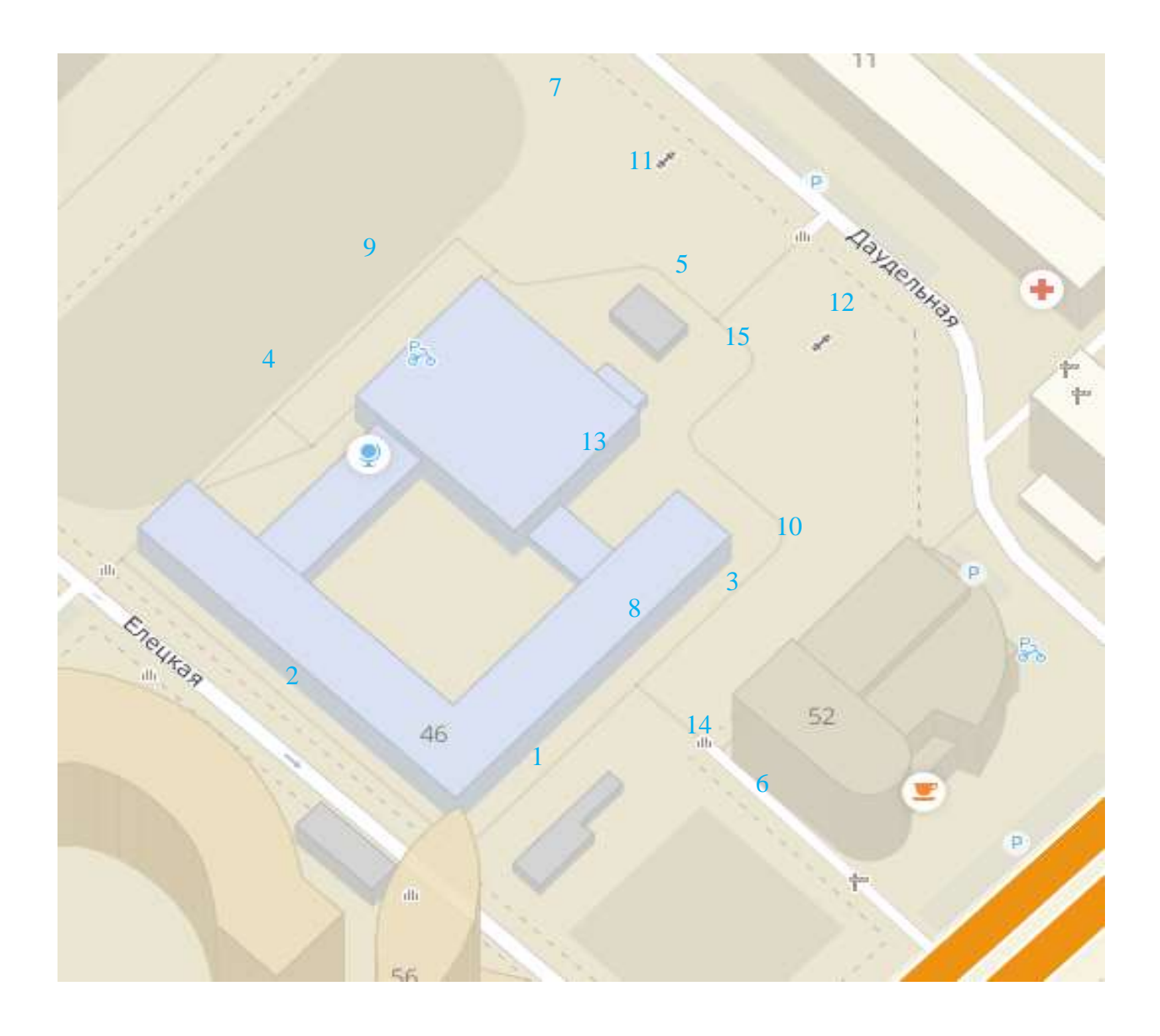
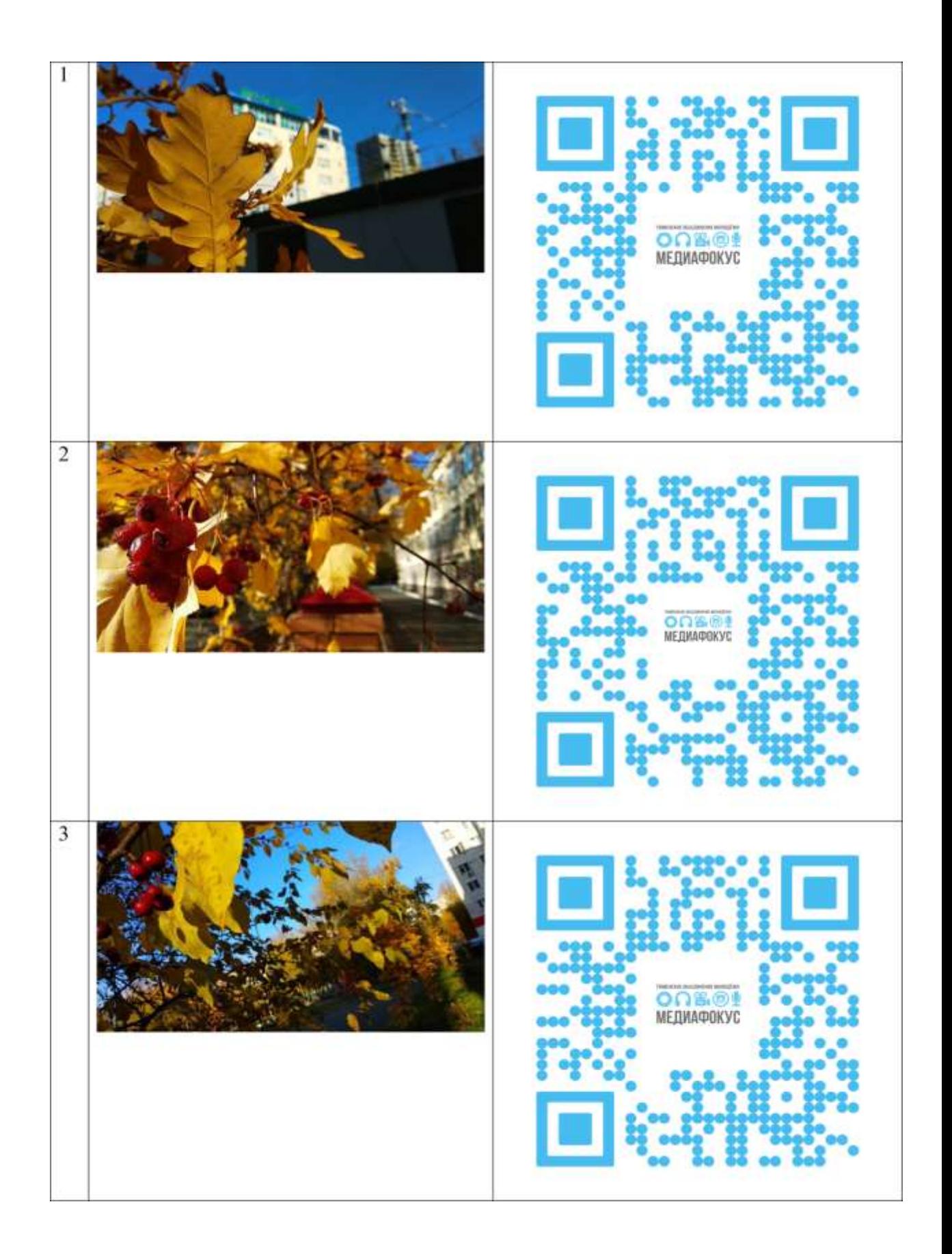

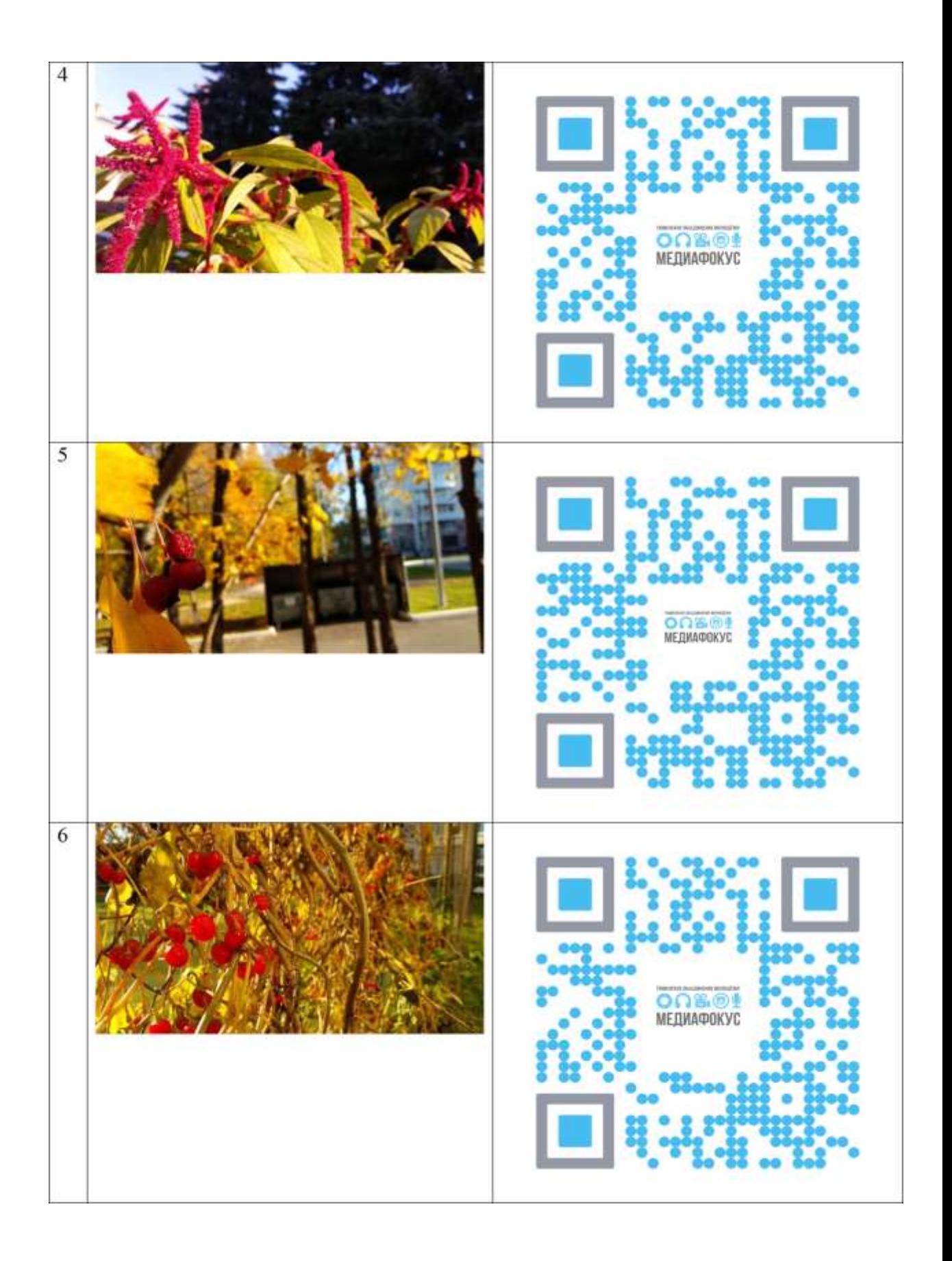

$$
\frac{1}{2}
$$

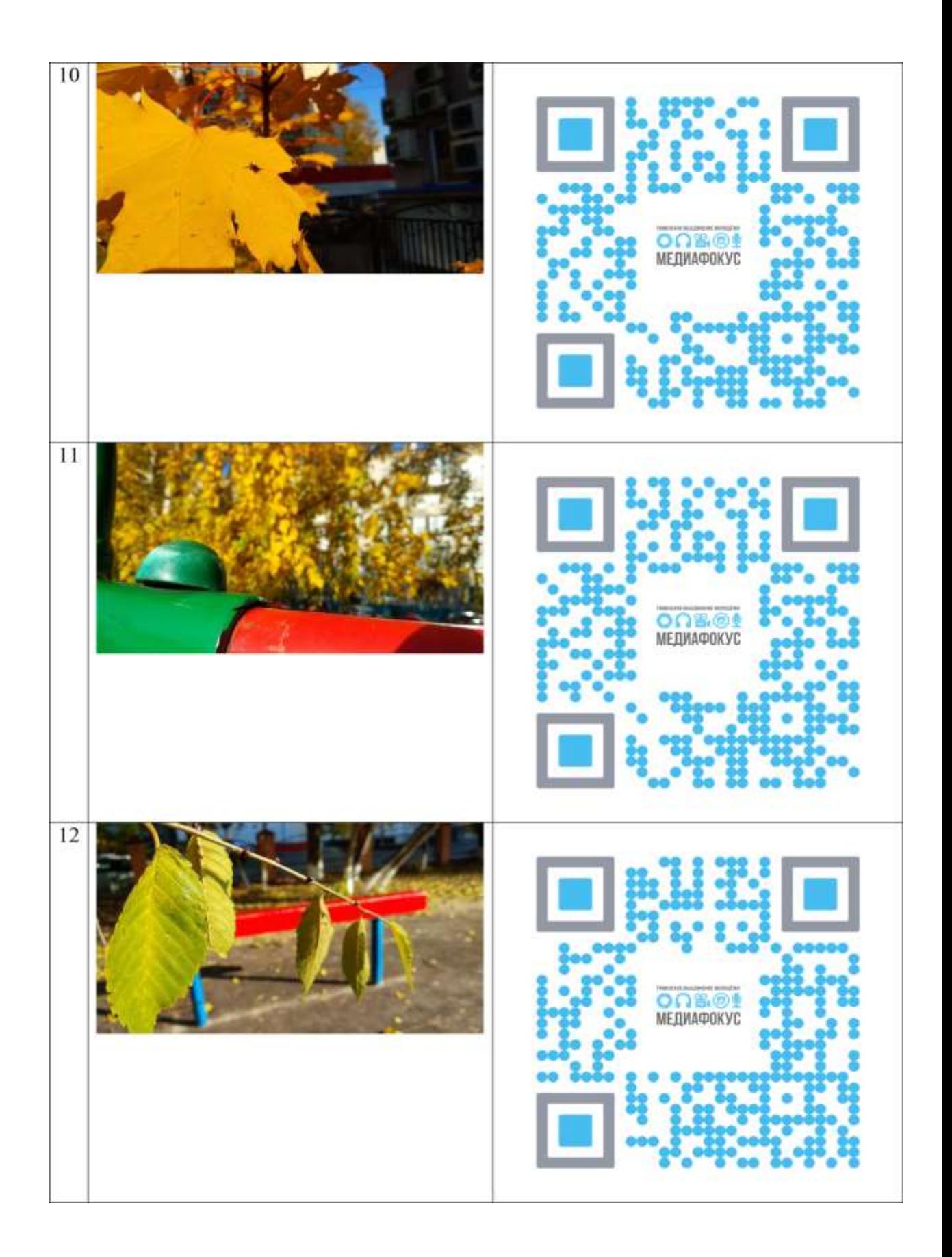

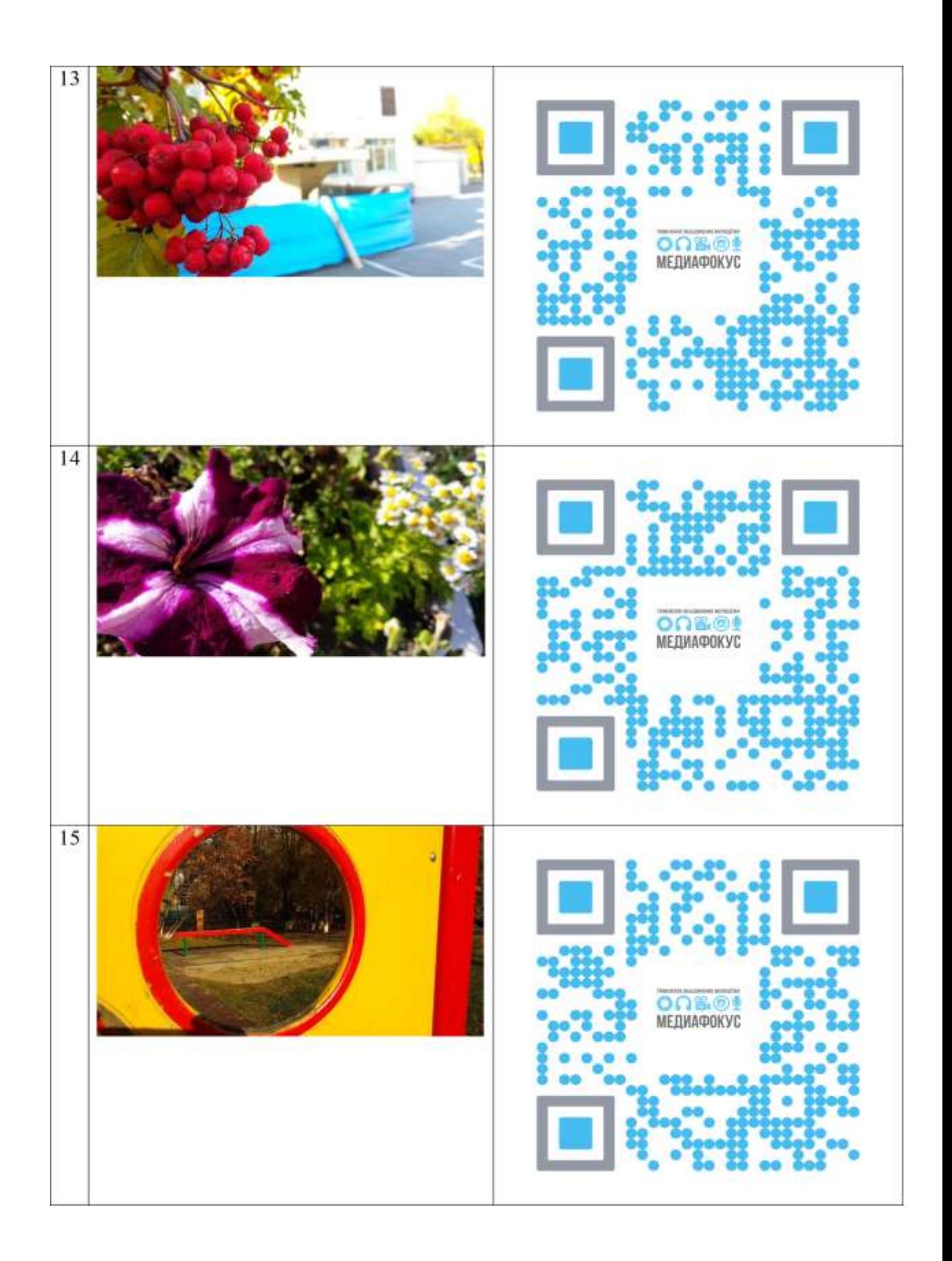

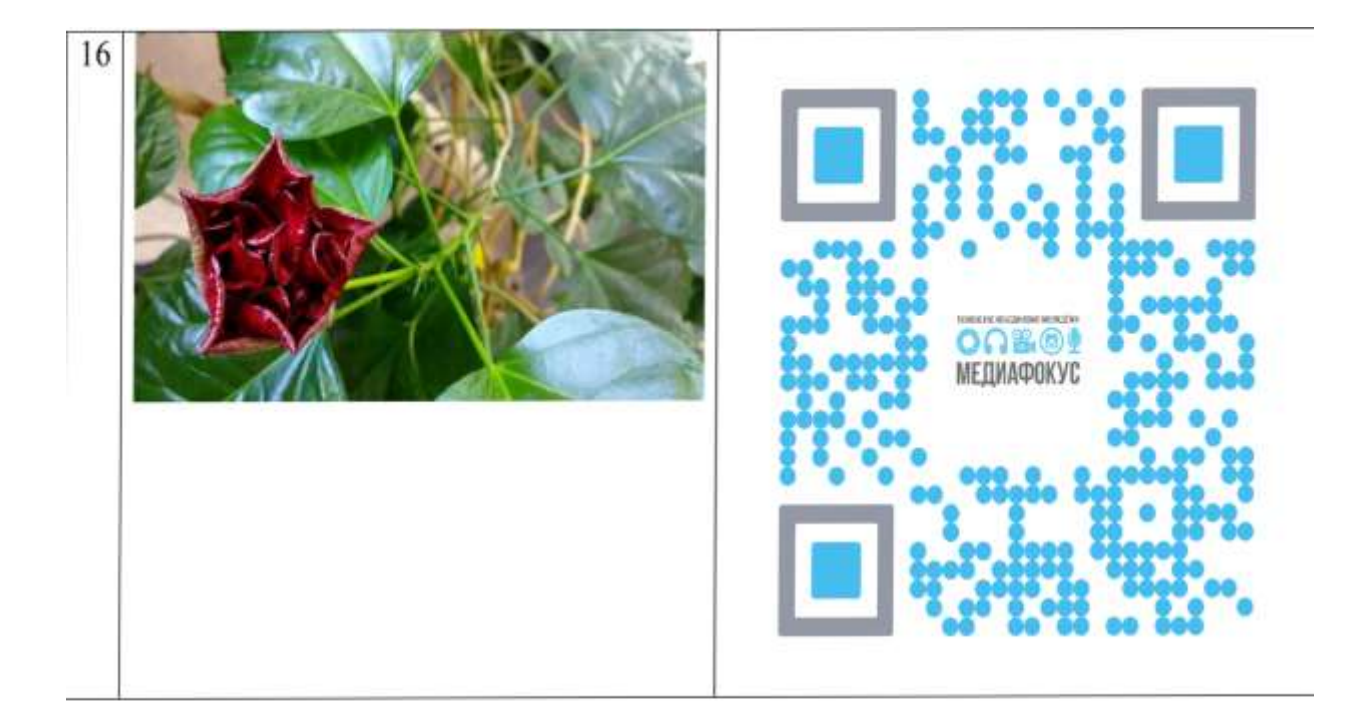

## *Оценочные средства и методические материалы для оценки уровня освоения обучающимися предметных результатов освоения дополнительной общеобразовательной общеразвивающей программы*

## *Темы проектов по модулю «Фотодело»*

- 1. Капли воды.
- 2. Объекты, падающие в воду.
- 3. Узоры дыма.
- 4. Перекрестная (двойная) поляризация.
- 5. Съедобный пейзажи.
- 6. Файн арт фотография и продукты питания.
- 7. Цветы во льду.
- 8. Масляные абстракции на воде.
- 9. Масляные отражения.
- 10. Искусство преломления.
- 11. Деконструкция пейзажей.
- 12. Минималистические пейзажи.
- 13. Пейзажи и звездный свет.
- 14. Сфотографируйте неинтересное!
- 15. Ночная фотография.
- 16. Оптические иллюзии.
- 17. Выборочный свет.
- 18. Маленький мир.
- 19. Альтернативное воссоздание эффекта тилт шифт.
- 20. Синематография.

## *Темы проектов по модулю «Видеодело»*

1. Живая сказка. (Творческий проект).

2. Семья (семейные ценности, роль и поддержка детства, проблемы социальной обеспеченности детей). (Социальный проект).

3. Здоровый образ жизни. (Социальный проект).

- 4. Помощь пожилым людям. (Социальный проект).
- 5. Россия родина моя. (Патриотический проект).
- 6. Создание мультфильма. (Творческий проект).

7. Архитектурные достопримечательности родного города. (Культурный, исторический проект).

8. Четвероногий друг. (Творческий, социальный проект).

9. Лица Победы! (Творческий, социальный, исторический проект).

10. Чудеса природы. (Творческий, познавательный проект).

## *Методические рекомендации по написанию проектных работ*

## ОБЩИЕ ПОЛОЖЕНИЯ

Проектная работа является видом учебной и научно-исследовательской работы учащихся. Проектная работа представляет собой самостоятельно выполненное учащимся исследование по определенной теме. При ее написании важно опираться на знания, полученные при изучении учебных дисциплин. Проектная работа способствует более сознательному овладению знаниями, умениями и навыками, формирует интерес к

научным исследованиям, помогает освоению их методик, вырабатывает навыки самостоятельной творческой работы. Проектная работа должна показать, насколько глубоко учащийся овладел теоретическими знаниями, умением пользоваться научной литературой, критически и творчески подходить к избранной теме. Таким образом, можно выделить следующие задачи проектной работы:

а) находить нужную литературу и обрабатывать ее (прежде всего, обнаруживать в публикациях важные идеи и фиксировать их: конспектировать или реферировать);

б) сопоставлять различные точки зрения на конкретную проблему и осуществлять выбор какой-либо точки зрения (наилучшим образом объясняющей исследуемые явления);

в) собирать фактический материал и осуществлять такую его классификацию, при которой во всем массиве приводимых примеров были бы четко видны их общие и частные свойства или характеристики;

г) интерпретировать отдельные примеры с той позиции, занимаемой по отношению к исследуемому вами материалу;

д) письменно излагать идеи, выявленные в результате знакомства с фактическим материалом и научной литературой по предмету;

е) осуществлять общее оформление работы: выделять в ней разделы и параграфы, употреблять цитаты и делать ссылки на имеющиеся публикации, составлять библиографию.

Обучающийся имеет право самостоятельно выбрать тему при условии ее согласования с научным руководителем.

Руководитель осуществляет руководство написанием проектной работы в пределах времени, определяемого нормами педагогической нагрузки, оказывает консультационную помощь обучающемуся в определении окончательной темы, в подготовке плана работы, в подборе материалов.

## ОСНОВНЫЕ ЭТАПЫ ПОДГОТОВКИ ПРОЕКТНОЙ РАБОТЫ

*1- й этап:* выбор темы.

*2-й этап:* работа с литературой. Необходимая литература подбирается учащимся самостоятельно.

*3-й этап:* подготовка рабочего варианта плана работы. В нем нужно выделить главы и параграфы, раскрывающие содержание каждой главы.

Составленный список литературы и предварительный вариант плана согласовываются с научным руководителем.

*4-й этап:* изучение литературы. Только внимательно читая и конспектируя литературу, можно разобраться в основных вопросах темы и подготовиться к самостоятельному (авторскому) изложению содержания работы.

*5-й этап:* написание глав проектной работы.

Систематизация и анализ изученной литературы по проблеме исследования позволяют обучающемуся написать первую (теоретическую) главу.

Выполнение проектной работы предполагает проведение определенного исследования. На основе разработанного плана обучающийся осуществляет сбор фактического материала, необходимых цифровых данных. Затем полученные результаты подвергаются анализу, статистической, математической обработке и представляются в виде текстового описания, таблиц, графиков, диаграмм. Анализ полученных результатов (анализ ситуации) составляет содержание второй (практической) главы, которая также должна содержать рекомендательную часть, отражающую перспективы, мероприятия, рекомендации по рассматриваемым проблемам.

*6-й этап:* рецензирование и защита проектной работы.

Обучающийся представляет руководителю окончательный вариант проектной работы и тезисы к работе.

Рабочий вариант текста проектной работы предоставляется непосредственно руководителю на проверку (при собеседовании). На основе рабочего варианта текста руководитель выносит рекомендации и может конкретизировать их в присутствии обучающегося. Недочеты, указанные руководителем, подлежат устранению. После доработки проектная работа сдается непосредственно руководителю.

Защита проектных работ обучающихся проходит в сроки, установленные графиком учебного процесса.

Аттестация проектной работы проводится в форме устной защиты, по результатам которой выставляется оценка (уровень освоения учебного материала): «низкий», «средний», «высокий»).

*Критерии оценивания проектных работ обучающихся и защиты проектов Критерий 1. Постановка цели проекта (максимум 3 балла)*

| геритерии 1. 1100 ниповки цели проскти (максимум 5 ошли)                          |                |
|-----------------------------------------------------------------------------------|----------------|
| Цель не сформулирована                                                            | $\Omega$       |
| Цель сформулирована, но не обоснована                                             | 1              |
| Цель ясно сформулирована и обоснована в общих чертах                              | $\overline{2}$ |
| Цель определена, ясно сформулирована, четко обоснована                            | 3              |
| Критерий 2. Планирование путей достижения цели проекта                            |                |
| (максимум 3 балла)                                                                |                |
| План достижения цели отсутствует                                                  | $\overline{0}$ |
| Имеющийся план не обеспечивает достижения поставленной цели                       | 1              |
| Краткий план состоит из основных этапов проекта                                   | $\overline{2}$ |
| Развернутый план состоит из основных этапов и всех необходимых                    | 3              |
| промежуточных шагов по достижению цели                                            |                |
| Критерий 3. Глубина раскрытия темы проекта (максимум 3 балла)                     |                |
| Тема проекта не раскрыта                                                          | $\Omega$       |
| Тема проекта раскрыта фрагментарно                                                | $\mathbf{1}$   |
| Тема проекта, автор показал знание темы в рамках образовательной программы        | $\overline{2}$ |
| Тема проекта раскрыта исчерпывающе, автор продемонстрировал глубокие              | 3              |
| знания, выходящие за рамки образовательной программы                              |                |
| Критерий 4. Разнообразие источников информации, целесообразность их использования |                |
| (максимум 3 балла)                                                                |                |
| Использована не соответствующая теме и цели проекта информация                    | $\theta$       |
| Большая часть представленной информации не относится к теме работы                | 1              |
| Работа содержит незначительный объем подходящей информации из                     | $\overline{2}$ |
| ограниченного числа однотипных источников                                         |                |

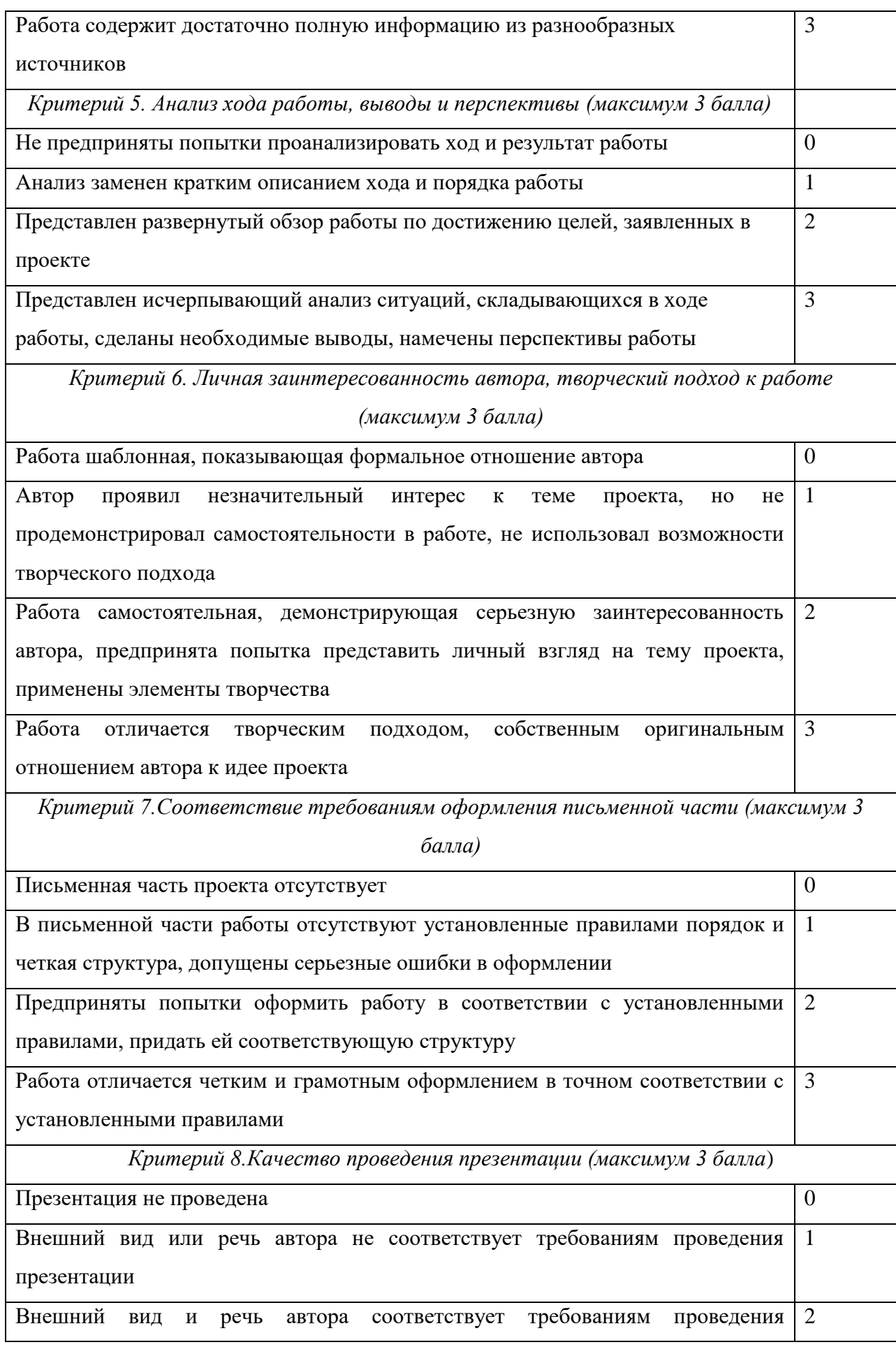

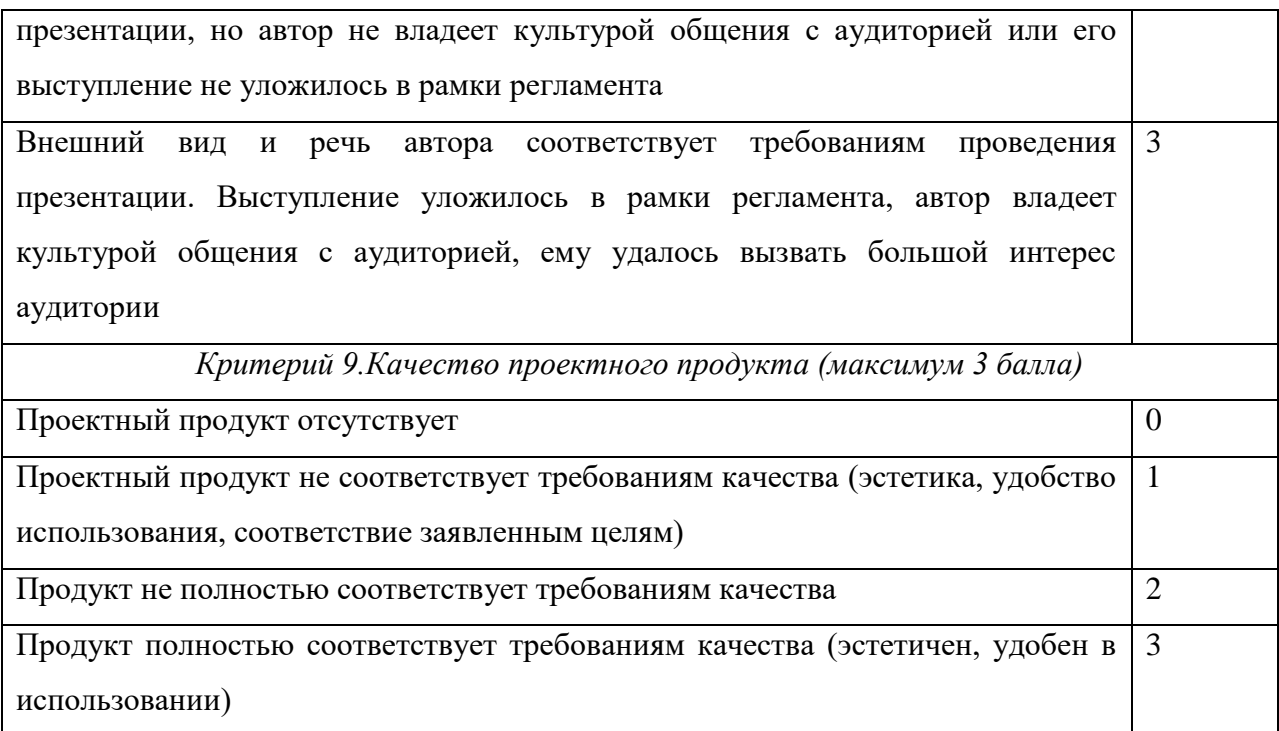

## **ИНСТРУКЦИЯ № 1**

## **по охране труда обучающихся МАУ ДО ЦРТДиЮ «Грант»**

## **(вводный инструктаж)**

1. МАУ ДО ЦРТДиЮ «Грант» расположен в районе, имеющем ряд опасных для жизни и здоровья факторов: вблизи Центра проходит автодорога, расположены сложные перекрестки. Поэтому по дороге в Центр и обратно необходимо:

- переходить дорогу только в установленных местах;

- осуществлять движение через перекресток только на зеленый цвет;

- предварительно убедиться, что движущегося транспорта в опасной близости нет.

3. В Центре имеются учебные кабинеты повышенной степени опасности: спортивный зал, хореографический зал, кабинет декоративно-прикладного творчества. Во время занятий в этих кабинетах необходимо строго соблюдать инструкции по охране труда и требования педагога.

4. Во избежание травмоопасных ситуаций в Центре нельзя:

- бегать и толкаться во время перемен или в ожидании занятия;

- прыгать через ступеньки лестницы, кататься на перилах, перешагивать или опасно перегибаться через них;

- оставлять в коридорах разлитую на полу воду.

5. В случае любых происшествий и травм необходимо немедленно сообщить об этом ближайшему педагогу, директору Центра, вахтёру. Аптечки имеются в каждом учебном кабинете, в кабинете директора (каб. № 306) и заместителя директора (каб. № 306).

6. В случае возникновения пожара, короткого замыкания в электросети, засорения канализации необходимо немедленно сообщить об этом ближайшему педагогу или администратору. При пожаре звонить по телефону 01 , вызов милиции 02 , вызов скорой помощи 03 . Телефоны находятся в кабинетах администрации и на вахте первого этажа.

7. В случае возникновения чрезвычайной ситуации все сотрудники и обучающиеся Центра должны быть немедленно эвакуированы. Сигнал тревоги подается голосовым сообщением и срабатыванием звуковой сигнализации. Обучающиеся покидают помещение кабинета и организованно выходят из Центра вместе с педагогом в соответствии с планом эвакуации (кабинеты I-III этажей - через центральный или запасный выход).

8. При появлении в Центре посторонних людей, ведущих себя подозрительно или агрессивно, необходимо немедленно сообщить об этом охраннику или ближайшему педагогу.

9. Не допускается нахождение в Центре бродячих кошек и собак.

10. Недопустимо курить в помещениях Центра и на прилегаемой к нему территории, бросать зажженные спички в мусорные баки, засорять канализацию посторонними предметами, оставлять открытыми водопроводные краны.

11. В Центре не допускается применение психического и физического насилия в отношении обучающихся, все споры должны разрешаться только мирным путем.

## **ИНСТРУКЦИЯ № 2**

### **по правилам пожарной безопасности**

1. На территории образовательного учреждения запрещается разводить костры, зажигать факелы, применять фейерверки и петарды.

2. Запрещается курить в здании образовательного учреждения и на его территории.

3. Запрещается приносить в образовательное учреждение спички, горючие жидкости (бензин и растворители), легковоспламеняющиеся вещества и материалы.

4. Запрещается пользоваться в кабинетах осветительными и нагревательными приборами с открытым пламенем или спиралью (у электроплиток).

5. Не пользоваться неисправными электроприборами. При пользовании электроутюгом необходимо ставить его на надёжную подставку.

6. Не оставлять без присмотра включенные электроприборы.

7. В случае возгорания и появления пламени:

- сообщить педагогу о пожаре;
- вызвать пожарных по телефону 01;

покинуть помещение, если огонь не удалось потушить.

## **ИНСТРУКЦИЯ № 3**

## **по правилам электробезопасности**

1. Не включать без разрешения педагогов или воспитателей электроприборы.

2. Не проверять температуру электроутюга касанием его подошвы пальцами рук.

3. Не открывать электрошкафы, не включать электрорубильники.

4. Не вывинчивать электролампочки при включенной настольной лампе или включенном выключателе.

5. Не касаться никаких оголенных проводов руками, они могут быть под напряжением.

6. Не открывать розетки и выключатели для ремонта.

7. Не забрасывать на провода различные предметы и веревки.

8. При обнаружении упавшего на землю электропровода со столба не подходите к нему ближе 5 м.

9. При обнаружении любых неисправностей сразу же сообщите об этом педагогу.

Рекомендации Минпросвещения России по организации обучения на дому с использованием дистанционных технологий <https://edu.gov.ru/distance>

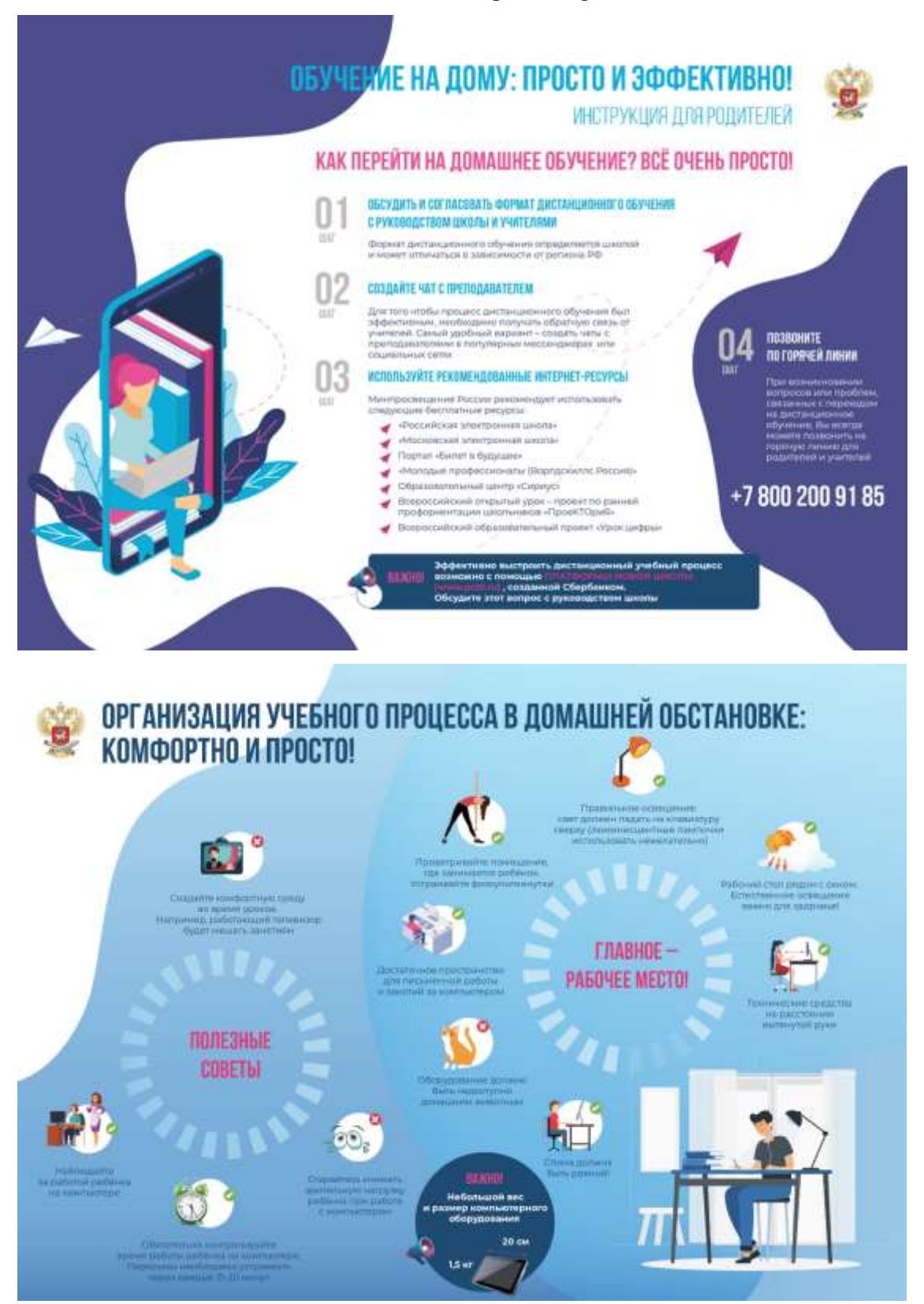

#### **СОГЛАШЕНИЕ №**

о сотрудничестве и совместной деятельности

г. Тюмень

#### « 28 » ввгуста 2020 г.

Государственное автономное учреждение дополнительного образования Тюменской области «Дворец творчества и спорта «Пионер» (ГАУ ДО ТО «ДТиС «Пионер»), именуемое в дальнейшем «Сторона-1», в лице директора Тужика Николая Ивановича, действующего на основании Устава с одной стороны.

и. Муниципальное автономное учреждение дополнительного образования Центр развития творчества детей и юношества «Грант» города Тюмени именуемое в дальнейшем «Сторона-2», в лице Директора Малининой Юлии Викторовны, действующего на основании Устава, с другой стороны, заключили настоящее соглашение о нижеследующем:

#### 1. ЦЕЛЬ СОГЛАШЕНИЯ

Целью настоящего соглашения является установление партнерских отношений и развития долгосрочного, эффективного и взаимовыгодного сотрудничества Сторон, направленного на реализацию совместных проектов и мероприятий, связанных с реализацией в Тюменской области приоритетного национального проекта «Доступное дополнительное образование для детей».

#### 2. ПРЕДМЕТ СОГЛАШЕНИЯ

2.1. Предметом настоящего Соглашения являются совместные действия, осуществляемые Сторонами, заключившими настоящее Соглашение, направленные на реализацию проекта «Доступное дополнительное образование для детей» в целях формирования системы ускоренного развития технических и естественнонаучных компетенций, интеллектуальных и творческих способностей детей, разработки и реализации научно-технических и инновационных проектов детского технопарка «Кванториум».

2.2. Стороны намереваются реализовывать сотрудничество, основываясь на принципах равноправия, взаимной выгоды, доброй воли, уважения, и доверия, исходя из общепринятой практики и взаимопомощи в отношениях, учитывая заинтересованность Сторон в дальнейшем развитии взаимовыгодного сотрудничества на долгосрочной и стабильной основе.

2.3. Стороны в процессе реализации настоящего Соглашения осуществляют свою деятельность в соответствии с действующим законодательством Российской Федерации.

2.4. В рамках настоящего Соглашения Стороны договорились обмениваться информацией по разработке предложений о реализации проекта, а также намерены оказывать друг другу консультационную поддержку, организовать взаимный обмен опытом в рамках исполнения собственных компетенций.

Настоящее Соглашение не является предварительным договором на выполнение каких- $25$ либо возмездных работ (оказание услуг). По завершении проекта осуществление действий Сторон производится в рамках отдельных договоров, заключаемых в соответствии с законодательством Российской Федерации, и (или) в силу действующих и принимаемых правовых актов.

2.6. На основании настоящего Соглашения у Сторон не возникает никаких финансовых обязательств, в том числе обязанностей по передаче друг другу имущества, имущественных прав, перечислению денежных средств, выполнению работ, оказанию услуг.

#### 3. ОБЯЗАТЕЛЬСТВА СТОРОН

3.1. В рамках настоящего Соглашения Стороны договорились предпринимать совместные действия по решению следующих задач:

- обеспечение подготовки кадрового резерва для наукоемких и высокотехнологичных отраслей зкономики Тюменской области и РФ:

- разработка, тестирование и внедрение инновационных технологий и идей;

- продвижение и реализация уникальных бизнес и социальных проектов.

3.2. Для решения задач, указанных в пункте 3.1. настоящего Соглашения, Стороны совместно осуществляют следующие функции:

Обмен информацией (посредством направления Сторонами друг другу сообщений,  $a)$ консультаций, организации встреч представителей Сторон, круглых столов и т.п.), относящейся к области сотрудничества и представляющей взаимный интерес.

Создание нового российского формата дополнительного образования детей в сфере b) инженерных наук (создание кейсов, решение учебно-исследовательских и опытно-конструкторских задач, разработка и реализация инновационных образовательных проектов и т.д. по программам Кванториума и JuniorSkills).

Профессиональная ориентация детей и молодежи. c)

d) Совместная организация и проведение образовательных, социальных, культурных, спортивных, досуговых мероприятий.

Информационное поддержка и формирование положительного имиджа в обществе  $\Theta$ соучастников национального приоритетного проекта «Доступное дополнительное образование для детей».

3.3. В рамках настоящего Соглашения Стороны вправе заключать гражданско-правовые договоры, условия которых в случае отличия от условий настоящего Соглашения будут иметь преимущественную силу.

3.4. Непосредственную реализацию положений настоящего Соглашения осуществляют работники Сторон.

#### 4. КОНФИДЕНЦИАЛЬНОСТЬ

 $4.1.$ Стороны несут ответственность в порядке, установленном законодательством Российской Федерации, за сохранность и конфиденциальность получаемой в рамках настоящего Соглашения информации и её использование.

 $42$ Стороны обязуются не разглашать третьим лицам конфиденциальную информацию и не использовать её любым другим образом, кроме как для выполнения задач по настоящему Соглашению. Стороны обязуются предпринять все необходимые меры для предотвращения разглашения конфиденциальной информации их работниками.

4.3. Под конфиденциальной понимается любая информация (в том числе информация, составляющая коммерческую тайну Сторон) технического, коммерческого, финансового характера, прямо или косвенно относящаяся к взаимоотношениям Сторон, не опубликованная в открытой печати или иным образом не переданная для свободного доступа, и ставшая известной Сторонам в ходе выполнения настоящего Соглашения или предварительных переговоров о его заключении.

При этом информация, отражающая взаимодействие Сторон в рамках настоящего Соглашения, не относится к конфиденциальной информации.

Предпринятые каждой Стороной меры по предотвращению разглашения конфиденциальной информации должны быть не меньшими, чем меры, предпринимаемые другой стороной по предотвращению разглашения собственной информации, считаемой ею конфиденциальной.

#### 5. РАЗРЕШЕНИЕ СПОРОВ

 $51$ Разногласия, возникшие при исполнении настоящего Соглашения, решаются Сторонами путем переговоров. В случаях, когда достижение взаимоприемлемых решений оказывается невозможным, спорные вопросы между Сторонами решаются в установленном законодательством Российской Федерации порядке.

#### 6. ЗАКЛЮЧИТЕЛЬНЫЕ ПОЛОЖЕНИЯ

6.1. Настоящее Соглашение вступает в силу с даты его подписания обеими Сторонами и действует 1 (один) год. В случае, если ни одна из Сторон не менее, чем за 30 дней до окончания срока действия Соглашения, не заявит о своем желании прекратить действие Соглашения путем направления письменного уведомления другой Стороне, настоящее Соглашение считается пролонгированным на неопределённый срок.

6.2. По взаимному согласию Сторон в настоящее Соглашение могут быть внесены изменения и дополнения, которые оформляются дополнительными соглашениями к настоящему Соглашению. подписанными уполномоченными представителями Сторон.

6.3. В спучае изменения у какой-либо из Сторон юридического статуса или адреса она обязана в течение 5 (пяти) календарных дней со дня возникновения изменений известить об этом другую Сторону.

6.4. Каждая из Сторон вправе расторгнуть настоящее Соглашение, письменно уведомив об этом другую Сторону не менее чем за 30 (тридцать) календарных дней до предполагаемей даты расторжения настоящего Соглашения. Настоящее Соглашение считается расторгнутым с даты, указанной в уведомлении о расторжении настоящего Соглашения.

6.5. Стороны в своих взаимоотношениях руководствуются законодательством РФ.

6.6. Настоящее Соглашение не налагает на подписавшие его Стороны юридических и финансовых обязательств и не направлено на недопущение, ограничение, устранение конкуренции.

Взаимодействие и сотрудничество при решении задач настоящего Соглашения должны осуществляться с соблюдением требований Федерального закона от 26.07.2006 №135-ФЗ «О защите конкуренции», Федерального закона от 18.07.2011 №223-ФЗ «О закупках товаров, работ, услуг отдельными видами юридических лиц».

6.7. Настоящее Соглашение составлено в двух экземплярах, имеющих одинаковую силу, по одному экземпляру для каждой из Сторон.

#### 7. Адреса, реквизиты и подписи Сторон:

Сторона 2:

Сторона 1:

ГАУ ДО ТО «Дворец творчества и спорта «Пионер» .<br>625000, г. Тюмень, ул. Челюскинцев, 46<br>68 93 91 (приёмная), 68-93-98 (бухгалтерия) ИНН: 7204119286 КПП: 720301001 p/c 40601810400003000001 ОТДЕЛЕНИЕ ТЮМЕНЬ Г ТЮМЕНЬ OKTMO: 71701000 OFPH: 1077203065587 БИК 047102001 OKITO 84671768

Директор Пужик Н.И.

МАУ ДО ЦРТДиЮ «Грант» города Тюмени ИНН: 7202185646 КПП: 720301001 р/с 40703810167104000370 - бюджет 40703810767104000369 - внебюджет ЗАПАДНО-СИБИРСКОЕ ОТДЕЛЕНИЕ

8647 ПАО СБЕРБАНК Г. ТЮМЕНЬ OKTMO: 71701000 OFPH: 1087232021360 БИК 047102651 OKITO 86061910

Директор de com Малинина Ю. В.

## договор

# о сетевом взаимодействии и сотрудничестве

«09» ноября 2020 г.

Муниципальное автономное учреждение дополнительного образования Центр развития творчества детей и юношества «Грант» города Тюмени, в лице исполняющего обязанности директора Юдиной Татьяны Викторовны, действующего на основании Приказа №139 от 02.11.2020 «О возложении обязанностей директора учреждения», с одной стороны,

и Федеральное государственное бюджетное образовательное учреждение высшего образования «Тюменский индустриальный университет». в лице Ректора Ефремовой Вероннки Васильевны, действующего на основании Устава, с другой стороны, на основании ст. 15 Федерального закона от 29.12.2012 № 273 - ФЗ «Об образовании в Российской Федерации» заключили настоящий договор о нижеследующем:

## 1. Предмет договора

1.1. Стороны договариваются о сетевом взаимодействии для решения следующих задач:

- дополнительной общеобразовательной программы технической реализация
	- направленности:

т. Тюмень

- организация и проведение мастер-классов:
- информационно-методическое обеспечение развития дополнительного образования.

В рамках ведения сетевого взаимодействия стороны:

- совместно реализуют дополнительную общеобразовательную программу;
- содействуют друг другу в организации и проведении мастер-классов;
- взаимно предоставляют друг другу право пользования имуществом в установленном законом порядке.
- информационно-методическому, консультационному обеспечению - содействуют деятельности друг друга в рамках настоящего договора.

1.2. Настоящий договор определяет структуру, принципы и общие правила отношений сторон. В процессе сетевого взаимодействия по настоящему договору Стороны могут дополнительно заключать договоры и соглашения, предусматривающие детальные условия и процедуры взаимодействия сторон, которые становятся неотъемлемой частью настоящего договора и должны содержать ссылку на него.

1.3. В своей деятельности стороны не ставят задач извлечения прибыли.

1.4. В случае осуществления образовательной деятельности Стороны гарантируют наличие соответствующей лицензии.

1.5. Стороны обеспечивают соответствие совместной деятельности законодательным требованиям. Каждая сторона гарантирует наличие правовых возможностей для выполнения взятых на себя обязательств, предоставления кадрового обеспечения, наличие необходимых разрешительных документов (лицензии, разрешения собственника имущества в случае предоставления имущества в пользование другой стороне) и иных обстоятельств, обеспечивающих законность деятельности стороны.

# 2. Права и обязанности Сторон

2.1. Стороны содействуют друг другу в ведении образовательной деятельности по предоставлению образовательных услуг в сфере дополнительного образования детей.

2.2. Стороны самостоятельно обеспечивают соответствие данной деятельности законодательству Российской Федерации, в частности, требованиям о лицензировании образовательной деятельности.

2.3. Стороны содействуют информационному, методическому и консультационному обеспечению деятельности партнера по договору. Конкретные обязанности сторон могут быть установлены дополнительными договорами или соглашениями.

2.4. В ходе ведения совместной деятельности стороны взаимно используют имущество друг друга.

Использование имущества осуществляется с соблюдением требований и процедур, установленных законодательством Российской Федерации.

2.5. Стороны, используя помещения, оборудование, иное имущество партнера, обеспечивают сохранность имущества с учетом естественного износа, а также гарантируют целевое использование имущества в случае, если цели предоставления имущества были указаны в дополнительном договоре или соглашении о его предоставлении в пользование.

2.6. При реализации настоящего договора Стороны несут ответственность за жизнь и здоровье учащихся во время их нахождения на территории, в зданиях и сооружениях Сторон.

## 3. Срок действия договора

3.1. Договор вступает в силу с момента его подписания Сторонами.

3.2. Настоящий договор действует с 09 ноября 2020 года по 31 августа 2023 года.

# 4. Условия досрочного расторжения договора

4.1. Настоящий Договор может быть расторгнут:

по инициативе одной из Сторон;

в случае систематического нарушения одной из Сторон условий настоящего Договора;

в случае невозможности выполнения условий настоящего Договора с предварительным уведомлением другой стороны за два месяца.

## 5. Ответственность Сторон

5.1. Стороны обязуются добросовестно исполнять принятые на себя обязательства по настоящему Договору, а также нести ответственность за неисполнение настоящего Договора и заключенных для его реализации дополнительных договоров и соглашений.

5.2. Сторона, не исполнившая или ненадлежащим образом исполнившая обязательства по настоящему Договору, несет ответственность перед другой Стороной в соответствии с действующим законодательством Российской Федерации.

## 6. Заключительные положения

6.1. Все изменения и дополнения к настоящему Договору заключаются в письменной форме и оформляются дополнительным соглашением, которое является неотъемлемой частью Логовора.

6.2. Все споры и разногласия, которые могут возникнуть между Сторонами по вопросам. не нашедшим своего разрешения в тексте Договора, будут разрешаться путем переговоров.

6.3. Все споры и разногласия, которые могут возникнуть между Сторонами по вопросам, не нашедшим своего разрешения путем переговоров. будут разрешаться на основе действующего законодательства.

6.4. Настоящий Договор составлен в 2 экземплярах, имеющих одинаковую юридическую силу - по одному экземпляру для каждой из Сторон.

## 7. Адреса и подписи Сторон

# МАУ ДО ЦРТДиЮ «Грант»

города Тюмени Юр. Адрес 625002.г. Тюмень, ул. Профсоюзная, 52 ИНН 7202185646 КПП 720201001 OFPH 1087232021360 Ten.8-(3452) 685-360

Юр. адрес 625000, г. Тюмень, уд.

**ФГБОУ ВО «ТИУ»** 

Володарского, 38 ИНН 7202028202 КПП 720301001 OFPH 1027200811483 Tel. 8-(3452) 283-660

Директор Юлина Т. В.

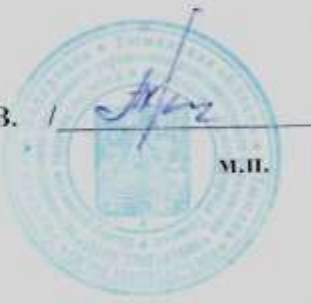

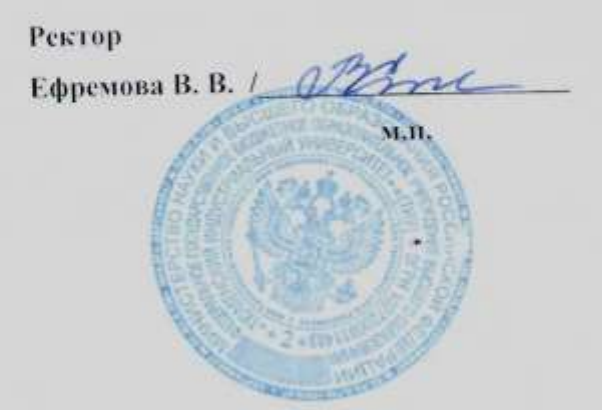